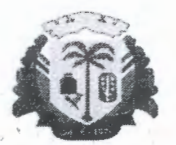

<sup>~</sup>\ . .

ESTADO DO MARANHÃO PREFEITURA MUNICIPAL DE PRESIDENTE DUTRA CNPJ: 06.138.366/0001-08

· **PREFEITURA MUNICIPAL DE PRESIDENTE DÚTRAIMA · COMI SSÃO PERMANENTE DE LICITAÇÃO** SECRETARIA DE INFRAESTRUTURA E SERVIÇOS<br>PÚBLICOS

# $\frac{1}{2}$ .  $\frac{1}{2}$ . **INEXIGIBILIDADE DE** . **LICITACÃONº 00112023 ·**

**OBJETO: CONTRATAÇÃO DE EMPRESA PARA PRESTAÇÃO DE SERVIÇOS DE** LOCAÇÃO DE SOFTWARE DESTINADO **ELABORAÇÃO DE PLANTA E MEMORIAL**  DESCRITIVO DE IMÓVEIS URBANOS **RURAIS EM ATENDIMENTO ÀS NECESSIDADES DA SECRETARIA MUNICIPAL DE INFRAESTRUTURA E SERVIÇOS PÚBLICOS.** 

> Centro Administrativo Ciro Evangelista Avenida Adir Leda, s/n, Bairro Tarumã, Presidente Outra/MA. CEP: 65760 - 000 Site: https://presidentedutra.ma.gov.br/

> > .-."·

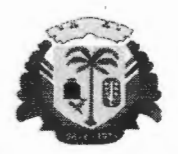

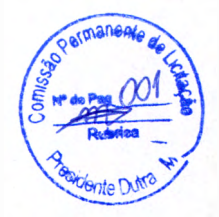

ESTADO DO MARANHÃO PREFEITURA MUNICIPAL DE PRESIDENTE DUTRA CNPJ: 06. 138.366/0001-08

# **SERVIÇO PÚBLICO MUNICIPAL CAPA DE PROCESSO**

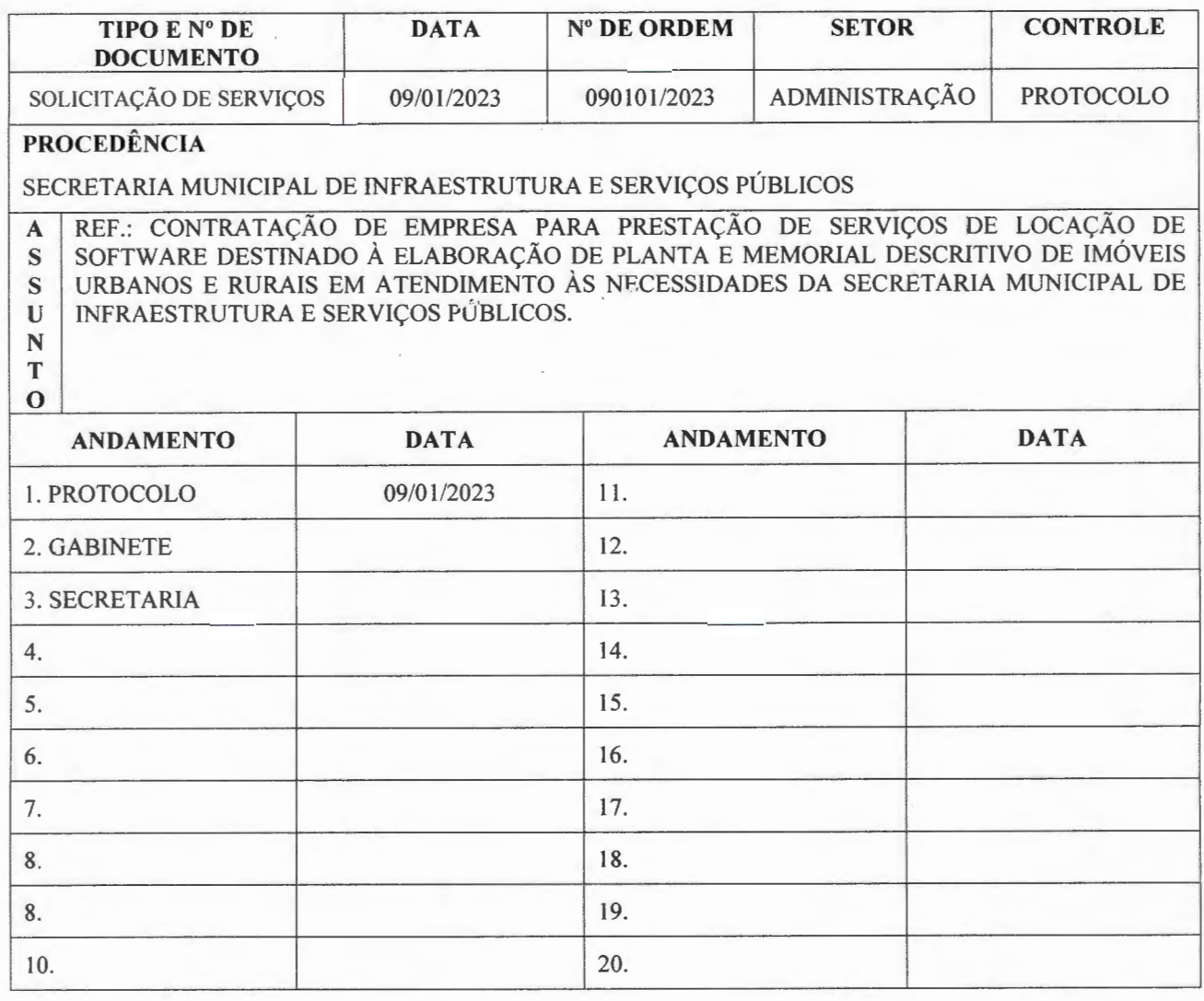

Centro Administrativo Ciro Evangelista Avenida Adir Leda, s/n, Bairro Tarumã, Presidente Dutra/MA. CEP: 65760 - 000 Site: https://presidentedutra.ma.gov.br/

*,\_,.:-*

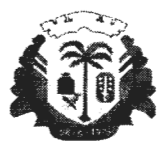

ESTADO DO MARANHÃO PREFEITURA MUNlCIPAL DE PRESIDENTE DUTRA CNPJ: 06.138.366/0001-08

Presidente Outra/MA, 09 de janeiro de 2023

Ao Sr. Elias Rodrigues Lima Assessor Executivo Ordenador de despesas

**Assunto:** Contratação de empresa para prestação de serviços de locação de software destinado à elaboração de planta e memorial descritivo de imóveis urbanos e rurais em atendimento às necess:idades da Secretaria Municipal de Infraestrutura e Serviços Públicos.

Prezado Senhor,

Considerando que o município de Presidente Outra/ MA não possui nenhuma empresa especializada para exercer as atividades acima elencadas, considerando ainda o fato de que a empresa possui exclusividade nos serviços oferecidos e sabendo que há necessidade da contratação dos mesmos para melhor desempenho em tempo ágil das funções do setor de engenharia do município, resta justificar a contratação do objeto, que atende aos pré-requisitos para contratação visando um melhor funcionamento da Secretaria Municipal de Infraestrutura e Serviços Públicos de forma eficaz com o aprimoramento da elaboração de plantas e memoriais descritivos para imóveis urbanos e rurais.

Descrição dos serviços: \*CAD próprio (precisa de AutoCAD). \*GEOINCRA, loteamentos, REURB, Volumetria, Topografia Convencional, RASTER e CAR. \*Suporte ilimitado via chat, WatsApp, e-mail e telefone. \*Vídeo aulas, tutoriais e cursos online. \*Atualizações periódicas.

Considerando uma eventual falta de realização do firmamento dessa contratação, ocorrerá o atraso em diversos projetos orçamentários do setor de engenharia, acumulando-se tarefas e consequentemente falhas no processo de gestão, contribuindo desta forma para o insucesso das demandas solicitadas pelo município em tempo ágil.

Sem mais para o momento, segue em anexo, a minuta do termo de referência, assim, renovo os protestos de elevada estima e distinta consideração. Atenciosamente,

Silvio Emilio Silva e Silva Secretário ce Municipal de Infraestrutura e Serviços Públicos

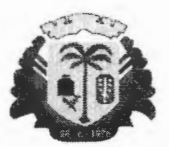

ESTADO DO MARANHÃO PREFEITURA MUNICIPAL DE PRESIDENTE OUTRA CNPJ: 06.138.366/0001-08

# **MINUTA DO TERMO DE REFERÊNCIA**

### **1. OBJETO**

1.1 Contratação de empresa para prestação de serviços de locação de software destinado à elaboração de planta e memorial descritivo de imóveis urbanos e rurais em atendimento às necessidades da Secretaria Municipal de Infraestrutura e Serviços Públicos.

# **2. DA JUSTIFICATIVA**

- 2.1 Considerando a complexidade dos serviços do sistema de métrica para elaboração de plantas e memoriais descritivos para imóveis urbanos e rurais, considerando ainda a comprovação via certificado da ABES (associação Brasileira das Empresas de Software) que a empresa é legalmente exclusiva no âmbito de atuação dos serviços solicitados, justifica-se a contratação da pessoa jurídica para prestação dos serviços supras.
- 2.2 Destaca-se que a contratação em tela se encontra respalda no artigo 25 inciso I da lei 8.666/1993 que há inviabilidade de competição conforme declaração "para aquisição de materiais, equipamentos, ou gêneros que só possam ser fornecidos por produtor, empresa ou representante exclusivo, vedada a preferência de marca, devendo a \_comprovação de exclusividade ser feita através de atestado fomecido pelo órgão de registro do comércio do local em que se realizaria a licitação ou a obra ou o serviço, pelo Sindicado, Federação ou Confederação Patronal, ou ainda, pelas entidades equivalentes".
- 2.3 Seguindo esse entendimento do artigo 25  $\S$  1<sup>°</sup> e Decreto de Lei n<sup>°</sup> 9609/98 (dispõe sobre a proteção da propriedade intelectual de programa de computador, sua comercialização no País, e dá outras providências) sacramentou que fica estabelecido que os programas de computadores se submetem ao mesmo regime de proteção intelectual que outras obras, como as literárias. Explicou ainda que de acordo com a legislação, os direitos de software pertencerão exclusivamente ao empregado, contratante de serviços ou órgão público e não ao programador que produziu o material. Reforçando o conceito de exclusividade no fornecimento do sistema de métrica, e que a contratação do objeto em questão é essencial e indiscutivelmente o mais adequado à plena satisfação para o que se pede.
- 2.4 Desta forma a singularidade (exclusividade) da prestação do serviço de softwares, por si só, justifica a ausência de competição, pois o preço da contratação não é fator crucial que direciona a melhor contratação para o ente público, razão pela qual a licitação se mostra inexigível.

### **3. DA EXECUÇÃO DOS SERVIÇOS**

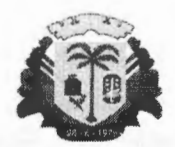

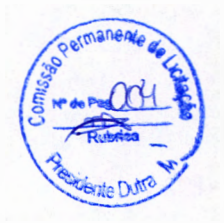

### ESTADO DO MARANHÃO PREFEITURA MUNICIPAL DE PRESIDENTE OUTRA CNPJ: 06. 138.366/0001-08

3 .1 Os serviços serão adquiridos com assinatura por 24 meses do sistema de métrica para elaboração de planta e memorial descritivo de imóveis urbanos e rurais, afim de potencializar a eficácia na realização de diligências solicitadas ao setor responsável (Engenharia), visando uma boa execução contratual entre as partes.

### 3.2 **Software completo com tudo incluso:**

\*CAD próprio (precisa de AutoCAD).

\*GEOINCRA, loteamentos, REURB, Volumetria, Topografia Convencional, RASTER e CAR.

\*Suporte ilimitado via chat, WatsApp, e-mail e telefone.

\*Vídeo aulas, tutoriais e cursos online.

\*Atualizações periódicas.

### **4.**  DO VALOR:

4.1 Para execução dos serviços objeto desse Termo de Referência, fixa - se no valor total de R\$ xxxxxxxx (xxxxxxxxxx), equivalentes a 24 (vinte e quatro) meses de assinatura.

# **5. DA QUALIFICAÇÃO TÉCNICA**

a) Atestado (s) e/ou Declarações de Capacidade Técnica, em nome da matriz ou filial da empresa, fornecido por pessoa jurídica de direito público ou privado, comprovando que a mesma prestou serviços compatíveis com o objeto deste termo. O atestado deverá ser impresso em papel timbrado do emitente, constatando seu CNPJ e endereço completo, devendo ser assinado por seus sócios, diretores, administradores, procuradores, gerentes ou servidor responsável, com expressa indicação de seu nome completo e cargo/função.

b) Documento que comprove exclusividade nos serviços prestados emitido pela Associação Brasileira das Empresas de Softwares - ABES, órgão responsável legal por supervisionar tais funções.

# **6. DAS CONDIÇÕES DE FISCALIZAÇÃO E RECEBIMENTOS DE SERVIÇOS:**

6.1 A prestação de serviços será acompanhada e fiscalizada por servidor especialmente designado, nos termos do artigo 67 da Lei nº 8.666/93, através dos representantes da Prefeitura Municipal, de forma a fazer cumprir, rigorosamente, especificações técnicas, nos projetos nas Leis, nas Normas, nos Regulamentos e em tudo mais, que de qualquer forma se relacione, direta ou indiretamente, com o Serviço em questão e seus complementos.

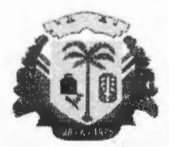

ermanent

### ESTADO DO MARANHÃO PREFEITURA MUNICIPAL DE PRESIDENTE OUTRA CNPJ: 06.138.366/0001-08

6.2 Ficam reservadas a fiscalização o direito e a autoridade para resolver todo e qualquer caso singular, duvidoso ou omisso, não previsto no edital, nas especificações técnicas, nos projetos nas Leis, nas Normas, nos Regulamentos e em tudo mais que, de qualquer forma se relacione, direta ou indiretamente, com o Serviço em questão e seus complementos.

# **7. VIGÊNCIA DO CONTRATO:**

- 7.1 O prazo de vigência da contratação será por 24 (vinte e quatro) meses, a contar da sua assinatura, podendo ser prorrogado nos termos do art. 57 e art. 65 da Lei nº 8.666/93.
- 7.2 A empresa contratada terá o prazo máximo de 05 (cinco) dias para início da prestação de serviços a partir da data de sua assinatura do contrato.

# **8. DAS OBRIGAÇÕES DA CONTRATADA:**

- 8.1 Orientar a Contratante quanto ao funcionamento do sistema, atendendo as demandas repassadas conforme descrito no item 03 desse termo.
- 8.2 Disponibilizar a contratante no mínimo (um) profissional capacitado na área, para objeto desse termo para atender as demandas e sanar possíveis dúvidas.
- 8.3 Informar possíveis alterações no sistema, de forma prévia para que não ocorra atraso nos projetos iniciados pela Contratante.
- 8.4 Providenciar a imediata correção das deficiências, falhas ou irregularidades constatadas pela Contratante.
- 8.5 Manter durante toda execução do contrato, em compatibilidade com as obrigações por ela assumidas, todas as condições de habilitação e qualificações exigidas na licitação.

### **9. DAS OBRIGAÇÕES DA CONTRATANTE:**

9 .1 Proceder ao pagamento devido à contratada, nos prazos e condições estabelecidas em contrato, desde que cumpridas todas as formalidades e as exigências do contrato.

9 .2 Fiscalizar o fornecimento dos serviços e o estrito cumprimento das cláusulas contratuais.

9.3 Fornecer, no prazo solicitado pela contratada, as informações e documentações necessárias à prestação de serviços.

9.4 Garantir à contratada as condições necessárias à regular execução do contrato.

9.5 Notificar, por escrito, à contratada sobre a ocorrência de eventuais equívocos ou imperfeições no curso da execução dos serviços fixando prazo para a sua correção.

9.6 Receber e atestar a Nota Fiscal apresentada pela contratada, de conformidade com os serviços contratados.

# **10. DO SUCEDÂNEO LEGAL DO CONTRATO:**

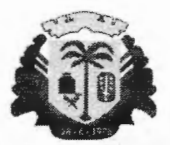

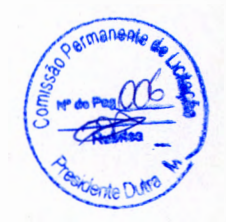

ESTADO DO MARANHÃO PREFEITURA MUNICIPAL DE PRESIDENTE OUTRA CNPJ: 06.138.366/0001-08

10.1 A contratação desse serviço não implica vínculo empregatício de qualquer natureza, podendo a rescisão do contrato ocorrer nos termos do art. 79 da Lei nº 8.66611993.

10.2 A contratação será regida pela Lei nº 8.666/93, pela Lei nº 9609/98, pelas disposições do Código Civil, e pelas normas regulamentares da Prefeitura Municipal de Presidente Dutra-MA, inclusive para cumprimento dos atos, satisfação de débitos judiciais e ressarcimentos advindos do contrato.

### **11. DA FORMA DE PAGAMENTO:**

11.1 O pagamento será efetuado, em até 5 (cinco) dias após a assinatura do contrato, mediante emissão de Nota Fiscal, através de requerimento próprio, acompanhado dos documentos que comprovem a regularidade fiscal, trabalhista e previdenciária da contratada.

11.2 O pedido de pagamento deverá receber fiscalização pelo servidor competente, que lançará seu atesto na Nota Fiscal. O pagamento será efetuado mediante depósito na conta corrente bancária em nome da contratada, não sendo permitidos os pagamentos em contas de terceiros, ainda que integrem o capital social da mesma.

# **12. DA DOTAÇÃO ORÇAMENTÁRIA**

12.1 Para custeio da despesa, indica-se a seguinte dotação: xxxxxxxxxxxxxxxxxx-xxxxxxxxxxxx xxxxxxxxxxx - xxxxxxxxxxxxxxx  $xxxxxxxxxxxxx + xxxxxxxxxxxxxxxx$ 

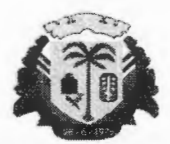

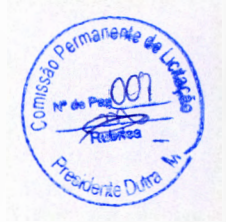

ESTADO DO MARANHÃO PREFEITURA MUN ICIPAL DE PRESIDENTE OUTRA CNPJ: 06. 138.366/000 1-08

# **DESPACHO**

**AUTORIZO** a dar prosseguimento ao processo, que tem como objeto a contratação de empresa para prestação de serviços de locação de software destinado à elaboração de planta e memorial descritivo de imóveis urbanos e rurais em atendimento às necessidades da Secretaria Municipal de Infraestrutura e Serviços Públicos, na esfera administrativas e no contencioso, tomando as providências quanto à instrução dos autos com vista a realizar a contratação direta dentro das formalidades legais, encaminho ainda.

À Secretaria Municipal de Infraestrutura e Serviços Públicos para que promova a regular instrução do processo;

A contabilidade para informar a existência de dotação orçamentária para a cobertura das despesas, bem como se há adequação orçamentária nos termos do art. 16, II, LC  $n^{\circ}$ . 101/2000 - LRF e;

Seja encaminhado os autos à Comissão de Licitações para as devidas providências.

Presidente Outra/MA, 10 de janeiro 2023 .

Elias Rodrigues Lima Secretaria Municipal de Infraestrutura e Serviços Públicos Assessor Executivo - Ordenador de Despesas

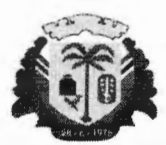

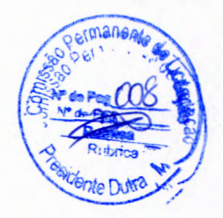

### ESTADO DO MARANHÃO PREFEITURA MUNICIPAL DE PRESIDENTE OUTRA CNPJ: 06.138.366/0001-08

# **CONVOCAÇÃO**

# PROCESSO ADMINISTRATIVO Nº. 090101/2023

Ao Sr. Daniel Alexandre Janini Empresa: MÉTRICA TECNOLOGIA IMPORTAÇÃO E EXPORTAÇÃO LTDA CNPJ nº. 01.227.689/0001-54 Endereço: Rua Marechal Deodoro, nº 2342, Vila Monteiro - Piracicaba - SP CEP: 13.418-565

### Prezado Senhor.

Diante da necessidade da Secretaria Municipal de Infraestrutura e Serviços Públicos, em contratar software destinado à elaboração de planta e memorial descritivo de imóveis urbanos e rurais em atendimento às necessidades da Secretaria Municipal de Infraestrutura e Serviços Públicos.

Considerando que, Vossa Senhoria possui exclusividade comprovada, e conhecimentos que se revelam pelo trabalho desenvolvido durante a carreira profissional.

Solicitamos com a maior brevidade possível, sua manifestação referente ao seu interesse na prestação de serviços software destinado à elaboração de planta e memorial descritivo de imóveis urbanos e rurais à esta municipalidade, de forma a atender as necessidades da Prefeitura e Secretarias do Município de Presidente Outra/MA, por um período de 24 (vinte e quatro) meses.

Solicitamos sua proposta de preços em conformidade com o termo de referência acostado aos autos e enviado a vossa senhoria, bem como os documentos necessários referentes à habilitação Jurídica; Regularidade Fiscal e Trabalhista, Qualificação econômica, financeira e Técnica:

# 1. DA HABILITAÇÃO JURÍDICA:

- a) Cédula de identidade (RG). *(Lei n". 8.666193 art. 28, inciso I);*
- b) Registro comercial, no caso de empresa individual. *(Lei n". 8.666193 art. 28, inciso II) ;*
- c) Ato constitutivo, estatuto ou contrato social em vigor, devidamente registrado, onde se possa identificar o administrador, em se tratando de sociedades comerciais, e, no caso de sociedade por ações, acompanhados de documentos que comprovem a eleição de seus administradores. *(Lei n". 8.666193 art. 28, inciso III);*

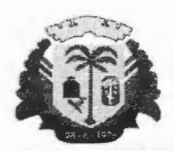

ESTADO DO MARANHÃO PREFEITURA MUNICIPAL DE PRESIDENTE DUTRA CNPJ: 06.138.366/0001-08

- d) Comprovante de inscrição do ato constitutivo, no caso de sociedades civis, acompanhado de prova da composição da diretoria em exercício;
- e) Decreto de autorização, em se tratando de empresa ou sociedade estrangeira em funcionamento no País, e ato de registro ou autorização para funcionamento expedido pelo órgão competente, quando a atividade assim o exigir. *(Lei n°. 8.666193 art. 28, inciso IV).*

# 2. DA REGULARIDADE FISCAL E TRABALHISTA:

- a) Prova de inscrição no Cadastro de Pessoas Físicas (CPF) ou Prova de inscrição no Cadastro Nacional de Pessoa Jurídica (CNPJ). *(Lei n<sup>o</sup>*. 8.666/93 art. 29, inciso I);
- b) Prova de inscrição no cadastro de contribuintes estadual ou Municipal, se houver, relativo ao domicílio ou sede do licitante, pertinente ao seu ramo de atividade e compatível com o objeto da licitação. *(Lei n<sup>o</sup>*. 8.666/93 art. 29, inciso II);
- c) Prova de regularidade para com a Fazenda Federal, do domicilio ou sede da licitante, através de *(Lei n<sup>o</sup>*, 8.666/93 art. 29, inciso III):
- Esta prova de regularidade, a partir de 03 de novembro de 2014, ocorrerá mediante a expedição de certidão única, referente a créditos tributários administrados pela Secretaria da Receita Federal do Brasil (RFB) e a inscrições em Dívida Ativa da União junto à Procuradoria Geral da Fazenda Nacional (PGFN).
- d) Prova de regularidade para com a Fazenda Estadual, do domicilio ou sede da licitante, através de *(Lei n°. 8.666193 art. 29, inciso III):*
- Certidão Negativa de Débitos Fiscais;
- Certidão Negativa de Inscrição de Débitos na Dívida Ativa.
- e) Prova de Regularidade com a Fazenda Municipal, do domicilio ou sede da licitante, relativa a ISSQN - Imposto Sobre Serviços de Qualquer Natureza e TLF - Taxa de Localização e Funcionamento, através de *(Lei n°. 8.666193 art. 29, inciso III):*
- Alvará de funcionamento e localização expedido pelo setor responsável da sede do licitante;
- Certidão Negativa de Débitos Fiscais;
- Certidão Negativa de Inscrição de Débitos na Dívida Ativa.
- f) Certificado de Regularidade do FGTS, expedido pela Caixa Econômica Federal, conforme alínea "a" , do art. 27, da Lei nº. 8.036/1990, devidamente atualizado *(Lei n°. 8.666193 art. 29, inciso III);*

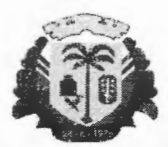

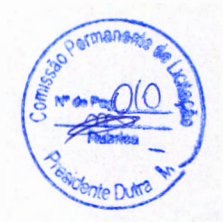

ESTADO DO MARANHÃO PREFEITURA MUNICIPAL DE PRESIDENTE DUTRA CNPJ: 06. 138.366/0001-08

g) Prova de inexistência de débitos inadimplidos perante a Justiça do Trabalho, mediante a apresentação de certidão negativa, nos termos do Título VII-A da Consolidação das Leis do Trabalho, aprovada pelo Decreto-Lei nº 5.452, de 1° de maio de 1943. (Incluído pela Lei nº 12.440, de 2011).

# 3. DA QUALIFICAÇÃO ECONÔMICO-FINANCEIRA:

- a) Certidão negativa de falência ou concordata expedida pelo distribuidor da sede da pessoa jurídica, ou de execução patrimonial, expedida no domicilio da pessoa física com data de emissão não superior a 60 (sessenta) dias ao recebimento dos envelopes. *(Lei n°. 8.666193 art. 31, inciso II);*
- b) Balanço patrimonial e demonstrações contábeis do último exercício social, já exigível e apresentado na forma da lei, que comprovem a boa situação da empresa, vedada a sua substituição por balancetes ou balanços provisórios, podendo ser atualizados por índices oficiais quando encerrado há mais de 03 (três) meses da data de apresentação da proposta. *(Lei n°. 8.666193 art. 31, inciso I).*
- 4. DA QUALIFICAÇÃO TÉCNICA, que consistirá em;
- a) Comprovação de aptidão para desempenho de atividade pertinente e compatível em características, quantidades e prazos com o objeto da licitação, e indicação das instalações e do aparelhamento e do pessoal técnico adequado; e disponíveis para a realização do objeto da licitação, através de atestado expedido por pessoa jurídica de direito público ou privado. *(Lei n°. 8.666193 art. 30, inciso II).*
- *b)* Comprovante de exclusividade emitido e assinado pelo o órgão competente que regulariza tais atividades. *(Lei n°. 8.666193 art 25, inciso II)*

Presidente Dutra/MA, 11 de janeiro de 2023

Atenciosamente. **ELIAS RODRIGURS LIMA** 

Secretaria Municipal de Infraestrutura e Servi ços Públicos Assessor Executivo - Ordenador de Despesas

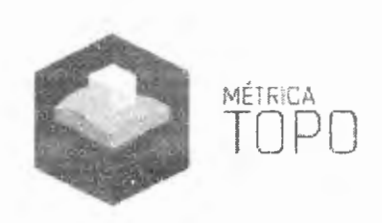

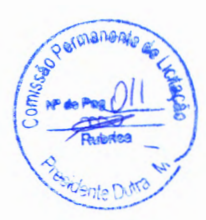

# Proposta Comercial - Piracicaba, 13 de janeiro de 2023

Solicitante: Secretaria Municipal de Infraestrutura e Serviços Públicos, Presidente Dutra/MA CNPJ solicitante: 06.138.366/0001-08 Validade da proposta: 13 de fevereiro de 2023.

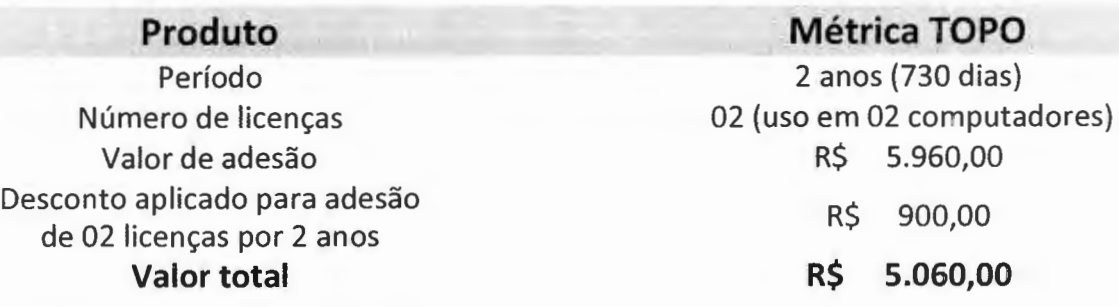

# Software completo com tudo incluso:

»CAD próprio (Não precisa de AutoCAD).

» GEOINCRA, Loteamentos, REURB, Volumetria, Topografia Convencional, RASTER e CAR.

»Suporte ilimitado via chat, WhatsApp, e-mail e telefone.

»Vídeo aulas, tutoriais e cursos online.

»Atualizações periódicas.

# Formas de pagamento:

» Depósito (1x) à vista ou faturado

# ATENÇÃO: É OBRIGATÓRIO QUE O PEDIDO DE COMPRAS/EMPENHO CONTENHA OS SEGUINTES ITENS:

1) Forma de pagamento (depósito bancário);

BANCO DO BRASIL- 001 / AG: 6516-1 / CC: 116.327-2 MÉTRICA TECNOLOGIA- CNPJ: 01.227.689/0001-54

2) Prazo para pagamento a contar da emissão da NFe (no máximo até 15 dias corridos);

3) Quantidade de licenças, período de adesão e descrição do Software Métrica TOPO;

4) Pedido/empenho caracterizado como SERVIÇO (NFe emitida será de Serviço);

5) A Nota Fiscal (Nfe) será emitida somente após o envio do empenho/pedido de compras/ordem de serviço.

6) Enviar comprovante de pagamento ao realizar o depósito, para evitar bloqueio automático do acesso.

» Colher assinatura dos responsáveis pelo setor de licitação/compras;

» Enviar para çontato@metrica.com.br

 $(19)$  3432-5556 contato@metríca.com.br metrica.com.br

MÉTRICA TECNOLOGIA IMPORTAÇÃO E EXPORTAÇÃO LTDA CNPJ: 01 .227 .689/0001 -54 Rua Marechal Deodoro, nº 2342 Vila Monteiro - Piracicaba -- SP CEP: 13.418-565

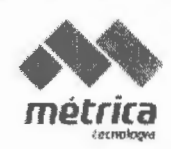

# **O melhor software topográfico do Brasil**

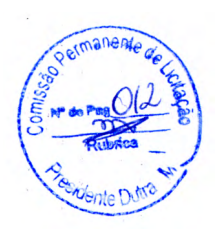

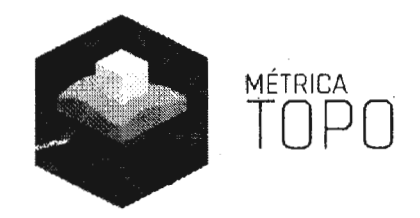

- •Software COMPLETO: Topografia, GEOINCRA, Loteamentos, REURB, Volumetria, RASTER e CAR;
- •CAD próprio (Não precisa de AutoCAD);
- •Suporte ilimitado via chat, WhatsApp, e-mail e telefone;
- •Vídeo aulas e tutoriais ilustrados;
- •Cursos online;
- •Atualizações periódicas.

A licença é individual para uso em um computador.

# **Diferenciais e ferramentas exclusivas do Métrica TOPO**

### **Georreferenciamento e Topografia:**

- o Importação de dados de todos os equipamentos do mercado, pós-processados ou RTK
- o Cálculo da área (SGL), azimute, distância e perímetro idênticos aos calculados pelo SIGEF
- o Geração automática do memorial descritivo ou tabular em latitude, longitude e altitude
- o Geração automática de planilha .ODS para todos os tipos de certificação
- $\circ$  Integração com o SIGEF para importação automática de confrontantes e tipos de divisas

o Folha padrão INCRA com inclusão de malha de coordenadas e planta de situação automática

- o Criação de vértices virtuais (tipo V) com sigma e altitude interpolada
- o Identificação de pontos e vértices com altitude zero e sem sigma
- o Processamento do PPP-IBGE dentro do próprio software
- o Inserção automática de banco de dados em todas as peças técnicas
- o Divisão de polígonos levando em conta o cálculo da área em SGL
- o Transformação de planilha certificada (.ODS} em desenho vetorial DWG
- o Transformação de memorial descritivo (.DOC) em desenho vetorial DWG
- o Criação de mosaico georreferenciado através do Google
- o Conversão de altitudes utilizando modelo "hgeohnor2020"- IBGE

### **CAR:**

- o Criação de arquivos shape e KML de pontos, linhas, polilinhas e polígonos
- o Geração de tabelas com coordenadas e comprimentos dos vetores
- o Importação de arquivos shape e KML

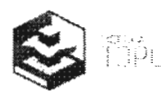

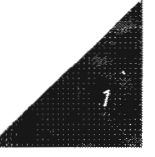

### **Loteamentos:**

o Geração de banco de dados específico para loteamentos com informações de imóveis e proprietários

- o Criação automática e precisa das medidas e numeração dos lotes
- o Centenas de memoriais descritivos e tabulares personalizáveis
- o Geração de todos os memoriais do loteamento em poucos cliques
- o Geração automática de plantas individuais dos lotes em DWG e PDF
- o Relatório, tabelas e quadro de áreas, com cálculo de arruamento no projeto
- o Criação de tabelas e pontos para locação das quadras e lotes
- o Geração de arquivo KML do projeto do loteamento

### **REURB:**

- o Importação de ortofotos de alta resolução para vetorização em CAD
- o Cadastro de proprietário em banco de dados com vínculo ao respectivo lote
- o Criação automática das medidas e numeração nos polígonos dos lotes
- o Geração automática de pontos e numeração de vértices dos lotes
- o Modelos de memoriais personalizáveis para REURB, com latitude, longitude e altitude
- o Geração de todos os memoriais da regularização em poucos cliques
- o Geração automática de plantas individuais dos lotes em DWG e PDF
- $\circ$  Inclusão dos polígonos da edificação no memorial e nas plantas automaticamente
- o Relatórios, quadros e tabelas da área a ser regularizada

### **Volumetria:**

- o Triangulação de pontos com harmonização e expansão automática do MDT
- o Geração de curvas de nível e suas respectivas cotas
- o Volume entre MDTs para acompanhamento de obras
- o Mapas temáticos de declividade, elevação, inundação e corte/aterro
- o Criação de platôs planos e inclinados com elaboração do projeto de locação
- o Cálculo automático de compensação corte/aterro no platô
- o Cá lculo de terraplenagem para projetos de arruamentos com criação de notas de serviço
- o Geração de perfil longitudinal e seções transversais, com identificação do encontro das

ruas

### **RASTER:**

o Importação de ortofoto na extensão .TIFF e conversão e utilização na extensão .ECW

### **AGRO**

- o Criação de linhas de plantio paralelas
- o Geração de tabela de comprimento para linhas de plantio

### **Aba Suporte:**

Acesso ao CHAT e a todos os materiais de suporte pelo próprio software

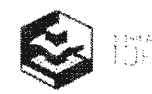

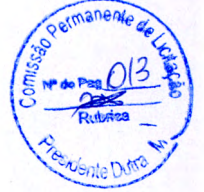

# **ESPECIFICAÇÕES TÉCNICAS**

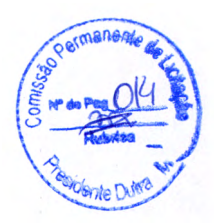

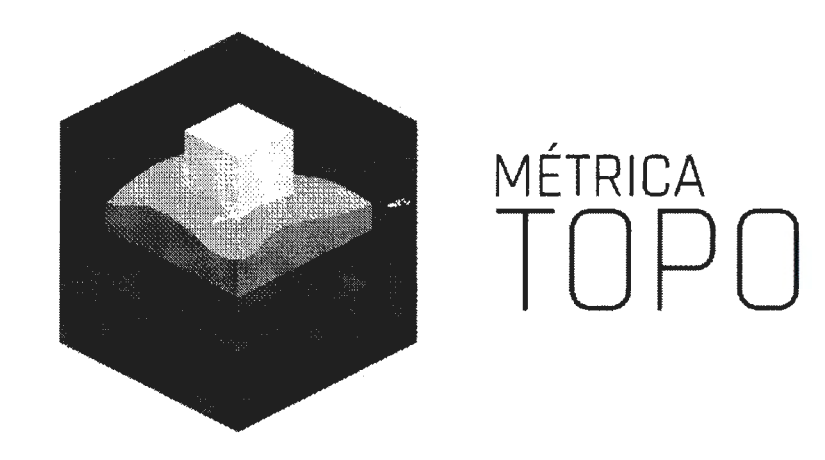

# **ESPECIFICAÇÕES TÉCNICAS- MÉTRICATOPO**

# **1. RESUMO**

Dentre seus inúmeros recursos, é utilizado para processamento de dados de campo, criação de desenhos, projetos, memoriais descritivos e relatórios, atendendo plenamente a lei 10.267 e a terceira edição da norma do INCRA / SIGEF. Possibilita a criação de MDTs (Modelo Digital do Terreno), mapa de declividade, geração de cu rvas de nível, cálculo de volume, perfis longitudinais e seções transversais, além de importar os dados dos coletores de estações totais, GNSS e também dados RASTER nas extensões .TIFF e .ECW. Gera desenhos e projetos no formato DWG nativo, relatórios e memoriais no formato DOC, possui CAD 2D e 3D completo e integração com o Google Earth e Google Maps.

Com o Métrica TOPO você também poderá criar dezenas de tipos de projetos, como loteamentos, retificações, desmembramentos e remembramentos, projetos de terraplanagem e cálculo de volume, além de muitos outros.

# 2. **MÉTRICA TOPO PLAN**

### **Ambiente de trabalho**

• Barras de ferramentas flutuantes, autodimensionantes e customizáveis quanto às posições e tamanho.

• Interface de Documento Múltiplo (MDI), permitindo que se trabalhe com vários arquivos abertos ao mesmo tempo.

• Processamento de inúmeras poligonais de diferentes tipos em um mesmo arquivo.

• Sistema de ajuda abrangente e totalmente em português com recursos de pesquisa de palavras diretamente no Portal de Suporte Técnico, com tutoriais ilustrados e vídeo-aulas.

• Chat acessível por dentro do software diretamente com equipe de suporte técnico especializado.

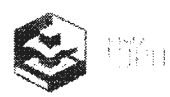

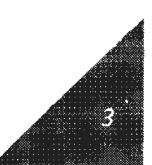

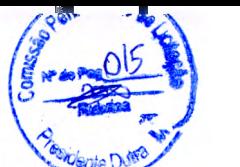

### Personalização

· Edição dos elipsoides existentes (SAD-69, Córrego Alegre, NSWC-9Z-2, NWL-10-D, PSAD-56, WGS-84 e SIRGAS2000} e cadastro de novos elipsoides.

• Configuração de autosalvamento para arquivos de segurança e arquivos backup .PTK e .ZIP e ferramenta para restaurá-los facilmente.

• Personalização dos dados da empresa nos relatórios, memoriais e monografias de vértice GPS.

• Lista dos profissionais cadastrados no INCRA. Facilita o preenchimento dos campos Código Credenciado, Qualificação Profissional e Responsável Técnico. Atualizado mensalmente.

• Permite gravar/abrir um arquivo externo com as informações da empresa, possibilitando ter acesso irrestrito às informações preenchidas. '

- Personalização dos dados do cliente contratante do serviço.
- Configuração das preferências de casas decimais, cores, repetições e autopreenchimento.
- Configuração da fonte das células e largura das colunas e linhas da planilha.

### **Digitação e Edição de dados**

• Comunicação serial com GPS Garmin e Magellan (serial e USB}.

• Importa a maioria dos arquivos de coletores de dados através da leitura de arquivo bruto ou descarregando diretamente do Equipamento/Coletor pela Comunicação serial.

• Inúmeros passos de Desfazer (Undo) e Refazer (Redo).

• Edição com sofisticados recursos de Recortar, Copiar, Colar, Inserir cópia, Inserir linha, Excluir linha, Selecionar Tudo, Localizar, Substituir e Ir para.

• Recurso de autodescrição que permite armazenar e aplicar a substituições das descrições numéricas por nomes equivalentes.

### **Configuração da planilha**

 $\ddot{\phantom{a}}$ 

Permite criar e salvar inúmeros tipos de configurações com a personalização de colunas e posições. Nove tipos de configurações padrão:

- Taqueométrico Planimétrico
- Estação Total Planimétrico
- Taqueométrico Planialtimétrico
- Estação Total Desnível
- Coordenadas X Y Z

• Nivelamento geométrico - Calcula o nivelamento geométrico de poligonais fechadas ou abertas.

• Transformação de coordenadas - Permite o cálculo de transformação entre datuns e conversões de coordenadas:

• Geodésicas (Lat./Long}, UTM, LTM, RTM. E Plano Topográfico Local. Poligonal GPS - Processa o ajustamento da poligonal de um transporte de marcos GPS, gera automaticamente o croqui da Poligonal GPS, emite relatórios das coordenadas compensadas e resumo do fechamento (Ajustamento).

• Recurso de autodescrição q•.!e permite armazenar e aplicar a substituições das descrições numéricas por nomes equivalentes.

### **Tipos de Poligonais**

• Processamento de sete tipos de poligonais:

• Aberta 1 ponto, aberta 2 pontos, fechada 1 ponto, fechada 2 pontos, fechada 4 pontos, coordenadas e poligonal GPS;

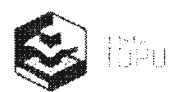

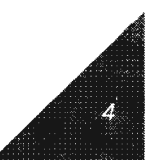

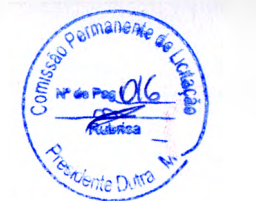

### **Sistemas de cálculos** \ ~

• Topográfico: Cálculo do levantamento pelo método convencional. ~/

• UTM, UTM - SICAD, RTM e LTM: Cálculo do levantamento georreferenciado segundo as especificações do sistema UTM, RTM e LTM . As coordenadas são calculadas no conceito geodésico, ou seja, por transporte de coordenadas através de lados e ângulos elipsoidicos.

• Topográfico local: Cálculo do levantamento georreferenciado pelo método direto clássico. As coordenadas calculadas referem-se ao plano topográfico, definido por um sistema de eixo georreferenciado.

### **Tipos de Ajustamento**

• Convencional - algoritmo de cálculo convencional para levantamentos topográficos que possui as seguintes características:

° Compensação angular: Proporcional ao número de vértices, inversamente à distância e sem compensação.

<sup>0</sup>Localização do erro angular pelo Método de Bronniman.

° Compensação linear: Proporcional às distâncias, Proporcional às coordenadas e sem compensação.

<sup>o</sup> Localização do erro linear pela comparação de azimutes.

° Compensação altimétrica: Proporcional às distâncias ou sem compensação.

### **Método dos Mínimos Quadrados** <sup>I</sup>

• Algoritmo robusto de compensação, baseado em análises estatísticas por álgebra linear, que leva em consideração os pesos de cada observação, dadas pelo desvio padrão de suas reiterações. Este método é realizado de forma iterativa e resulta no valor mais provável de cada observação.

• Cálculo intuitivo com janela passo a passo de todas as operações necessárias para o ajustamento.

• Ajustamento pelo Método Combinado (Método Paramétrico + Método dos Correlatos) Planimétrico e/ou Altimétrico.

• Permite a edição dos parâmetros estatísticos como nível de significância do teste Chi quadrado  $(\chi^2)$ .

• Configuração da utilização de desvios padrão implícitos ou explícitos (reiterações de observações)

- Permite configurar o número de iterações necessárias para finalizar o cálculo.
- Recursos para visualização das reiterações de fácil navegação.

• Resumo dos erros de fechamento angular, linear e altimétrico assim como os Graus de Liberdade do ajustamento.

• Permite adicionar injunções, valores conhecidos de coordenadas, distâncias e azimutes às observações da poligonal.

- Visualização do desenho da poligonal observada.
- Teste de hipóteses demonstrado analiticamente e na curva de distribuição de Chi quadrado
- (x2).

• Permite visualização e gerar relatórios das Matrizes Variância-Covariância utilizadas no ajustamento (MVC das Distâncias, MVC dos Ângulos Horizontais, MVC das Distâncias e Azimutes, MVC das Derivadas Parciais, MVC das Coordenadas do último Ponto).

• Resultados confiáveis com embasamento técnico-científico.

• Permite visualizar uma a uma as iterações, gerar relatórios das mesmas ou um relatório do resumo final (ajustadas - observadas).

- Exibe graficamente e através de relatórios as Elipses dos Erros de cada vértice ajustado.
- Comparação gráfica dos desenhas da poligonal observada e da ajustada.

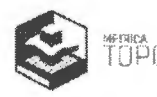

· Gera relatório completo contendo todos os resultados emitidos no ajustamento, permitindo que o usuário escolha quais resultados devem ser exibidos.

### **Médias**

• Cálculo de médias customizado para cada planilha processada.

• Médias entre Vante e Ré ou entre reiteração de leituras (direta e invertida) de ângulo horizontal, vertical, distâncias e desníveis.

• Recu rso que permite a visualização e filtragem das reiterações de forma organizada facilitando a conferência de dados e localização de erros grosseiros.

### **Transposição de fuso**

• Cálculo das coordenadas planas no sistema UTM, levando em consideração os limites do fuso.

• Permite escolher qual fuso será utilizado para realizar o trabalho.

• Algoritmo que projeta o prolongamento do fuso escolhido de forma que as coordenadas informadas representem exatamente a área levantada e mantenham suas coordenadas geodésicas originais.

### **lnjunções**

• Permite adicionar injunções a poligonais calculadas pelo Método dos Mínimos Quadrados através de valores conhecidos de coordenadas ou distâncias e azimutes.

• Podem ser inseridas ou editadas inúmeras injunções, desde que não ultrapassem o número de vértices da poligonal.

• Permite gerar relatórios das injunções atribuídas.

### **Reiterações**

• Permite uma visualização mais organizada das reiterações (repetições de leituras) de uma planilha.

• Permite visualizar todas as reiterações da planilha ou somente as que se referem a um alinhamento.

- É possível filtrar as reiterações de vante (VT) e as de ré (RE).
- Permite gerar relatórios das reiterações exibidas.
- Caminhamente da poligonal principal

• A ferramenta Editar caminhamente faz automaticamente na planilha a distinção das estações da poligonal principal e das poligonais auxiliares.

### **Relatórios Rápidos**

• Permite gerar relatórios rápidos sem ter que criar modelos no editor de relatório.

• Os relatórios podem ser impressos ou salvos em arquivos externos nos formatos: 'Documentos do Word (\*.doe), 'Documentos do Excel (\*.xls), Arquivos Separados por Vírgula (\*.csv) e Arquivos de Texto (\*.txt);

- É possível alterar o cabeçalho de cada relatório gerado;
- Pré-visualização do relatório antes da impressão ou exportação;

• Permite configuração do tipo de separador hexadecimal e decimal dos arquivos e ocultar/exibir informações referentes aos tipos de ângulo e distância.

### **Editor de relatórios**

• Editor de textos do programa com a função de gerar relatórios e permitir modificações no texto dos documentos utilizando-se das ferramentas de edição do próprio editor.

• Os relatórios gerados podem ser salvos nos formatos: 'Documentos do Word (\*.doe), Formato Rich Text (\*.rtf), Páginas da Web (\*.htm) ou (\*.html) e Arquivos de Texto (\*.txt);

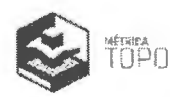

• Permite a criação de inúmeros modelos de relatórios escolhendo as colunas, cabeçalhos e formato das folhas.

### **Possui mais de 20 modelos de relatórios pré-definidos:**

- Caderneta Taqueométrica Planimétrica.
- Caderneta Taqueométrica Planialtimétrica.
- Caderneta Estação Total Planimétrica.
- Caderneta Estação Total Planialtimétrica.
- Caderneta Estação Total Desnível.
- Caderneta Coordenadas X Y Z.
- Caderneta Geodésica.
- Reiteração dos AH .
- Reiteração dos AV.
- Reiteração das Distâncias.
- · Reiteração das Diferenças de Nível.
- Reiteração geral.
- Ângulos, Distâncias e Projeções.
- Ângulos, Distâncias e Projeções SICAD.
- Azimute, Distância e Coordenadas.
- Azimute, Distância e Coordenadas SICAD.
- Poligonal Base.
- Poligonal Base SICAD.
- Coordenadas.
- Coordenadas Geodésicas para Planas.
- Coordenadas Planas para Geodésicas.
- Coordenadas Geodésicas para Geodésicas.
- Coordenadas Planas para Planas.
- Nivelamento geométrico.

### **Monografia de vértice GPS** .

• Permite que usuário elabore monografias das mais diferentes técnicas de transporte de coordenadas, inclusive as advindas da utilização dos equipamentos de dupla frequência {Ll e L2).

- Um marco a partir de uma base Dois marcos a partir de uma base;
- Dois marcos a partir de uma base e retornando à mesma {Looping GPS);
- Um marco partindo de uma base e chegando em outra;
- Dois marcos partindo de uma base e chegando em outra;

• Vários marcos a partir de várias bases (depois de ajustadas no software de pósprocessamento).

• O sistema gera automaticamente um documento com a monografia da{s) base{s) de vértices GPS transportadas, contendo todos os dados necessários para o georreferenciamento de um trabalho.

• A monografia gerada pode ser editada e personalizada no editor de monografia do sistema.

### **Conversão "hgeohnor2020/IBGE" (Antigo MAPGEO}**

• Integração com o modelo hgeohnor2020, com possibilidade de transformação de coordenadas ortométricas para geométricas ou vice-versa.

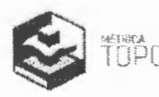

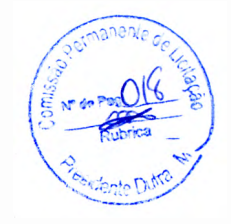

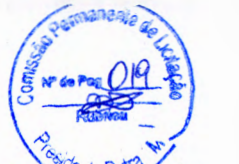

### **Visualização dos pontos**

Visualização dos pontos e poligonais de uma ou mais planilhas calculadas, permitindo las ou ocultá-las de acordo com a necessidade do usuário:

- Ocultar/ Exibir pontos por descrição.
- Ocultar/ Exibir dados dos pontos: Nome, Descrição e Cota.

• Alterar a descrição de pontos na própria visualização (Atualiza automaticamente a planilha).

• Ao alterar uma descrição e nomeá-la com um texto já existente, o software unifica as descrições.

- Alteração de cor, tamanho e tipo dos pontos.
- Recurso de Pan, Zoom (Janela, Tudo, Mais, Menos e Anterior).
- Mouse Wheel para zoom e pan.
- Ferramentas de medições de ângulos, distâncias e coordenadas.

• Visual ização das linhas de irradiação. Permite identificar de qual estação o ponto foi irradiado.

• Ferramenta de localização do ponto pelo nome.

### **Exportando planilha para o CAD**

- Seleciona as planilhas a serem exportadas.
- Seleciona os pontos a serem exportados pela descrição.
- Desenho das linhas das poligonais de caminhamento.

• Inserção automática da folha modelo INCRA (Conforme 3º Edição da NTGIR) ou ABNT, no formato e escala desejada. É possível a edição dos modelos de folha e escolha da área útil da mesma;

- Bloco da régua de escala gráfica.
- Bloco da Rosa dos ventos (Norte).

• Bloco com norte de quadrícula, verdadeiro e magnético, com cálculo da convergência meridiana, declinação magnética e variação anual conforme coordenadas e data informada.

- Legenda do sistema de coordenadas com coeficiente de escala K.
- Preenchimento automático do selo conforme definição da planilha.
- Opções de configuração do selo 'Grande' ou 'Pequeno'.
- Impressão/ Plotagem do desenho na escala.
- Exportação das planilhas calculadas em .TOPO, para abertura no Métrica TOPO CAD.

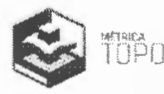

# 3. **MÉTRICA TOPO CAD**

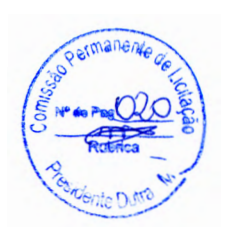

### **Ambiente de trabalho**

• Trabalha com vários arquivos .dwg abertos ao mesmo tempo (Interface de Documento Múltiplo - MDI) no mesmo arquivo .TOPO.

- Comando Reabrir exibe lista dos 200 últimos trabalhos salvos.
- Comando para abrir arquivos .TOPO dentro de outro .TOPO
- Atalhos na barra de comando para ativar e desativar automaticamente o Osnap (F3), Ortho
- (F8), SGrip (FS), Atributos dos pontos (F4), Filtro (F12) dentre outros.
	- **Trabalha com arquivos DWG nativos.**
	- Grava e lê arquivos Microstation 8 (\*.dgn), e formato nativo (\*.vdf)
- Grava e lê arquivos DWG/DXF nas versões 2.5, 2.6, 9, 10, 11, 13, 14, 2000, 2002, 2004 até 2018 (última versão disponível no mercado).
	- Linha de comandos e Barra de status.
	- Criação de banco de dados para imóveis, proprietários, matrículas, clientes e serviços.
	- Geração de relatório das informações cadastradas no banco de dados.

• Sistema de ajuda abrangente e totalmente em português com recursos de pesquisa de palavras diretamente no Portal de Suporte Técnico, com tutoriais ilustrados e vídeo-aulas.

• Aba de autoatendimento ao usuário quanto a dúvidas técnicas e solicitação de atendimento.

• Caixa de mensagens online para contato direto com o cliente.

• Chat acessível por dentro do software diretamente com equipe de suporte técnico especializado.

### **Personalização**

• Configuração de autosalvamento para arquivos de segurança e ferramenta para restaurálos facilmente.

- Configuração do formato nativo a ser adotado como padrão (DWG, DXF, DGN, VDF ou VDP).
- Personalização das unidades de área.
- Configuração das cores do fundo da tela, do Osnap (precisão), dos Grips e Blips.
- Personalização da quantidade de linhas da linha de comando.
- Configuração do fator de resolução dos círculos.
- Configuração do Pan para tempo real ou não e exibição das barras de rolagens.
- Personalização do tamanho dos cursores e o raio de alcance do Osnap (precisão).
- Configuração das preferências de casas decimais para coordenadas, pontos e áreas.

• Configuração de cores de novos pontos a serem importados, para diferenciar dos já existentes no projeto.

### **Criação de Backups**

• Criação de arquivos para banco de dados na extensão .MDB para backup de forma automática.

• Restauração automática de arquivos .MDB;

### **Entrada de dados**

- Permite personalizar os nomes dos atalhos para todos os comandos do software.
- Entrada de comando via teclado, via ícones ou pelos botões no menu principal.
- Repetição do último comando utilizado.
- Atalhos no teclado para todos os comandos (Ex: L para ativar o comando Linha).

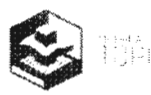

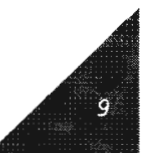

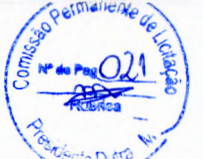

**Exibição do desenho** \:~ . - / • , -..:V,c:.,.;',"' **r) ,** r(j •. • Comando Redesenhar (Redraw) que atualiza a área de trabalho e Regenerar que atuáliza todo o desenho;

• Recursos de Pane Zoom: Janela (window}, Anterior (previous), Mais {in}, Menos (out), Tudo (all), Extensão (extents) e Camada (zoom to layer);

### **Edição de entidades**

• Inúmeros passos de Desfazer (Undo};

• Passo de Refazer (Reda};

• Recursos de Recortar, Copiar, Colar entidades do desenho nas coordenadas de origem ou não;

• Recurso de alinhamento de entidades;

- Possibilidade de mudança das propriedades das entidades pela barra de ferramentas;
- Ordem de posição: Alteração da posição (Para frente ou Para trás} das entidades;
- Purge: Elimina entidades que não estão em uso;

• Recurso que identifica e possibilita a eliminação de vértices duplicados no ato da criação de polilinhas.

### **Seleção de entidades**

• Seleção por grips, onde o usuário primeiro seleciona as entidades depois aciona o comando;

• Comando seleção: Todos (a//}, Último (last), Anterior (previous), Janela (window), Cruzando (crossing), Linha (fence), Remover - Adicionar e Da camada atual (bylayer);

• Seleção por propriedade: Seleção rápida, que seleciona entidades através de suas propriedades;

• Filtro: Recurso que possibilita através de um filtro de seleção definir quais elementos do desenho não devem ser considerados no momento da seleção;

### **Formatação de entidades**

• Tipo de linha: mais de 30 tipos de linha e possibilidade do usuário criar seus próprios Linetypes.

• Estilos de Dimensão: permite editar e criar estilos referentes às propriedades das linhas de chamada inseridas ao executar o comando Dimensão.

• Camadas (Layers) com recursos de Visível/Invisível, Bloquear/Desbloquear, Cor e tipos de linha;

- Cor: Seleção de 255 cores customizáveis;
- Espessura de linha : 24 tipos de espessuras já definidas;

• Estilos de texto: permite editar e criar estilos referentes às propriedades dos textos inseridos no desenho. Ilimitados estilos podem ser criados;

• Estilos de pontos: 20 estilos fixos de pontos padrão DWG;

### **Precisões presentes no sistema**

- **SGRIP**  Snap aos grips das entidades existentes no desenho.
- **ORTHO**  Snap a posições ortogonais
- **OSNAP**  Snap a objetos
- **Extremos (endpoint):** atrai para o mais próximo ponto extremo de objetos;
- **Ponto médio (midpoint):** atrai para o ponto médio de objetos;
- **Centro (center):** atrai para o centro de um arco, círculo ou elipse;

• **Quadrante (quadrant):** atrai o quadrante mais próximo de um arco, círculo ou elipse (os pontos a Oº, 90º, 180º, e 270º graus);

**• Tangente (tangent):** localiza um ponto de tangência a uma reta, arco ou círculo;

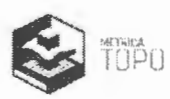

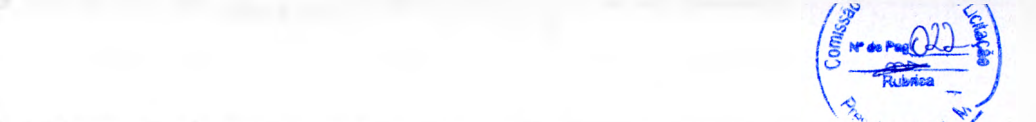

lettersección (intersection): atrai para a intersecção de objetos como segmentos de reta, círculos e arcos;

• **Aparente Interseção: possibilita ver a linha ideal estendida no ponto de intersecção entre dois objetos.** 

• **Inserção (insert):** atrai para o ponto de inserção de um bloco, texto, atributo (que contém informações em um bloco) ou definição de atributo;

• **Perpendicular:** atrai para o ponto de um objeto que forma um alinhamento normal ou perpendicular com outro objeto ou com uma extensão aparente desse objeto;

• **Mais próximo (nearest):** atrai para um ponto do objeto que esteja mais próximo ao ponto especificado;

• **Ponto (nade):** atrai para um ponto desenhado com o comando Ponto.

- **GRID**  ativa o grid da área de trabalho.
- **SNAP**  Snap ao grid da área de trabalho.
- **FILTRO** -Ativa o filtro de seleção.
- **NOME**  Snap a objeto pelo seu nome.
- **SNAP 30**  Snap a objetos levando em consideração a cota.

• **SNAP Pto** - Snap que possibilita engate dinâmico a objetos de acordo com alcance configurado.

### **Obter medidas e coordenadas**

• Área: calcula a área de uma figura e permite criar tabelas das áreas selecionadas, assim como cotar e inserir automaticamente a descrição de cada uma delas. Possui um recurso que permite a visualização (hachuras) das áreas já listadas.

• Distância e azimute: calcula ?. distância inclinada e horizontal, o azimute e a diferença de nível entre dois pontos.

• Comprimento: calcula o comprimento de um ou vários segmentos.

• Coordenada (id): possibilita a identificação das coordenadas absolutas de um ponto qualquer.

• Listar (list): possibilita a obtenção de informações relativas às entidades. As informações obtidas serão listadas na tela de texto e dependerão do tipo da entidade.

• Ângulo: permite a medição de um ângulo através de 3 pontos ou clicando-se em duas entidades lineares.

### **Recursos CAD**

• Dimensão: Insere linhas de chamada nas entidades selecionadas exibindo as propriedades de medida desejadas.

• Permite gerar linhas de chamada paralelas ao segmento cotado, ortogonais (horizontais ou verticais) e angulares.

• Permite cotar raios e diâmetros de círculos e arcos.

• Permite cotar vários segmentos sem ter que repetir o comando através do comando Quick **Dimension** 

• Linha: Permite alteração de seus atributos, como coordenadas e cotas dos vértices, azimute e comprimento.

• Símbolos topográficos: Mais de 40 tipos (ABNT, INCRA e diversos). Permite alterar a altura do texto sem alterar as características do símbolo.

- Hachura : Ferramenta para preenchimento de entidades e destaques de áreas.
- º 60 tipos de hachura (incluindo as mais utilizadas em sistemas CAD).
- º Permite criar e inserir hachuras a partir de blocos existentes no desenho.
- <sup>o</sup> Permite alterar a escala das hachuras inseridas.
- <sup>o</sup> Pré-visualização das hachuras a serem inseridas.
- 0 Permite criação de ilhas nas hachuras.

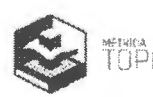

Polilinha: Permite alteração de seus atributos como coordenadas dos vértices e ser explodida é fragmentada em linhas. Ideal para delimitação de áreas.

Multilinha: Permite desenhar uma entidade única com duas polilinhas paralelas de acordo com um valor de offset pré-definido.

• Mão livre: Permite desenhar uma entidade de polilinha sem a necessidade de clicar no ambiente de desenho a cada vértice, sendo que o segmento entre os vértices, podem ter seu valor pré-definido.

• Região (Boundary): para cálculo de área e formação de polígonos, através da metodologia de cliques únicos - apontar - ou então em escala - Lotes em linha, ferramenta específica para loteamentos urbanos.

• Texto: Criação e manipulação de textos com recursos de estilos.

• Multitexto: Criação e manipulação de multitextos com recursos de estilo.

• Imagem Raster: Permite a inserção de uma imagem raster (\*.BMP, \*.GIF, \*.JPG e\*.TIFF) que pode ser ajustada e georreferenciada possibilitando o desenho de entidades sob a mesma;

• Retângulo: (2 Pontos), (3 pontos). Ao ser explodido é fragmentado em linhas;

 $\blacksquare$  Arco: (3 pontos), (Começo, centro e fim), (Começo, fim e raio), (Tangente e ponto final) e (Tangente, tangente e raio);

• Círculo: (Centro e raio), (Centro e diâmetro), (Dois pontos), (Três pontos), (Tangente, tangente e raio) e (Tangente, tangente e tangente);

• Elipse: desenha uma elipse pela definição do centro e tamanho dos dois semi-eixos;

• Atributos: Entidades que armazenam informações e estão sempre associados a blocos referem a informações com aparência de textos e que podem variar dependendo de onde o bloco for inserido;

• Blocos: Otimizam o desenho diminuindo o número de entidades a serem trabalhadas, gravados dentro do desenho ou em arquivos externos;

• Pontos topográficos: 20 tipos de Pontos com recursos de exibição de Nome, Descrição, Coordenadas e Cota.

• Recurso Divide: divide uma polilinha de acordo com a distância desejada ou quantidade de partes iguais.

• Identificar pontos e símbolos com nomenclaturas duplicadas.

### **Modificar entidades**

• Comprimento (Lenghten): permite alterar o tamanho e a orientação de segmentos, informando uma nova distância e azimute (ou rumo).

• Concordância (Fillet): é utilizado para desenhar concordância entre duas entidades. Permite fazer concordância entre arcos e outras entidades.

• Chanfro (Chamfer): também utilizado para desenhar concordância entre duas entidades, porém através de segmentos de reta.

· • Explodir (Explode): Permite para transformar entidades complexas, como blocos e polilinhas em suas primitivas mais simples; é possível explodir blocos com atributos sem perder as informações contidas no atributo. Eles são convertidos automaticamente em textos.

• Propriedades (Properties): permite alterar as propriedades das entidades por meio de uma caixa de diálogo;

. • Igualar propriedades (Match properties): permite copiar as propriedades de uma entidade para outra.

• Editar Polilinhas: permite realizar edições em polilinhas existentes no desenho como altear propriedades, inserir e remover vértices, juntar segmentos, inverter o sentido, etc.

- Fechar polilinha (Close): fecha polilinhas abertas.
- Juntar Segmentos (Join): junta segmentos de reta e arcos em uma única polilinha.
- Apagar (Erase): elimina entidades do desenho.

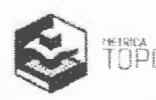

• Paralela (Offset): desenha cópias paralelas à entidade selecionada com uma distância predeterminada e com opção de cópia de pontos e seus atributos.

• Múltiplas Cópias (Array}: possibilita a geração de cópias múltiplas ordenadas. *8* ll' i-

• Espelhar (Mirror): desenha uma cópia espelhada da entidade selecionada. *-1* -

■ Escala (Scale): altera o tamanho das entidades selecionadas segundo um fator de  $\frac{Q(1)}{R_{\text{other}}}$ 

• Esticar (Stretch): possibilita a deformação e/ou a movimentação das entidades selecionadas.

• Cortar (Trim): é utilizado para aparar entidades que ultrapassem os limites definidos.

• Estender (Extend): utilizado para ajustar linhas, polilinhas e arcos até um limite determinado.

• Quebrar (Break): serve para quebrar entidades ou simplesmente para apagar uma parte delas.

• Dividir (Divide): divide polilinhas em segmentos com comprimentos pré-definidos ou em partes iguais.

• Alinhar (Align): tem a função de mover, rotacionar e alterar a escala das entidades selecionadas.

• Mover (Move): desloca uma ou mais entidades de uma posição x, y qualquer para outra coordenada x, y.

• Copiar (Copy object}: faz cópias das entidades selecionadas.

• Girar (Rotate): muda a orientação da entidade selecionada.

### **TOPOGRAFIA, GEORREFERENCIAMENTO E CAR**

### **Check List de Atividades**

• Ferramenta para gerenciar atividades e documentações que devem ser realizadas · e entregues em um processo de Georreferenciamento de Imóveis Rurais .

### **Inserir Precisões RMS (Atende topografia convencional e 3º Ed. NTGIR - INCRA/SIGEF).**

• Ferramenta para Inserir e Fditar precisôes RMS dos pontos no desenho que permite a digitação ponto a ponto e a cópia dos dados de uma planilha Excel.

### **Retificar Matrícula**

• Ferramenta importantíssima na conferência de Memoriais Descritivos para a Restituição de Matrículas. Identifica e calcula possíveis erros no documento já existentes. Reconstitui uma planta a partir de informações digitadas nos campos da ferramenta, através de memoriais descritivos já gerados pelo Métrica TOPO, ou arquivos de texto contento as informações necessárias.

### **Restituição UTM e Lat/Long**

• Recurso para digitar coordenadas em formato tabela e criar pontos no desenho, de forma mais fácil do que digitar na linha de comando.

### **Identificação de pontos sem informações**

• Recurso para identificar automaticamente pontos que estejam sem altitude e/ou sigma.

### **LerMemo**

• Ferramenta que lê arquivos .DOC ou DOCX a restituir as informações em forma de desenho, sendo possível restituir tanto por coordenadas X/Y quanto por azimutes, rumos e distâncias.

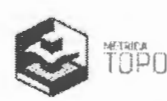

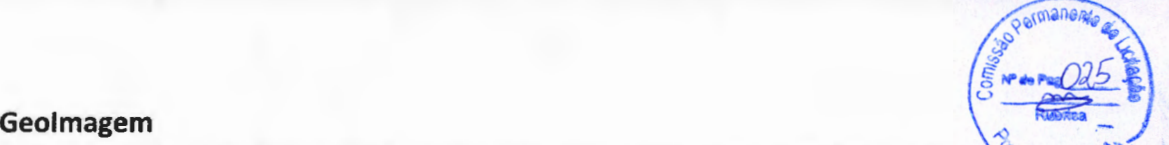

• Ferramenta para importar imagens georreferenciadas da plataforma Google ja colocando nas georreferências corretas e em forma de mosaico caso seja mais de uma captura da mesma região.

### **Transposição de fuso**

• Ferramenta que analisa levantamentos que apresentam transposição de fuso e de hemisfério no momento da importação de pontos.

· • Realiza automaticamente o cálculo da transposição adotando o fuso com maior área de abrangência.

### **Tabela de Roteiro Perimétrico (Topografia convencional)**

• Cria uma tabela com ângulos, distâncias, curvas, latitude, longitude e Fator de escala K dos pontos obtidos de uma polilinha. Recursos criados para facilitar o atendimento das exigências do INCRA.

• Maior versatilidade na manipulação da posição das colunas da tabela.

• Permite enviar o roteiro perimétrico para o comando Tabela, permitindo fazer edições na mesma antes de inseri-la no desenho.

• Maior versatilidade na escolha do início da descrição (Mais ao Norte, Mais ao Norte e mais ao Oeste ou próximo ao local do clique)

• Aplicação de diferentes símbolos para cada tipo de ponto (M, P, V) ao pontuar a polil inha, conforme norma do INCRA.

• Sistema de renomeação de vértices. Identifica o tipo de ponto que será inserido (M, P, V).

• Maior versatilidade na alteração das informações contidas nas tabelas inseridas no desenho. Ex. Casas decimais do Fator K.

• Possibilidade de importar, nos relatórios de roteiro perimétrico, os dados de Cliente & Empresa da Planilha.

• Geração da tabela no desenho do projeto ou exportação para ASCII (.txt), Excel ou Word.

### **Tabela de Roteiro Perimétrico (todos itens conforme 3º Ed. NTGIR - INCRA/SIGEF)**

• Cria uma tabela com ângulos, distâncias, curvas, latitude, longitude e Fator de escala K dos pontos obtidos de uma polilinha. Recursos criados para facilitar o atendimento das exigências do INCRA.

- Área no Sistema Geodésico Local (SGL).
- Azimutes foram calculados pela fórmula do Problema Geodésico Inverso (Puissant).
- Perímetro e Distâncias foram calculados pelas coordenadas cartesianas geocêntricas.
- Maior versatilidade na manipulação da posição das colunas da tabela.

• Permite enviar o roteiro perimétrico para o comando Tabela, permitindo fazer edições na mesma antes de inseri-la no desenho.

• Maior versatilidade na escolha do início da descrição (Mais ao Norte, Mais ao Norte e mais ao Oeste ou próximo ao local do clique)

• Aplicação de diferentes símbolos para cada tipo de ponto (M, P e V) ao pontuar a polilinha, conforme norma do INCRA.

• Sistema de renomeação de vértices. Identifica o tipo de ponto que será inserido (M, P e V).

• Maior versatilidade na alteração das informações contidas nas tabelas inseridas no desenho. Ex. Casas decimais do Fator K.

• Possibilidade de importar, nos relatórios de roteiro perimétrico, os dados de Cliente & Empresa da Planilha.

• Geração da tabela no desenho do projeto ou exportação para ASCII (.txt), Excel ou Word.

**Tabela de locação** 

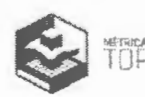

· Gera uma tabela de pontos com as informações necessárias para uma locação, como ângulo, distância, descrição e coordenadas. Pode-se gerar um arquivo ASCII. É possível enviar as coordenadas diretamente para a estação total.

• Exporta os pontos de locação bem como as informações desejadas nos sistemas. UTM ou Lat/Long nos formatos ASCII (.txt), Excel (.xis e .csv), Word (.doc)<br>**Pontuar Polilinhas** 

 $\bullet$  Insere automaticamente Símbolos com atributo (pontos) nos extremos e vértices de uma polilinha. São aplicados diferentes símbolos para cada tipo de ponto (M, P, V) ao pontuar a polilinha, conforme 2º Ed. NTGIR- INCRA/SIGEF e 3º Ed. NTGIR - INCRA/SIGEF.

### **Memorial Descritivo (Topografia Convencional)**

• Gera no editor de textos do CAD o memorial descritivo de uma gleba, a partir de uma polilinha ou da tabela de roteiro perimétrico desta gleba.

- Modelo de memorial conforme topografia convencional.
- Geração automática da Planilha de dados Cartográficos, nos formatos \* .ODS e \* .XLS.

• Documentações: Requerimento Pessoa Física, Requerimento Pessoa Jurídica, Declaração

de Respeito de Limites, Solicitação de Anuência para Vértices C7 - Inacessíveis, Solicitação de Anuência para Vértices C7 - Restrição Ambiental).

• Modelo de memorial conforme a Norma Técnica Aplicada à Amazônia Legal.

• Permite gerar o memorial a partir a de uma polilinha ou de uma tabela, sem perder as informações quando o comando é cancelado.

• Permite gravar/abrir a digitação das divisas e dos confrontantes em arquivo externo.

• Maior versatilidade na escolha do início da descrição (Mais ao Norte, Mais ao Norte e mais ao Oeste ou próximo ao local do clique)

- Sistema de renomeação de vértices.
- Aplicação de diferentes símbolos para cada tipo de ponto (M, P, V) ao pontuar a polilinha .
- Editor Auxiliar para preenchimento de confrontantes muito extensos.
- Permite alterar o tipo de estação base.

• 15 modelos já prontos incluindo o padrão INCRA e o padrão para atender a Lei 10.931 referente à retificação administrativa de matrículas.

• Possibilidade de importar, nos relatórios de roteiro perimétrico, os dados de Cliente & Empresa da Planilha.

• Relatório de Equivalências: fornece uma lista dos pontos que foram renomeados, conforme o tipo (M, P, V), com seus respectivos nomes originais e coordenadas.

· Banco de dados para cadastro de imóveis e proprietários que constituirão as confrontações do memorial.

• Geração automática das Cartas de Anuência, baseado no banco de dados criado pelo usuário.

• Permite gravar os memoriais nos formatos \*.doe (Documento do Word), \*.txt {Arquivo de texto), \*.rtf (Rich Text Format) e \*.html {Página da Web).

• Inserção automática do sentido cardeal do alinhamento (segue no sentido nordestesudeste} e deflexões à Direita e Esquerda.

### **Memorial Descritivo (todos itens conforme 32 Ed. NTGIR - INCRA/SIGEF)**

• Gera no editor de textos do CAD o memorial descritivo de uma gleba, a partir de uma polilinha ou da tabela de roteiro perimétrico desta gleba.

- Modelo de memorial específico.
- Planilha Eletrônica, em formato \*.ODS, para o SIGEF.

• Geração de planilha de dados cartógrafos em latitude, longitude e altitude, com informação de sigma, código de vértice e confrontante.

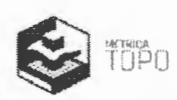

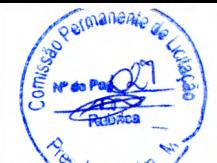

• Listagem dos Códigos Nacionais de Serventias -- CNS.

• Permite gerar o memorial a partir a de uma polilinha, sem perder as informações õuando o comando é cancelado.

• Permite gravar/abrir a digitação das divisas e dos confrontantes em arquivo externo.

• Maior versatilidade na escolha do início da descrição (Mais ao Norte, Mais ao Norte e mais ao Oeste ou próximo ao local do clique)

- Sistema de renomeação de vértices.
- $\bullet$  Aplicação de diferentes símbolos para cada tipo de ponto (M, P e V) ao pontuar a polilinha.
- Editor Auxiliar para preenchimento de confrontantes muito extensos.
- Permite alterar o tipo de estação base.

• 15 modelos já prontos incluindo o padrão INCRA e o padrão para atender a Lei 10.931 referente à retificação administrativa de matrículas.

• Possibilidade de importar, nos relatórios de roteiro perimétrico, os dados de Cliente & Empresa da Planilha.

· • Permite gerar o memorial com os dados literais da geometria do imóvel certificado no SIGEF.

• Relatório de Equivalências: fornece uma lista dos pontos que foram renomeados, conforme o tipo (M, P e V), com seus respectivos nomes originais e coordenadas.

• Banco de dados para cadastro de imóveis e proprietários que constituirão as confrontações do memorial.

• Geração automática das Cartas de Anuência, baseado no banco de dados criado pelo usuário.

• Permite gravar os memoriais nos formatos \*.doe (Documento do Word), \*.txt (Arquivo de texto), \*.rtf (Rich Text Format) e \*.html (Página da Web).

• Inserção automática do sentido cardeal do alinhamento (segue no sentido nordestesudeste) e deflexões à Direita e Esquerda.

### **Relatório de Discrepância**

• Permite inserir as coordenadas já certificadas e assim analisar se a diferença está dentro das precisões contidas na 22 Ed. NTGIR - INCRA/SIGEF e 32 Ed. NTGIR - INCRA/SIGEF.

### **Inserir Folha (Atende topografia convencional e 3º Ed. NTGIR – INCRA/SIGEF)**

• Permite inserir folhas padrão ABNT ou INCRA em escala definida selecionando os objetos limites. Modelos padrão INCRA e Convencional.

- Permite edição de folhas personalizadas de acordo com a necessidade do projeto.
- Folhas em formatos ABNT com orientação Retrato e Paisagem.
- Campos para atender as exigências do INCRA. Ex: Código do Credenciado.

• Modelo Matemático, baseado no algoritmo da NOAA, utilizado no cálculo da Declinação Magnética, válido até 31 de dezembro de 2019.

• Os atributos do selo podem através do comando Explodir, ser transformadas em entidades independentes (Textos) sem perder suas configurações.

### **Planta de situação**

• Visualização do polígono georreferenciado no Google e captura automática da planta de situação e inserção na folha.

### **Inserir Geo-referências**

 $\blacksquare$  Insere elementos de Georreferência no desenho atual para atender a lei de registro de terras. Modelo Matemático utilizado no cálculo da Declinação Magnética, válido até 31 de dezembro de 2024.

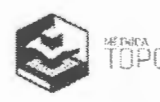

### Isolar Entidades

· Envia os objetos selecionados para um novo arquivo.

Criar textos nos pontos<br>■ Adiciona ao desenho textos correspondentes às informações que o ponto selecionado estiver exibindo.

### Auto posicionamento do texto

• Cálculo da melhor posição na inserção dos símboios, para não sobrepor polilinhas.

### Taludes

.. A ferramenta Ta!udes desenha no seu projeto a simbologia de um talude, a partir de uma polilinha selecionada. Maior versatilidade na inserção dos traços (cílios) do talude, regulando automaticamente o tamanho destes conforme as configurações selecionadas.

### Tabela

• Comando que permite a criõção de legendas e tabelas . Pode ser utilizado dentro do comando Obter Área e criar uma tabela de áreas automatizada.

### Editor de modelos de memorial descritivo

• O editor de modelos de memorial descritivo é o editor de textos do CAD utilizado pela ferramenta memorial descritivo.

### Editor de relatórios de locação

· Editor próprio de textos do CAD utilizado pela ferramenta Locação de pontos.

### Clip Imagem:

" Permite recorte de imagens raster dentro do móquio CAD, facilitando a criação de plantas de localizaçãc.

### Divisão de áreas (Atande topografia convencional e 3º Ed. NTGIR - INCRA/SIGEF)

• Efetua o cálculo de divirão de área a partir de qualquer ponto da linha de perímetro ou paralelamente a um segmento (ou azimute). As divisões são realizadas automaticamente ao informar:

<sup>o</sup> O número de giebas a serent geradas, ou informando o valor numérico de cada área.

" A porcentagem, em relação a área total, de cada gieba gerada.

n O valor numérico de cada área em hectares, alqueires ou m<sup>2</sup>.

<sup>o</sup> Divisão de acordo com 3º Ed. NTGIR - INCRA/SIGEF calcula área resultante de divisão em SGL automaticamente.

### Autolinha Martin Library Reserves

• Permite desenhar automaticamente uma polilinha em uma sequência de pontos com a mesmo nome, descrição, com relação a números, letras, ou números e letras. No preenchimento manual da lista de pontos, ao puiar una linha o software interrompe a ligação e inicia o processo novamente a partir da próxima liniía.

ほかがれ しばいよう ストリップ・レッシュ いんかくこうせつめ

Malha de coordenadas (Avende Lesugrafia convencional e 3º Ed. NTGIR - INCRA/SIGEF)

• Desenha uma maiha de coorderadas em coordenadas UTM e Latitude / Longitude, em um bloco, a partir da seleção de um polígone; formado por uma polilinha limite da folha.

. 1 *• :* • . ·

distance of the problem is a construction of the state of the アンドライスエーション 家族性 ちゅうじゅうしょう みんしゅう エーティー

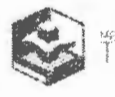

**Inserir símbolos em pontos (Atende topografia convencional e 3º Ed. NTGIR – INCRA/SIGEF)** 

 $\mathbb{P} \times \mathbb{P} \cup \mathbb{P} \oplus \mathbb{P} \cup \mathbb{P} \cup \mathbb{P} \subset \mathbb{P} \cup \mathbb{P} \cup \mathbb{P} \cup \mathbb{P} \cup \mathbb{P} \cup \mathbb{P} \subset \mathbb{P} \cup \mathbb{P} \cup \mathbb{P}$ 

的复数化解 医大脑性 医白色色素的 化溴化合物合物

entidades Ponto, de acordo com a sua propriedade descrição.<br>entidades Ponto, de acordo com a sua propriedade descrição.

### **Nomear pontos (Atende topografia convencional e 32 Ed. NTGIR - INCRA/SIGEF)** ~ . ~ ·

• Adiciona ou modifica as informações de nome e descrição nas entidades ponto automaticamente.

### **Identificação de pontos ou símbolos duplicados**

• Ferramenta específica para identificação e remoção de pontos ou símbolos duplicados.

### **Conversão de sistemas de coordenadas**

(AC) 1970 (AC)

• Recurso que permite transformar desenhos completos de um sistema de coordenadas para outro. UTM/LTM/RTM para PTL, PTL para UTM/LTM/RTM; SAD69 para SIRGAS, SIRGAS para SAD69, WGS para SIRGAS, SIRGAS para WGS, etc.

### **Locar 1 ponto**

• Permite . locar um ou mais. pen.tos informando .âng.ulo ·e distância e selecionando um segmento como referência.

### **Exportação para shape file(\* .SHP)**

• Ferramenta de exportação de polígonos, polilinhas, linhas e pontos para os formatos (\*.SHP, \*.SHX, \*.DBF, \* .PRJ e \*.QPJ) com édição de feições no próprio sistema.

### **Importação para shape file (\* .SHP)**

• Ferramenta de importação de polígonos, polilinhas, linhas e pontos para os formatos (\*.SHP, \*.SHX, \* .DBF, \* .PRJ e \*.QPJ).

### **Google Maps/Earth**

• Plota uma ou mais polilinhas, linhas, polígonos, pontos, círculos, arcos no Google Maps/Earth, bastando apenas uma rápida configuração da georreferência, podendo importar e exportar estes arquivos em extensão KML.

### **Importação das coordenadas de arquivos de GPS**

• Importação direta de GNSS Geodésico (GTR, Leica, etc.), definida ou configurada pelo usuário e GPS de navegação (Garmin e Magellan) com comunicação Serial ou USB.

• Possibilita a importação automática de relatórios oriundos dos softwares de pósprocessamento: **GTR Processor, Topcon Tools, Magnet Tools, Spectrum Survey, GNSS Solutions, Trimble Business Center, Spectra, LGO, entre outros),** GPS com as precisões (RMS) de cada ponto e o nome do arquivo RINEX.

• Importação de arquivos .TXT ou .RWS para relatórios de GNSS RTK.

### **Importação de certificação diretamente do Portal SIGEF**

• Importação de informações de vértices, limites, método de posicionamento e confrontantes que já foram certificadas.

### **Importar Arquivos de Retorno do SIGEF (CSV)**

• Importação dos arquivos vértices e limites, na extensão CSV, com as informações já certificadas pelo SIGEF.

### **Importar Arquivos de Retorno do SIGEF (PDF)**

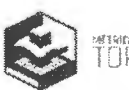

· Importação do memorial descritivo baixado diretamente no site do SIGEF, com as informações já certificadas.

### **Importação de Planilha ODS** -<.' *'6..*

- Restituição de arquivo na extensão .ODS e criação de perímetro conforme certificação.

### **Processamento do PPP**

• Integração com o site do IBGE para processamento do PPP dentro do ambiente CAD do Métrica TOPO.

- Importação de arquivos pós-processados pelo PPP e restituição de ponto.
- Recurso que armazena o relatório pós-processado em PDF, do PPP no Métrica TOPO.

### **Acesso ao Portal SIGEF e SIGEF Titulação**

• Acesso à página do Portal do SIGEF/Titulação diretamente pelo Métrica TOPO, abrindo navegador já endereçado ao site.

### **Cota O "Zero"**

• Ferramenta para identificar automaticamente vértices que estão com altitude zerada em polígonos que serão utilizados para certificação no SIGEF.

### **Virtual**

• Ferramenta para criar vértices virtuais já interpolando as altitudes mais próximas presentes no perímetro.

• Criar offset (paralela) com segmento e vértices existentes automaticamente, incluindo valores de altitude.

• Geração de relatórios analíticos dos pontos virtuais criados.

### **CAR**

• Ferramenta de criação de arquivo nos formatos .shp, *.prj, .shx e .dbf* dividido por entidades ou compactando em um só arquivo .ZIP tanto em UTM como coordenadas geográficas.

- Adicionar área encravada ao perímetro do imóvel.
- Adicionar, editar ou excluir feições incluídas.

### **Geo Altimetria**

• Ferramenta para capturar a altitude de pontos tendo como referência visual o Google com o objetivo de criar croquis, estudos e análises de pré-projetos.

### **VOLUMETRIA**

### **Altitude (Referência de Nível):**

• Altera proporcionalmente a cota de todos os pontos selecionados tomando como base uma cota informada pelo usuário.

### **Triangular Pontos**

• Permite que você crie um MDT (Modelo Digital do Terreno) utilizando as entidades Ponto do seu desenho. Configura-se linhas obrigatórias, ilhas e limites da triangulação. Algoritmo com mais velocidade de processamento. Recurso que permite a gravação do MDT em um arquivo externo, aumentando a performance sem alterar o tamanho do arquivo de desenho.

### **Editar Triangulação**

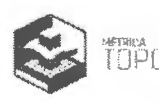

A ferramenta Editar Triangulação (Trocar e Apagar arestas, Incluir e Excluir pontos) permite ...  $\mathscr{C}_{\geq 0}$ que você modifique um triângulo através de suas arestas ou dos pontos do MDT. {[ ~.,,:;(J.1 ~ *.* 

# **Adensar Pontos**  $\left\{ \begin{matrix} \mathbf{c}_{t_{\text{min}}}, \mathbf{c}_{t_{\text{min}}} \\ \mathbf{c}_{t_{\text{min}}}, \mathbf{c}_{t_{\text{min}}} \end{matrix} \right\}$

• Ferramenta que permite criação automática de 1 ou 3 pontos interpolados dentro de cada triângulo do MDT criado.

### **Expandir pontos**

• Expande para fora os pontos da borda de um MDT, com a opção de escolher metragem de expansão, com o objetivo de recalcular o MDT.

### **Volume Entre MDTs**

• Calcula os volumes de corte e aterro entre duas superfícies (representadas por dois MDTs), dentro de uma região delimitada por uma polilinha. Possibilitando a criação de uma malha (Convex Hull) da área calculada.

### **Volume de Uma Região**

• Efetua rapidamente o cálculo dos volumes de corte e aterro de uma área representada por uma polilinha, em relação ao MDT indicado, sem considerar rampas.

### **Superfície**

• Calcula a área de superfície de uma região sobre o MDT.

### **Mapa de Declividade**

• Gera automaticamente Mapa de declividade do terreno baseando-se em um MDT previamente criado. Classifica o terreno conforme o grau de inclinação e pinta as regiões conforme intervalo de inclinação pré-definido. Ferramenta ideal para se criar o mapa de uso e capacidade do solo.

### **Mapa temático de Elevações:**

• Permite a criação de mapas temáticos de elevações a partir de um MDT existente no desenho. Configura-se o intervalo entre as curvas e suas cores.

### **Cálculo de Inundação**

• Permite a criação de mapas de inundação a partir de um MDT existente no desenho. Configura-se a cota de inundação, pela qual é calculado o volume de inundação, área inundada etc.

### **Mancha corte/aterro**

• Permite a criação de um mapa de manchas corte/aterro de acordo com o limite selecionado sobre um MDT.

### **Curvas de Nível**

• Gera automaticamente as linhas de curva de nível a partir de um MDT existente no desenho. É possível configurar a cor das curvas simples e mestres bem como o prolongamento destas e os intervalos entre elas.

### **Cotar Curvas**

• Insere nas linhas das curvas de nível o texto com o valor da cota da altitude e o comprimento da curva de nível.

### **Criar pontos em curvas**

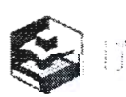

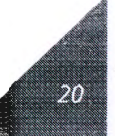

 $\sim$  Rubrica  $\sim$ 

*::J>""* .. ,. • Cria pontos ao longo de uma curva de nível adotando a sua cota ou uma cota pré-definida

### **Perfil Longitudinal**

digitados. • Criação e edição de perfis longitudinais sobre o MDT, sobre pontos 3D ou através de pontos

- Possibilidade de escolha do intervalo entre estacas e distância de partida.
- Criação de mais de 1 eixo por perfil (quando existe mais de um MDT no desenho).
- Atualização automática do perfil, conforme mudança nas escalas vertical e horizontal.
- Edição do greide com adição, remoção, movimentação e ajustamento de vértices.
- Exporta pontos com as cotas do greide.
- Edição da curva vertical com adição, remoção, movimentação e ajustamento de vértices.
- Ferramentas para medições de Distância, Distância Inclinada, Diferença de nível, aclividade ou declividade de pontos.
	- Aplicação de seções tipo previamente definidas no intervalo de estaca escolhido.
	- Atualização automática dos rodapés conforme edição no greide.
	- Rodapé de elementos do greide (PCV, PIV, PTV, h, L, Raio, d, i%).
	- Rodapé de cotas Greide x Terreno.
	- Rodapé de Corte x Aterro, Estacas e Progressivas.
	- Relatório de cotas, corte x aterro, progressivas, cotas e inclinações e curvas verticais.
	- Relatório de Volume entre seções .

• Configuração da aparência do perfil, como intervalo da grade vertical, destaque vertical, estacas e cotas, cores das linhas, texto e fundos de preenchimento.

• Exibição e ocultação de elementos do perfil, como eixos do terreno, eixo do greide, grades das estacas, cotas e progressivas, cotas da esquerda, direita, legenda do corte e aterro e título do perfil.

• Inserção do desenho do perfil no desenho principal.

• Salva e exporta o bloco do perfil nos formatos DWG e DXF, nas versões 2.5, 2.6, 9, 10, 11, 13, 14, 2000, 2002, 2004 até 2018 (última versão disponível no mercado).

• Ferramentas para estaquear eixo de polilinhas, com ou sem curvas horizontais. Possibilita a interpolação da cota das estacas sob um determinado MDT.

- Criar greide baseado no terreno "Offset do terreno".
- Cálculo de Volume entre Perfis Transversais (MDT x MDT)

### Seção **Tipo**

- Editor próprio de seções com todas as ferramentas necessá rias.
- Criação e edição de seção tipo para aplicação no eixo de perfis.
- Possibilidade de escolha do centro (ponto de inserção) da seção.
- Configuração da base da seção com offsets, cotas e inclinações.
- Edição de rampas e banquetas de corte e aterro e direita e esquerda.
- Possibilidade de configuração da seção só com rampa ou rampa com berma.

• Possibilidade de escolha de diferentes configurações de rampas e bermas para a primeira, intermediária, interceptiva e último lance da seção.

• Configuração de escalas vertical e horizontal.

· Ferramentas para medições de distância, distância inclinada, diferença de nível, declividade/aclividade.

### Seções Transversais

• Criação, edição e remoção de seções transversais aplicadas nas estacas de um perfil previamente criado.

• Escolhe-se sobre qual MDT a seção tipo será aplicada {pode-se escolher mais de um MDT e simultaneamente criar uma seção para cada MDT).

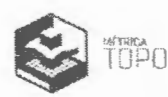

"~1nanJa.;

Rubrica

• Possibilidade de escolha do intervalo de estacas que será aplicada as seções.

• Opção de prolongamento do terreno após a intersecção com a seção prolongamento até o final do terreno.

• Possibilidade de gerar seções transversais, com diferentes larguras e inclinações.

• Configuração da aparência para todas as seções a serem criadas, como intervalo da grade vertical, destaque vertical, estacas e cotas, cores das linhas, texto, fundos de preenchimento e Rodapés.

- Visualização automática de seção por seção no momento da aplicação no eixo do perfil.
- Atualização automática da seção, conforme mudança nas escalas vertical e horizontal.
- Edição do projeto (Seção) com adição, remoção, movimentação e ajustamento de vértices.
- Ferramentas para medições de Distância, Distância Inclinada, Diferença de nível, aclividade ou declividade de pontos.
	- Rodapé de elementos do projeto (Distâncias e inclinações).
	- Rodapé de cotas Projeto x Terreno.
	- Rodapé de Corte x Aterro, Offsets e Progressivas.
	- Atualização automática dos rodapés conforme edição no greide.

• Relatórios de Cotas, Corte e Aterro, Cotas, Corte e Aterro e coordenadas E(X) e N(Y), Progressivas, Cotas e inclinações e Volume entre Seções.

• Configuração da aparência da seção, como intervalo da grade vertical, destaque vertical, offsets e cotas, cores das linhas, texto e fundos de preenchimento.

• Exibição e ocultação de elementos da seção, como eixos do terreno, eixo do projeto, grades dos offsets, cotas e progressivas, cotas da esquerda, direita, legenda do corte e aterro e título da seção.

• Colar seção no desenho principal, onde se escolhe o intervalo de seções que deseja colar.

• Salva e exporta o bloco da seção nos formatos DWG e DXF, nas versões 2.5, 2.6, 9, 10, 11, 13, 14, 2000, 2002, 2004 até 2018 {última versão disponível no mercado).

### **Perfil Transversal do Terreno**

• Criação, edição e remoção de perfis transversais do terreno, aplicadas nas estacas de um perfil previamente criado.

- Escolhe-se sobre qual MDT a seção tipo será aplicada.
- Possibilidade de escolha do intervalo de estacas que será aplicada as seções.
- Possibilidade de gerar os perfis transversais do terreno, com diferentes larguras.

• Configuração da aparência para todas as seções a serem criadas, como intervalo da grade vertical, destaque vertical, estacas e cotas, cores das linhas, texto, fundos de preenchimento e Rodapés.

- Visualização automática de seção por seção no momento da aplicação no eixo do perfil.
- Rodapé de cota Terreno e Progressivas.
- Colar seção no desenho principal, onde se escolhe o intervalo de seções que deseja colar.
- Salva e exporta o bloco da seção nos formatos DWG e DXF, nas versões 2.5, 2.6, 9, 10, 11,

13, 14, 2000, 2002, 2004 até 2018 {última versão disponível no mercado).

### **Nota de Serviço (Seção Simples)**

• Gera Relatório no formato XLS, contendo as informações das Estacas, Offset Esquerdo e Direito, Bordo Esquerdo e Direito e as Cotas, conforme o Modelo do DNIT.

### **Estaquear Eixo**

• Ferramenta que estaqueia o ei>:o do perfil, sem a necessidade de gerar um perfil ou MDT.

**Platô** 

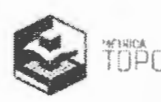

· Criação e cálculo de platôs planos e inclinados, com possibilidade de configur taludes, bermas, grau de compactação, empolamento e limpeza.  $rac{1}{2\pi}$ <br> $rac{1}{2\pi}$ <br> $rac{1}{2\pi}$ <br> $rac{1}{2\pi}$   $rac{1}{2\pi}$ 

■ Resultados em m<sup>3</sup>, de corte e aterro.

■ Opção para compensação de volumes de corte e aterro com cota ideal calculada automaticamente.

### **Visualização em 30**

• Ambiente 2D e 3D integrados.

• Vistas 3D: ortogonal são: superior, inferior, esquerda, direita, frontal, posterior. Isométricas são: isométrico visto de sudoeste, visto de sudeste, de nordeste e noroeste. Plano cancela o modo de visão 3D e retorna ao modo plano normal.

• Órbita 3D (3D Orbit): Permite que você manipule a visão de objetos 3D por clique e arraste do mouse sobre o modelo.

• Recobrir (shade}: O comando Recobrir é utilizado para recobrir as faces da triangulação de um modelo digital do terreno.

• Recobrir com linhas (shade edges on): É utilizado para recobrir as faces da triangulação, porém, mostra também as linhas das arestas das faces da superfície.

• Esconder linhas sobrepostas (hide): Esconde linhas que estão atrás de uma face, permitindo um melhor nível de entendimento do modelo.

• Linhas de arame (wireframe): Mostra o MDT usando linhas para representar o modelo.

### **LOTEAMENTOS E REURB**

### **Gerenciamento do projeto**

- Gestão do projeto feito através de banco de dados.
- Integrado com as informações técnicas do projeto de Loteamento.
- Edição de informações do projeto.

• Cadastro e vínculo de proprietários com os lotes já ocupados, atendendo aos modelos de memorial para REURB.

• Vínculo das polilinhas da edificação com seus respectivos lotes, atendendo aos modelos de planta e memorial para REURB onde estarão inseridos área e perímetro da área edificada.

### **Lotes e quadras**

• Ferramenta para cotar lotes automaticamente com possibilidade de inserir dados de área, distância entre vértices, azimute, rumo e numeração de lotes.

• Cotar lotes Sequenciar: criar as cotas na ordem dos lotes já ocupados, como casos de REURB.

- Ferramenta para desenhar lotes com dimensões pré-determinadas.
- Edição de informações na ferramenta já alterando nas informações do banco de dados.
- Ferramenta para limpar informações de quadra inteira.
- Recurso para checar se a quadra foi determinada corretamente.

### **Áreas e ruas**

• Tabela de áreas com cálculo de área e porcentagens automáticas de acordo com polígonos escolhidos do desenho.

- Inserção automática da tabela no desenho.
- Definição de ruas, confrontantes e respectivos nomes.
- Definição das frentes dos lotes de esquina.
- Definição dos fundos dos lotes.

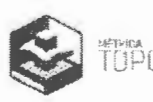

 $1/2$  $\sim$  $\mathcal{L}$  $398$  • Definição dos chanfros dos lotes.

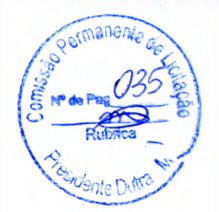

### **Memorial de lotes**

• Geração automática de memoriais de lotes descritivos ou tabulares, todos de uma vez ou individualmente no caso de correções necessárias.

- Ferramenta para criação de modelos personalizados de acordo com a necessidade de uso.
- Modelos específicos para normativa de REURB (latitude, longitude e altitude).
- Descrição das edificações contidas em seus respectivos lotes.

### **Planta e pontos**

• Criação automática dos polígonos dos lotes através da ferramenta Boundary - Lotes em linha.

• Geração automática de plantas individuais dos lotes com edição de escala, fator de incremento, textos dos confrontantes e informações das edificações.

• Criação automática dos pontos de todos os vértices para locação dos lotes.

• Cotar Curva Circular: Gera tabelas contendo as propriedades das curvas de uma polilinha, como quadras de loteamentos. Possibilita a cotação automática das curvas. Permite gerar relatórios das tabelas de curvas geradas.

- Pontuação automática dos vértices das polilinhas de todo o lote ou somente da frente.
- Modelos específicos para projetos de REURB com tabela de roteiro perimétrico do lote.

• Geração de vértices para os lotes, para que apareçam no memorial descritivo e na planta individual de lotes, de forma individual ou contínua.

• Inclusão dos polígonos das edificações no interior dos lotes.

### **Tabelas**

• Geração automática de tabela dos lotes e quadras.

### **Geração de KML**

• Geração automática de arquivos KML para o loteamento inteiro ou individual por lote .

# **RASTER**

### **Ferramentas CAD**

- Ferramentas para vetorização.
- Recorte de ortofoto em formato retangular ou personalizado
- Plotar desenho.

### **Raster**

- Importação de ortofotos em extensão TIFF e ECW, tanto em latitude/longitude como UTM .
- Envio de vetores e pontos para o ambiente CAD.
- <sup>•</sup> Geração de arquivo DWG externo.
- Importação de arquivo DWG.

### **Medir**

- Medição de distâncias entre pontos.
- Cálculo de áreas.

### **SUPORTE**

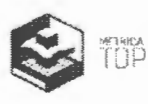
Nesta aba, é possível verificar informações da licença, solicitar suporte, assistir vídeo aulas, ler tutoriais, conhecer as últimas novidades do sistema e acessar todos os cursos gratuitos oferecidos pela Métrica.

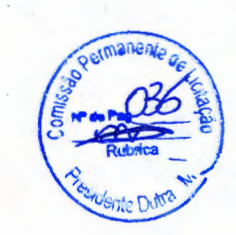

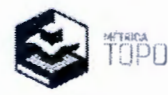

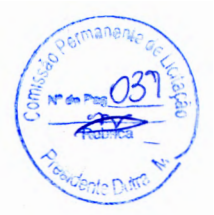

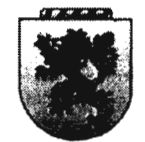

SILVA FILHO ASSESSORIA CONTABILIDADE E AVDITORIA Av. Independência, 526 - Alto - Piracicaba/SP CEP: 13.419-160 TONE/FAX (19) 3435-4693 - Email: administrativo@silvafilho.com

## INSTRUMENTO PARTICULAR DE ALTERAÇÃO DE SOCIEDADE EMPRESARIAL LIMITADA

### "E.V.N AUTOMAÇÃO E COMÉRCIO DE EQUIPAMENTOS DE INFORMÁTICA IMPORTAÇÃO E EXPORTAÇÃO LTDA - ME"

Sociedade inscrita no CNPJ sob número 01.227.689/0001-54, com sede e foro na cidade e comarca de Piracicaba/SP, na Rua Marechal Deodoro, nº 2342, Bairro Vila Monteiro, CEP: 13418-565

Os abaixo assinados;

Sr. ELIFAS VALIM NETO, Brasileiro, maior, casado sob o regime da comunhão parcial de bens, engenheiro agrimensor, residente e domiciliado na cidade de Pirassununga, Estado de São Paulo, na Rua Maestro Eufrozino de Azevedo, nº 2348; Bairro Jardim Carlos Gomes CEP: 13.633-016; portador da Cédula de Identidade RG nº 5.836.065-7 expedida pela SSP/SP, e do CPF nº 850.861.778-04:

Sr. DANIEL ALEXANDRE JANINI, Brasileiro, maior, casado sob o regime da comunhão parcial de bens, empresário, residente e domiciliado na cidade de Piracicaba. Estado de São Paulo, na Rua Bernardino de Campos, nº 1779, Apto 12; Bairro Alto CEP: 13.419-100; portador da Cédula de Identidade RG nº 22.461.920-2 expedida pela SSP/SP, e do CPF nº 136.724.688-19;

Unicos sócios componentes da sociedade Empresarial Limitada, denominada "E.V.N. AUTOMAÇÃO E COMÉRCIO DE EQUIPAMENTOS DE INFORMÁTICA IMPORTAÇÃO E EXPORTAÇÃO LTDA - ME". estabelecida na cidade de Piracicaba, Estado de São Paulo, na Rua Marechal  $n^{o}$ Deodoro. 2342. Vila CEP: Bairro Monteiro. 13418-565 com contrato social primitivo arquivado e registrado na Junta Comercial do Estado de São Paulo (JUCESP) sob nº 35213351527 em sessão de 26/09/1995; e última alteração sob nº 346.473/11-1 em sessão de 09/09/2011; deliberam de pleno e comum acordo, alterarem e ajustarem a presente alteração contratual conforme clausulas a seguir:

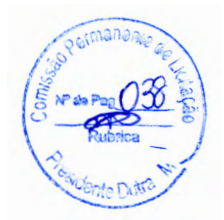

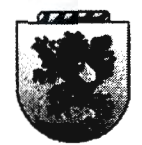

 $\frac{1}{2}$ 

*J* 

SILVA FILHO ASSESSORIA CONTABILIDADE E AVDITORIA \_fl.11. Ináepei-~ *526* - ;ttro-<Pirat\_ia;t&./S<l' C'EJP: *13. 419-160 PONE/ PJ1X (19) 3435-4693* - P.maif: aáministratiw@siíwfil!io.com

1-) Altera-se o objetivo social da sociedade para: IMPORTAÇÃO, EXPORTAÇAO E COMÉRCIO DE EQUIPAMENTOS PARA TOPOGRAFIA E OUTROS PRODUTOS, DESENVOLVIMENTO DE PROGRAMAS DE COMPUTADOR SOB ENCOMENDA E TREINAMENTO EM DESENVOLVIMENTO PROFISSIONAL E GERÊNCIAL.

2-) Altera-se a razão social da sociedade para: MÉTRICA TECNOLOGIA IMPORTACAO E EXPORTAÇÃO LTDA - ME

3-) Altera-se o capital social da sociedade de R\$ 220.000,00(duzentos e vinte mil reais); dividido em 220.00ú. (duzentas e vinte mil) quotas, no valor de R\$ 1,00 (um real) cada uma, que são subscritas e integralizadas em moeda corrente nacional; para: R\$ 500.000,00 (Quinhentos mil reais); dividido em 500.000. (quinhentas mil) quotas, no valor nominal de R\$ 1,00 (um real} cada uma, aumento este de R\$ 280.000,00 (duzentos e oitenta mil reais); através da RESERVA DE LUCROS ACUMULADOS DISTRIBUÍDOS PELA SOCIEDADE; balanco encerrado em 31/12/2012; conforme distribuição abaixo;

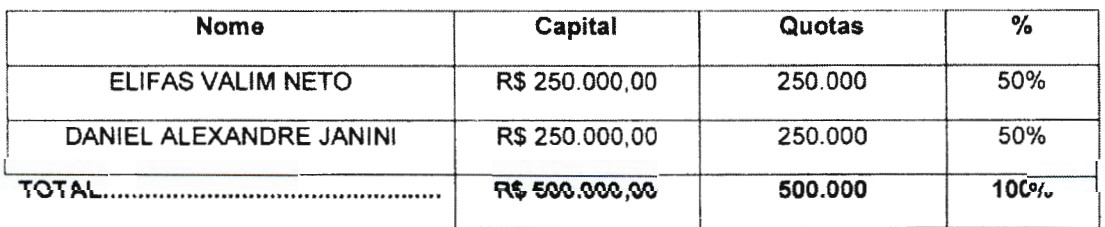

Face ás alterações aqui havidas, os sócios resolvem CONSOLIDAR o Contrato Social primitivo e as demais alterações contratuais passando a vigorar o que está disposto nas cláusulas seguintes:

CONSOLIDAÇÃO DO CONTRATO SOCIA /

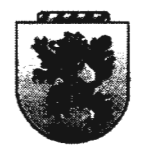

 $SLCVA$  FILHO ASSESSORIA CONTABILIDADE E AVDITORIA Av. Independência, 526 - Atto - Piracicaba/SP CEP: 13.419-160 *POJIE/PAX (19) 3435-4693* - *<fanai[ âífmin:istrativo@silvafillio.com* 

### "MÉTRICA TECNOLOGIA IMPORTAÇAO E EXPORTAÇÃO LTDA - ME"

Sociedade inscrita no CNPJ sob número 01 .227.689/0001-54, com sede e foro na cidade e comarca de Piracicaba/SP, na Rua Marechal Deodoro, nº 2342, Bairro Vila Monteiro, CEP: 13418-565

Os abaixo assinados,

Sr. ELIFAS VALIM NETO, Brasileiro, maior, casado sob o regime da comunhão parcial de bens, engenheiro agrimensor, residente e domiciliado na cidade de Pirassununga, Estado de São Paulo, na Rua Maestro Eufrosina de Azevedo, nº 2348; Bairro Jardim Carlos Gomes CEP: 13.633-016; portador da Cédula de Identidade RG nº 5.836.065-7 expedida pela SSP/SP, e do CPF nº 850.861 .778-04;

Sr. DANIEL ALEXANDRE JANINI, Brasileiro, maior, casado sob o regime da comunhão parcial de bens, empresário, residente e domiciliado na cidade de Piracicaba, Estado de São Paulo, na Rua Bernardino de Campos, nº 1779, Apto 12; Bairro Alto CEP: 13.419-100; portador da Cédula de Identidade RG nº 22.461 .920-2 expedida pela SSP/SP, e do CPF nº 136.724.688-19;

Únicos sócios componentes da sociedade Empresarial Limitada, denominada "MÉTRICA TECNOLOGIA IMPORTAÇÃO E EXPORTAÇÃO LTDA -ME", estabelecida na cidade de Piracicaba, Estado de São Paulo, na Rua Marechal Deodoro, nº 2342, Bairro Vila Monteiro, CEP: 13418-565 com contrato social primitivo arquivado e registrado na Junta Comercial do Estado de São Paulo (JUCESP) sob nº 35213351527 em sessão de 26/09/1995; e última alteração sob nº 346.473/11-1 em sessão de 09/09/2011; devidamente inscrita no CNPJ (MF) sob número 01 .227.689/0001-54;

### DENOMINAÇÃO - SEDE - FILIAIS - SUCURSAL

CLÁUSULA 1<sup>a</sup>: A Sociedade Limitada gira sob a denominação social de "MÉTRICA TECNOLOGIA IMPORTAÇÃO E EXPORTAÇÃO LTDA -ME"; tem sua sede e estabelecimento na cidade de Piracicaba, Estado de São Paulo, na Rua Marechal Deodoro, nº 2342; Bairro Vila Monteiro, CEP: 13.418-565.

 $\mathcal{A}_{\mathcal{Y}}$ 

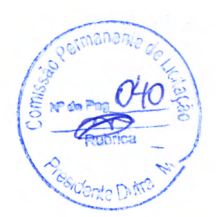

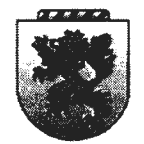

SILVA FILHO ASSESSORIA CONTABILIDADE E AVDITORIA )lv. I~ 526=-:-J#to:-~~/SfP C'FJP: *13.419-160 PO!NP,/PJ1.X{19)3435-4693* - *P,mai[ iiáministratiw@silvafiDW.com* 

CLÁUSULA 2ª: O prazo de duração da sociedade é indeterminado, tento iniciado suas atividades em 13/09/1995 (Art. 997, §li, CC/2002)

CLÁUSULA 3ª: A sociedade poderá a qualquer tempo, abrir ou fechar filial, sucursal, ou agência, representações e fazer exposições em qualquer parte do território nacional, a critério de seus proprietários, mediante alteração contratual.

### OBJETO SOCIAL

CLÁUSULA 4ª: A sociedade tem por objetivo: IMPORTAÇÃO, EXPORTAÇÃO E COMÉRCIO DE EQUIPAMENTOS PARA TOPOGRAFIA E OUTROS PRODUTOS, DESENVOLVIMENTO DE PROGRAMAS DE COMPUTADOR SOB ENCOMENDA E TREINAMENTO EM DESENVOLVIMENTO PROFISSIONAL E GERÊNCIAL.

### CAPITAL SOCIAL

CLÁUSULA 5ª: O capital social é de R\$ 500.000,00 (Quinhentos mil reais), dividido em 500.000. (Quinhentas mil) quotas; no valor nominal de R\$1,00 (Um real) cada uma: integralizadas neste ato; em Moeda Corrente Nacional; ficando assim distribuídas:

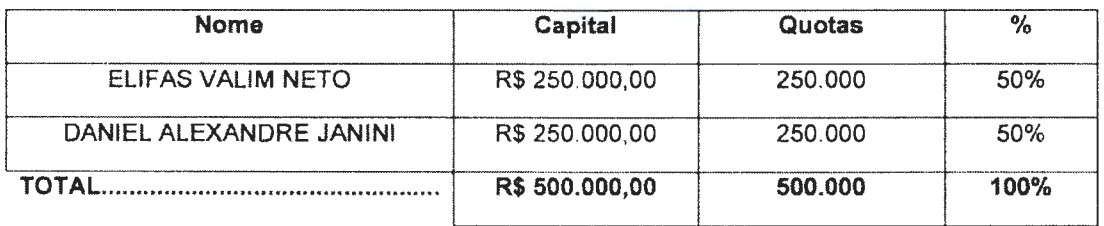

CLÁUSULA 6ª: A responsabilidade dos sócios é restrita ao valor de suas quotas, mas todos respondem solidariamente pela integralização do capital social. (Art. 1.052 CC/2002)

CLÁUSULA 7<sup>a</sup>: As quotas são indivisíveis e não poderão ser / cedidas ou **EXECUCENTE:** As quotas são munisíveis e não poderão ser cedidas ou transferidas: a terceiros sem o consentimento do <u>outr</u>o sócio, a quem fica respondem solidariamente pela integralização do capital social.<br>
2)<br>
As quotas são indivisíveis e não poderão ser cedidas ou<br>
ceiros sem o consentimento do outro sócio, a quem fica

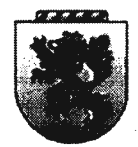

SIL VA FILHO ASSESSOPIA CONTABILIDADE E AVDITORIA Av. Independência, 526 - Alto - Piracicaba/SP (EP. 13.419-160  $FONE/FAX (19)$  3435-4693 - Email: *administrativo@silvafilho.com* 

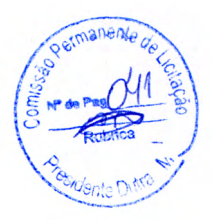

assegurado, em igualdade de condições de preço e direito de preferência para sua aquisição se postas à venda, formalizando, se realizada a cessão delas, a alteração contratual pertinente. (Art. 1056 Art. 1057, CC/2002) No caso de desacordo comercial prevalecerá o previsto na cláusula décima quarta do parágrafo primeiro.

### DA ADMINISTRAÇÃO - PRÓ-LABORE - DO EXERCÍCIO SOCIAL

CLÁUSULA 8<sup>ª</sup>: A administração da sociedade será exercida pelos sócios Sr. ELIFAS VALIM NETO; e Sr. DANIEL ALEXANDRE JANINI, já qualificados no preâmbulo deste instrumento representando a empresa, ativa e passivamente, judicial e extrajudicialmente, com poderes e atribuições de gerência, fazer o uso da firma em conjunto ou isoladamente, mas tão somente em negócios que ligam interesses sociais, ficando expressamente vedado o seu uso em negócios estranhos ao seu giro comercial notadamente para a outorga de avais, fianças, cartas de mero favor e outros documentos análogos ou semelhantes, os quais serão tidos como ineficazes e não obrigarão a sociedade. (Art. 997, VI; 1.013, 1.015; 1.064, CC/2002)

Parágrafo Primeiro: Os administradores não responderão pessoalmente pelas obrigações contraídas em nome da sociedade, mas responderão solidário e ilimitadamente pelo excesso de mandato e pelos atos praticados com violação deste contrato ou da lei.

Parágrafo Segundo: Os sócios poderão constituir procuradores para sua representação social, desde que de comum acordo entre sócios. (Art. 997; §VI; 1013; 1064; CC/2002)

Parágrafo Terceiro: Os administradores não poderão assinar isoladamente em transações que envolvam aquisição e venda de patrimônio da sociedade, como bens imóveis e bens do ativo imobilizado de valores relevantes, onde será exigida a assinatura de todos os sócios (Art. 1015, CC/2002)

CLÁUSULA 9ª: Os sócios poderão fazer uma retirada a título de Pró-Labore, que será considerada despesas da sociedade, de valor livremente estipulados pelos demais sócios, deliberadas por maioria simples (sócios que representam no mínimo de 51 % do capital social); conforme suas atribuições e serviços prestados, respeitando, porém as condições financeiras da sociedade.

/

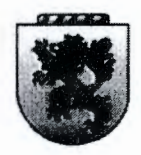

SILVA FILHQ ASSESSOPIA CONTABILIDADE E AVDITORIA *Av. Independência, 526: - ... ... Piracicaba/SP CEP: 13.419-160 PO:J.fE,/P)tX (19 )"3435-4693 -·P.mai[ iiámiir:istra.tiw@siíwfi!lio.com* 

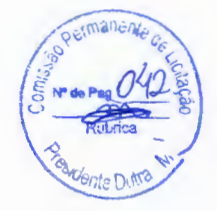

CLÁUSULA 10<sup>a</sup>: Nos quatro meses seguintes ao término do exercício social, os sócios deliberarão sobre as contas e designarão administradores quando for o caso (Art. 1071 e 1072, §li e art. 1078, CC/2002).

CLÁUSULA 11ª: Ao termino de cada exercício social, em 31 de dezembro, o administrador prestará contas justificadas de sua administração, procedendo à elaboração do inventário, do balanço patrimonial e do balanço de resultado econômico, cabendo aos sócios, na proporção de suas quotas, os lucros ou perdas apuradas (Art. 1065, CC/2002).

Parágrafo Primeiro: Os lucros líquidos apurados em balanços anuais, realizados em 31 de dezembro de cada ano, ou em qualquer época do ano, quando necessário, poderão ser distribuídos entre os sócios em percentuais diferentes as das quotas individuais de cada sócio na sociedade, sempre respeitando às condições financeiras da sociedade; ou transferidos para a conta de lucros acumulados para futura destinação.

Parágrafo Segundo: Os prejuízos porventura verificados, na forma prevista na cláusula décima primeira, poderão também ser suportados pelos sócios em percentuais diferentes as das quotas individuais do capital de cada um. ou transferido para a conta de prejuízos acumulados.

CLAUSULA 12<sup>a</sup>: As deliberações sociais serão tomadas em reuniões por votos que representam; por maioria simples dos sócios, os quais estão dispensados das formalidades de convocação se declarar por escrito estarem cientes do local, data e hora e ordem do dia, para instalação da reunião (Art.1072; § li, CC/ Lei 10.406/2002)

CLÁUSULA 13ª: A sociedade poderá a critério de seus proprietários, ser transformada a qualquer tempo, em outro tipo de sociedade que melhor convenha aos interesses sociais.

### DO DIREITO DE RECESSO

CLÁUSULA 14ª: Nos casos de falecimento ou impedimento de um dos sócios não se dissolverá a sociedade, continuando seus negócios entre os sócios remanescentes *e* os herdeiros legais do falecido que deverão se manifestar no prazo de sessenta dias. Não sendo possível ou inexistindo interesse destes, ou dos sócios remanescentes, o valor de seus haveres serão apurados e liquidados com base na situação patrimonial da sociedade, a data da resolução, verificada em balanço patrimonial, especialmente levantado. (Art. 1028 e Art. 1031, CC/2002) plazo de sesseina días.<br>dos sócios remanescente<br>com base na situação p<br>em balanço patrimonial<br>CC/2002)

 $-6$ 

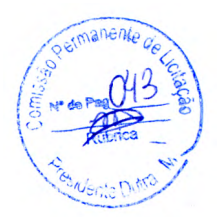

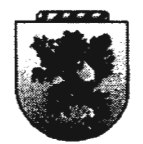

SIL VA FILHO ASSESSORIA CONTABILIDADE E AVDITORIA *)ITJ.* I~ *526':.-* ,:.f:!u, \_\_ ~/S<P (!EJP: *13.419-160 PONE/FAX* (19) 3435-4693 - Email: administrativo@silvafilho.com

Os herdeiros do sócio falecido exercerão seus direitos na forma da lei, manifestando por escrito sua opção para admissão na sociedade, ou pela vendas das quotas que lhes forem atribuídas judicialmente.

Parágrafo Primeiro: Optando pela venda, serão pagos pelo seu efetivo valor na ocasião do falecimento, apurado em balanço patrimonial especialmente levantado para esse fim, e se houver qualquer divergência quanto à forma de pagamento, fica estabelecido que serão de 24 (Vinte e quatro) prestações mensais iguais e sucessivas, com juros legais de 1 % (hum por cento) ao mês e correção monetária na forma que a lei em vigor estabelecer, e com índices por ela fixados.

CLÁUSULA 15<sup>a</sup>: No caso de os sócios desejarem de comum acordo; desfazerem a sociedade; terão um prazo máximo de sessenta dias para providenciarem o respectivo distrato e a baixa nos órgãos competentes. No caso de extinção total da sociedade pela vontade dos sócios, o patrimônio será dividido ou suportado pelos sócios na proporção do capital de cada um.

CLÁUSULA 16ª: No caso de execução de sócio por credor particular lhe será destinada a parte que couber nos lucros da sociedade ou a liquidação de sua quota que será paga de acordo com a cláusula décima terceira, parágrafo primeiro (Art. 1026, CC/2002).

## DECLARACÃO CRIMINAL

CLÁUSULA 17ª: Os administradores declaram sob as penas da lei, que não estão impedidos de exercerem a administração da sociedade, por lei especial, ou em virtude de condenação criminal, ou por se encontrarem sob os efeitos dela, a crime falimentar, de prevaricação, peita ou suborno, concussão, peculato, contra as normas de defesa da concorrência, contra as relações de consumo, a fé pública ou a propriedade (Art. 1011, § I, CC/2002)

CLÁUSULA 18ª: Os casos omissos no presente instrumento serão regulados pela lei 6.404/76 e leis em vigor, pertinentes à matéria.

CLAUSULA 19<sup>a</sup>: Fica de comum acordo, eleito o foro desta Comarca de Piracicaba, Estado de São Paulo, por mais privilegiado que outro possa parecer, como competente para dirimir questões judiciais oriundas do presente instrumento.

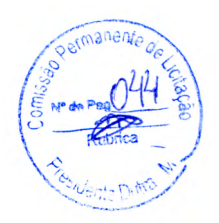

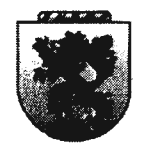

SILVA FILHO ASSESSORIA CONTABILIDADE E AVDITORIA Av. Independência, 526 - Alto - Piracicabc/SP CEP: 13.419-160 FONE/FAX (19) 3435-4693 - Email: administrativo@silvafilho.com

**CLAUSULA 20<sup>a</sup>**: Revogam-se todas as disposições contidas no instrumento contratual primitivo e suas posteriores alterações, passando a sociedade a regerse somente pelo que está contido neste instrumento.

E por estarem justos e acertados, assinam a presente alteração contratual em três vias de igual teor e forma para um só fim, na presença das testemunhas.

Piracicaba, 29 de Maio de 2013 SÓCIOS: **ELIFAS VALIM NETO** NDRE JANINI **DANIEL ALÉ TESTEMUNHAS:** BRUNA CABRAL QUARTAROLO **CARLOS AUGUSTO COSTA** RG.Nº 6.510.871-X SSP/SP RG. Nº 49.280.173-3 SSP/SP CPF Nº/822.346.718-68 CPF Nº 422.432.568-35 CERTIFICO O REGISTRO CARRICAL O CESCH 4.124/13-9 SECRE<sup>-</sup>  $-8-$ 

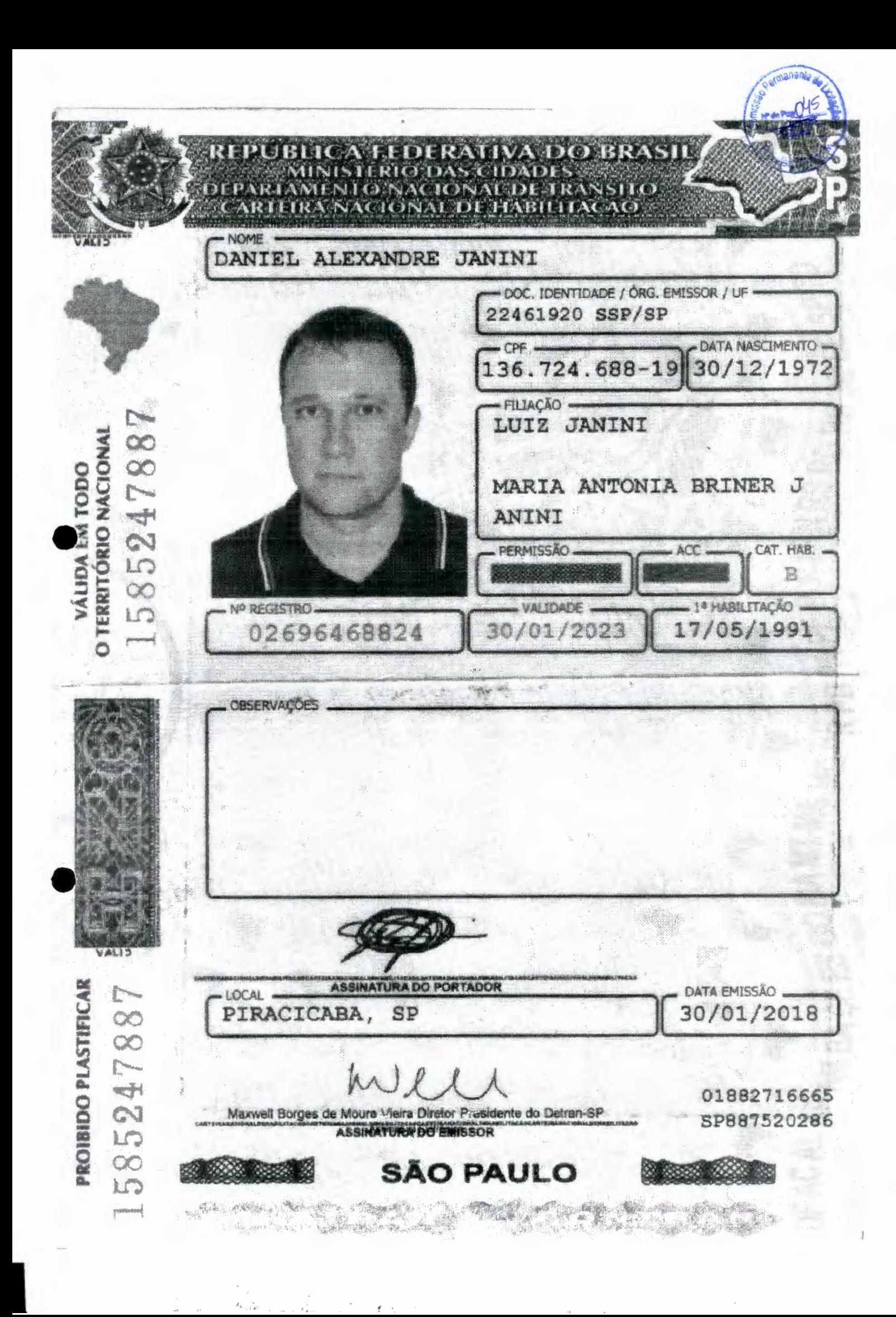

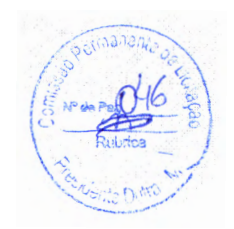

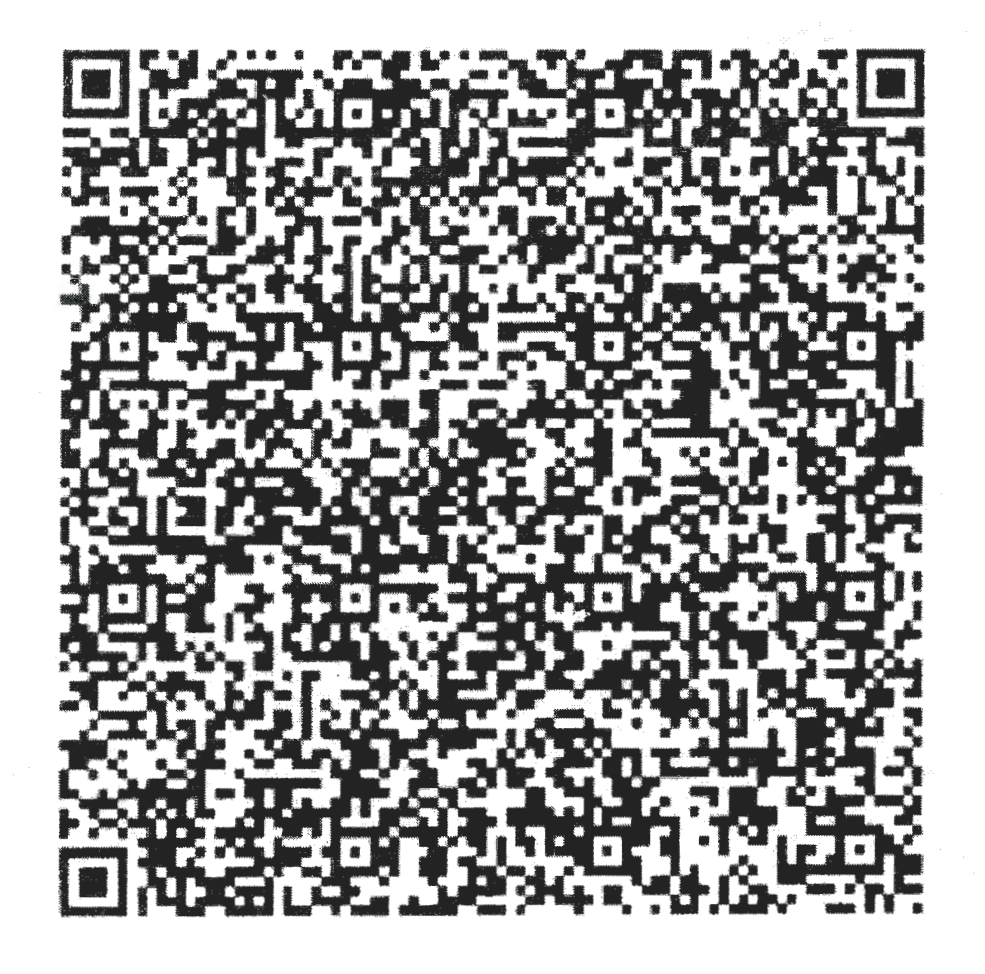

 $\mathcal{L}(\mathcal{A})$  .

 $\frac{1}{25}$ 

#### 19/05/2021

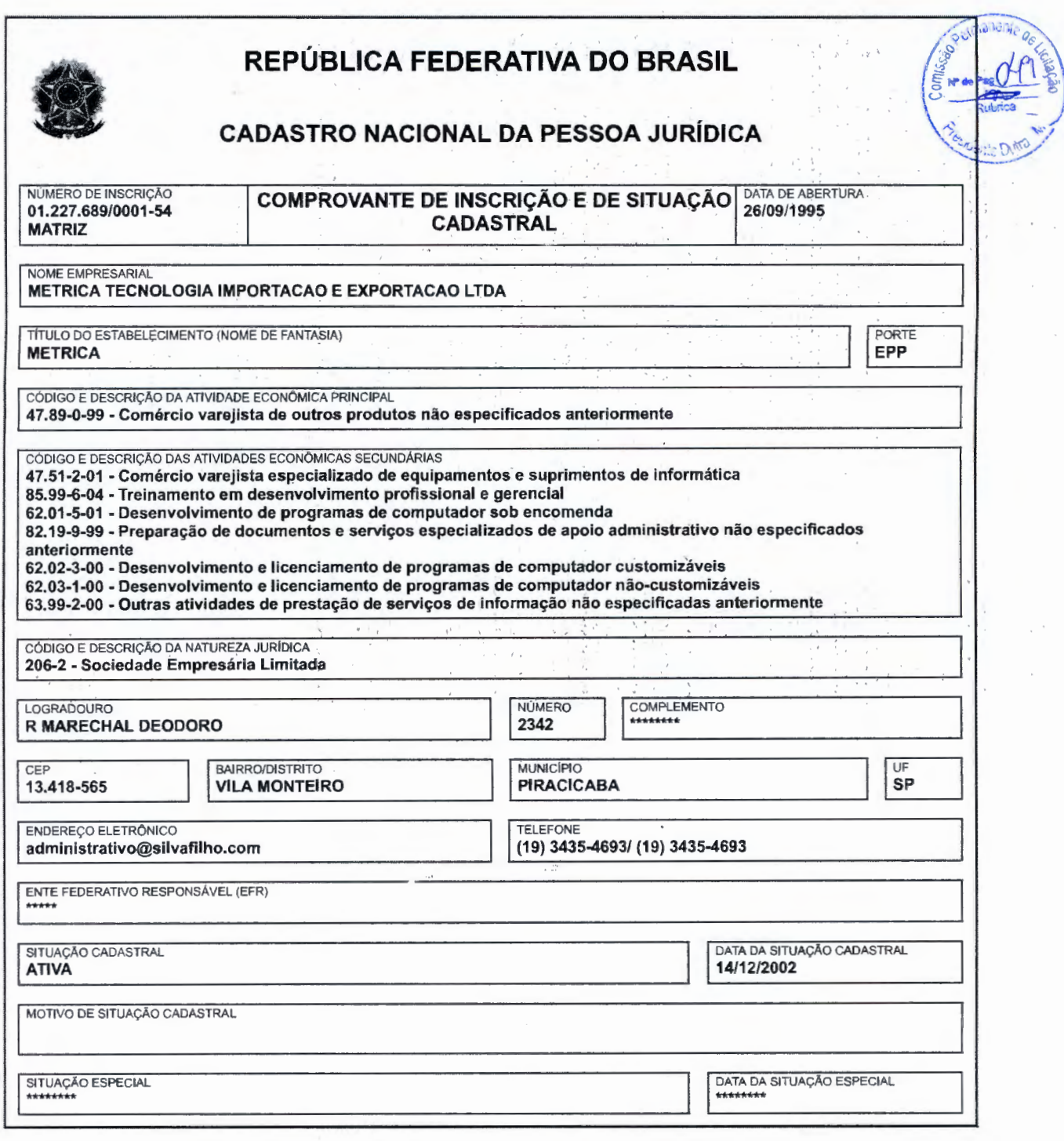

Aprovado pela Instrução Normativa RFB nº 1.863, de 27 de dezembro de 2018.

Emitido no dia 19/05/2021 às 16:35:49 (data e hora de Brasília). Página: 1/1

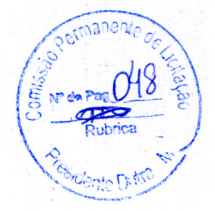

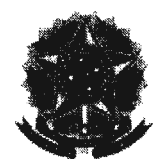

# **CERTIDÃO POSITIVA COM EFEITÓS DE NEGATIVA DE DÉBITOS RELATIVOS AOS TRIBUTOS CERTIDÃO POSITIVA COM EFEITÓS DE NEGATIVA DE DÉBITOS RELATIVOS AOS TRIBUTOS MINISTÉRIO DA FAZENDA** · **Secretaria da Receita Federal do Brasil Procuradoria-Geral da Fazenda Nacional**

## **FEDERAIS E À DÍVIDA ATIVA DA UNIÃO**

#### **Nome: METRICA TECNOLOGIA IMPORTACAO E EXPORTACAO LTDA CNPJ: 01.227.689/0001·54**

Ressalvado o direito de a Fazenda Nacional cobrar e inscrever quaisquer dívidas de responsabilidade do sujeito passivo acima identificado que vierem a ser apuradas, é certificado que:

- 1. constam débitos administrados pela Secretaria da Receita Federal do Brasil (RFB) com exigibilidade suspensa nos termos do art. 151 da Lei n° 5.172, de 25 de outubro de 1966 - Código Tributário Nacional (CTN). ou objeto de decisão judicial que determina sua desconsideração para fins de certificação da regularidade fiscal, ou ainda não vericidos; e
- 2. não constam inscrições em Dívida Ativa da União (DAU) na Procuradoria-Geral da Fazenda Nacional (PGFN).

Conforme disposto nos arts. 205 e 206 do CTN: este documento tem os mesmos efeitos da certidão negativa.

Esta certidão é válida para o estabelecimento matriz e suas filiais e, no caso de ente federativo, para todos os órgãos e fundos públicos da administração direta a ele vinculados. Refere-se à situação do sujeito passivo no âmbito da RFB e da PGFN e abrange inclusive as contribuições sociais previstas nas alíneas 'a' a 'd' do parágrafo único do art. 11 da Lei nº 8.212, de 24 de julho de 1991.

A aceitação desta certidão está condicionada à verificação de sua autenticidade na Internet, nos endereços <http://rfb.gov.br> ou <http://www.pgfn.gov.br>.

Certidão emitida gratuitamente com base na Portaria Conjunta RFB/PGFN nº 1.751, de 2/10/2014. Emitida às 08: 15:29 do dia 13/12/2022 <hora e data de Brasília>. Válida até 11/06/2023. Código de controle da certidão: **D503.D714.8F98.D983**  Qualquer rasura ou emenda invalidará este documento.

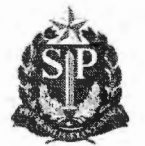

### **Secretaria da Fazenda e Planejamento do Estado de São Paulo**

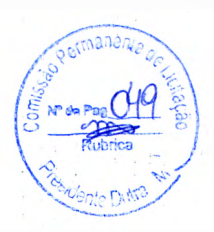

**Débitos Tributários Não Inscritos na Dívida Ativa do Estado de São Paulo** 

CNPJ: 01.227.689/0001-54

 $x \cdot x$ 

Ressalvado o direito da Secretaria da Fazenda e Planejamento do Estado de São Paulo de apurar débitos de responsabilidade da pessoa jurídica acima · identificada, é certificado que **não constam débitos** declarados ou apurados pendentes de inscrição na Dívida Ativa de responsabilidade do estabelecimento matriz/filial acima identificado.

Certidão nº 22080476632-96

Data e hora da emissão 22/08/2022 11:02:51

Validade 6 (seis) meses, contados da data de sua expedição.

Qualquer rasura ou emenda invalidará este documento.

A aceitação desta certidão está condicionada à verificação de sua autenticidade no sítio **www.pfe.fazenda.sp.gov.br** 

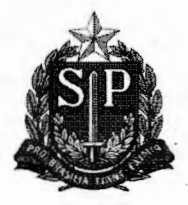

## **PROCURADORIA GERAL DO ESTADO**

## **Procuradoria dá Dívida Ativa**

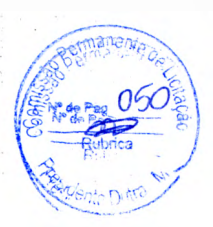

### **Certidão Negativa de Débitos Tributários da Dívida Ativa do Estado de São Paulo**

CNPJ Base: 01.227.689

Ressalvado o direito de a Fazenda do Estado de São Paulo cobrar ou inscrever quaisquer dívidas de responsabilidade da pessoa jurídica/física acima identificada que vierem a ser apuradas, é certificado que:

#### **não constam débitos inscritos em Dívida Ativa de responsabilidade do lnteressado(a).**

Tratando-se de CRDA emitida para pessoa jurídica, a pesquisa na base de dados é feita por meio do CNPJ Base, de modo que a certidão negativa abrange todos os estabelecimentos do contribuinte, cuja raiz do CNPJ seja aquela acima informada.

Certidão nº 41734945

Data e hora da emissão 09/12/2022 08:47:43

Validade 30 (TRINTA) dias, contados da emissão.

Folha 1 de 1 (hora de Brasília)

Certidão emitida nos termos da Resolução Conjunta SF-PGE nº 2, de 9 de maio de 2013.

Qualquer rasura ou emenda invalidará este documento.

A aceitação desta certidão está condicionada à verificação de sua autenticidade no sítio **http://www.dividaativa.pge.sp.gov.br** 

11/11/2022

0061742823

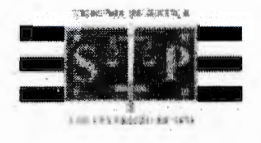

### **PODER JUDICIÁRIO**

TRIBUNAL DE JUSTIÇA DO ESTADO DE SÃO PAULO

CERTIDÃO ESTADUAL DE DISTRIBUIÇÕES CÍVEIS

#### **CERTIDÃO Nº: 1739604**

**FOLHA: 1/1** 

A autenticidade desta certidão poderá ser confirmada pela internet no site do Tribunal de Justiça.

A Diretoria de Serviço Técnico de Informações Cíveis do(a) Comarca de São Paulo -Capital, no uso de suas atribuições legais,

CERTIFICA E DÁ FÉ que, pesquisando os registros de distribuições de PEDIDOS DE FALÊNCIA, CONCORDATAS, RECUPERAÇÕES JUDICIAIS E EXTRAJUDICIAIS, anteriores a 10/11/2022, verificou NADA CONSTAR como réu/requerido/interessado em nome de: \*\*\*\*\*\*\*\*\*\*\*\*\*\*\*\*\*\*

METRICA TECNOLOGIA IMPORTAÇÃO E EXPORTAÇÃO LTDA, CNPJ: 01.227.689/0001-54, conforme indicação constante do pedicio de certidão. \*\*\*\*\*\*\*\*\*\*\*\*\*\*\*\*\*\*\*\*\*\*\*\*\*\*\*\*\*\*\*\*\*\*

Esta certidão não aponta ordinariamente os processos em que a pessoa cujo nome foi pesquisado figura como autor (a). São apontados os feitos com situação em tramitação já cadastrados no sistema informatizado referentes a todas as Comarcas/Foros Regionais e Distritais do Estado de São Paulo.

A data de informatização de cada Corgarca/Foro pode ser verificada no Comunicado SPI nº 22/2019.

Esta certidão considera os feitos distribuídos na 1ª Instância, mesmo que estejam em Grau de Recurso.

Não existe conexão com qualquer outra base de dados de instituição pública ou com a Receita Federal que verifique a identidade do NOME/RAZÃO SOCIAL com o CPF/CNPJ. A conferência dos dados pessoais fornecidos pelo pesquisado é de responsabilidade exclusiva do destinatário da certidão.

A certidão em nome de pessoa jurídica considera os processos referentes à matriz e às filiais e poderá apontar feitos de homônimos não qualificados com tipos empresariais diferentes do nome indicado na certidão (EIRELI, S/C, S/S, EPP, ME, MEI, LTDA).

Esta certidão só tem validade mediante assinatura digital.

Esta certidão é sem custas.

São Paulo, 11 de novembro de 2022.

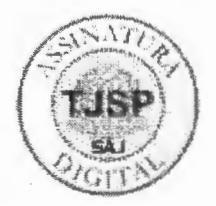

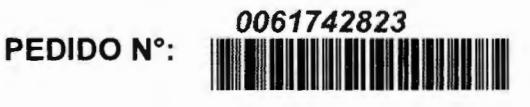

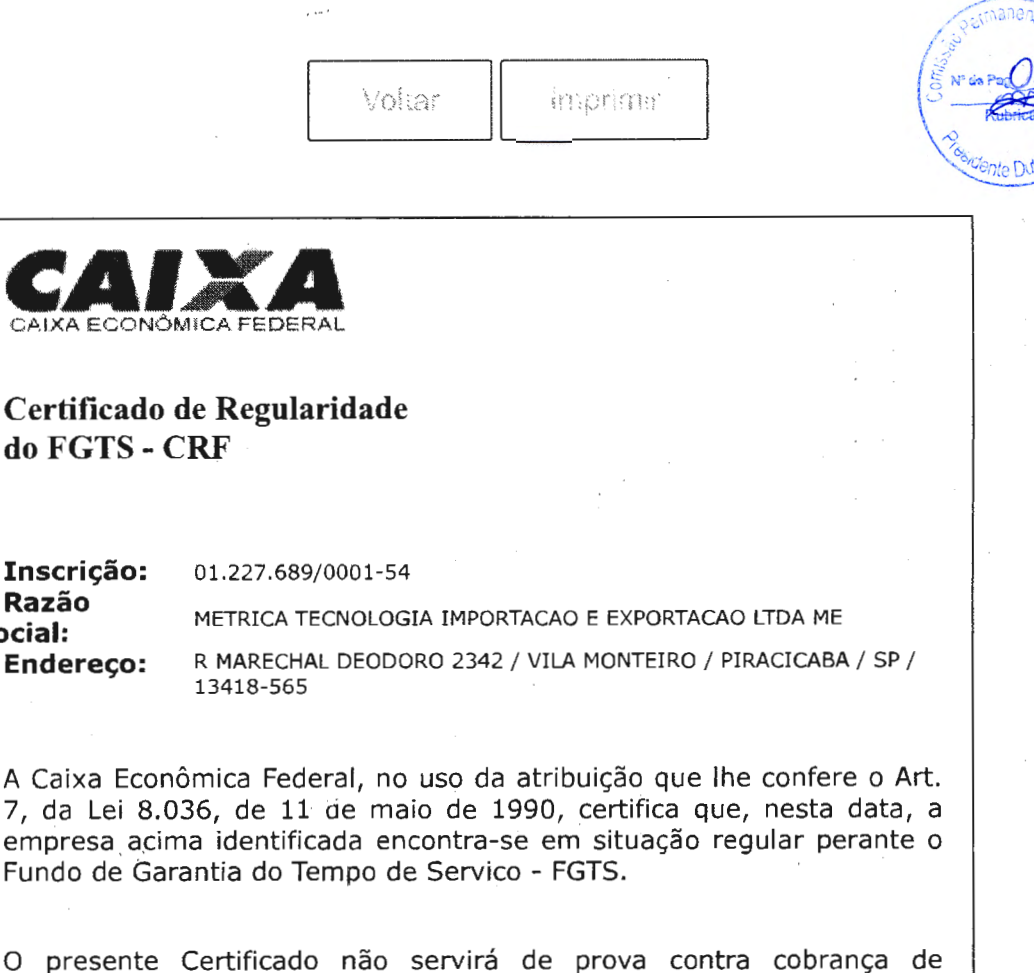

O presei quaisquer débitos referentes a contribuições e/ou encargos devidos, decorrentes das obrigações com o FGTS.

**Validade:19/12/2022** a 17/01/2023

**Razão Social:** 

**Certificação Número:** 2022121900472138466919

Informação obtida em 03/01/2023 15:58:28

A utilização deste Certificado para os fins previstos em Lei esta condicionada a verificação de autenticidade no site da Caixa: www.caixa.gov.br

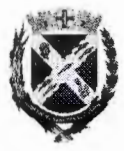

#### PREFEITURA DO MUNICÍPIO DE PIRACICABA

R. Antônio Corrêa Barbosa, 2233 - Chácara Nazaré - PIRACICABA/SP BRASIL - CEP 13400-810 - CNPI 46.341.038/0001-29 Telefone: (19) 3403-1000 - Website: www.piracicaba.sp.gov.br

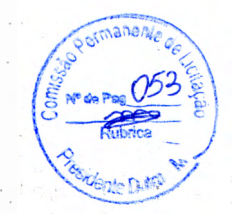

WARRISANASHINA DE DEDITOS

### NÚMERO: 38182/2022 CHAVE: ba4f6686

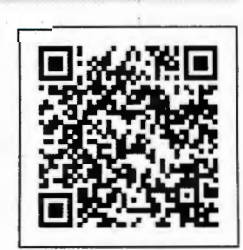

#### INFORMAÇÕES DO CONTRIBUINTE

NOME/RAZÃO SOCIAL: MÉTRICA TECNOLOGIA IMPORTAÇÃO E **NOME/RAZAO SOCIAL:** METRICA TECNOLOGIA IMPORTAÇÃO E **CPF/CNPJ:** 01.227.689/0001-54 CEP: 13416-580 LOGRADOURO: RUA MARECHAL DEODORO, 2342 COMPLEMENTO: INSCRIÇÃO MOBILIÁRIA / SITUAÇÃO: 610647 ! ATIVO

BAIRRO: CENTRO

CERTIFICA, obedecendo a despacho dado no requerimento protocolado sob nº 37347/2022, que em decorrência da análise e verificações efetuadas, o(a) contribuinte acima especificado, com referência a Tributos Mobiliários e Imobiliários, NADA DEVE até a presente data, ressalvado o direito da Fazenda Municipal de cobrar dívidas que venham a ser apuradas e que recaiam sobre o(a) mesmo(a).

#### FINALIDADE:

LEVANTAMENTO DE DÉBITOS

VALIDADE:

Esta certidão é válida até 09/02/2023.

PIRACICABA - SP, 11 DE NOVEMBRO DE 2022

Esta certidão engloba consulta aos Ca dastros Mobi liário, Imobiliário, Tributos Diversos e Rural.

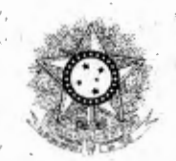

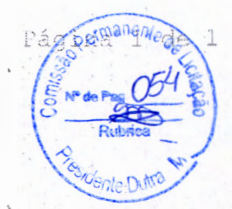

#### PODER JUDICIÁRIO JUSTIÇA DO TRABALHO

#### **CERTIDÃO NEGATIVA DE DÉBITOS TRABALHISTAS**

Nome: METRICA TECNOLOGIA IMPORTACAO E EXPORTACAO LTDA (MATRIZ E FILIAIS) CNPJ: 01.227.689/0001-54 Certidão nº: 34183044/2022 Expedição: 10/10/2022, às 14:59:01 Validade:  $08/04/2023 - 180$  (cento e oitenta) dias, contados da data de sua expedição .

Certifica- se que **METRICA TECNOLOGIA IMPORTACAO E EXPORTACAO LTDA (MATRIZ E FILIAIS) ,** inscrito (a) no CNPJ sob o nº **<sup>01</sup> . 227.689/0001-54, NÃO CONSTA** como inadimplente no Banco Nacional de Devedores Trabalhistas .

Certidão emitida com base nos arts. 642-A e 883-A da Consolidação das Leis do Trabalho, acrescentados pelas Leis ns.º 12.440/2011 e 13.467/2017, e no Ato 01/2022 da CGJT, de 21 de janeiro de 2022. Os dados constantes desta Certidão são de responsabilidade dos Tribunais do Trabalho.

No caso de pessoa jurídica, a Certidão atesta a empresa em relação a todos os seus estabelecimentos, agências ou filiais.

A aceitação desta certidão condiciona-se à verificação de sua autenticidade no portal do Tribunal Superior do Trabalho na Internet (http://www.tst.jus.br).

Certidão emitida gratuitamente .

#### **INFORMAÇÃO IMPORTANTE**

Do Banco Nacional de Devedores Trabalhistas constam os dados necessários à identificação das pessoas naturais e jurídicas inadimplentes perante a Justiça do Trabalho quanto às obrigações estabe lecidas em sentença condenatória transitada em julgado ou em acordos judiciais trabalhistas, inclusive no concernente aos recolhimentos previdenciários, a honorários, a custas, a emo lumentos ou a recolhimentos determinados em lei; ou decorrentes de execução de acordos firmados perante o Ministério Público do Trabalho, Comissão de Conciliação Prévia ou demais títulos que, por disposição legal, contiver força executiva.

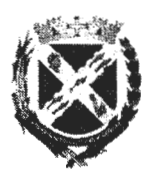

### **Via Rápida Empresa - VRE**  CERTIFICADO DE LICENCIAMENTO INTEGRADO **JUCESP - JUNTA COMERCIAL DO ESTADO DE SÃO PAULO**

Secretaria de Desenvolvimento Econômico, Ciência, Tecnologia e

Inovação

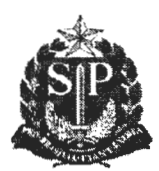

#### Prefeitura do Município de Piracicaba Governo do Estado de São Paulo

### $\acute{\textbf{E}}$  importante saber que:  $\sqrt{2}e^{\sin^2 \theta}$

1. Todos os dados e declarações constantes deste documento são de responsabilidade do proprietário do estabeledmento. O<sup>65</sup>

2. Somente as atividades econômicas contidas neste comprovante tem o funcionamento autorizado.

3. Quaisquer alterações de dados e/ou de condições que determinem a inscrição nos órgãos e expedição deste documento implica a perda de sua validade e regularidade perante os órgãos, e obriga o empresário e/ou empresa jurídica a revalidar as informações e renovar sua solicitação.

4. Os órgãos envolvidos poderão a qualquer momento fiscalizar ou notificar o interessado a comprovar as restrições e/ou condições supra mencionadas no documento, de forma que se não atendidas as notificações, poderá ter início procedimento de apuração de responsabilidades com eventual imposição de multa, interdição do imóvel ou cassação do licenciamento.

5. As taxas devidas de cada órgão deverão ser recolhidas diretamente com os envolvidos e mantidas válidas durante todo o período de vigência do estabelecimento, de acordo com as regras definidas e especificadas pelo órgão.

### **DADOS DA SOLICITAÇÃO, EMISSÃO E VALIDADE DESTE DOCUMENTO: PROTOCOLO/NÚMERO** <sup>1</sup> SPM2130214400 **DATA DA SOLICITAÇÃO**  20/01/2022 **DATA DE VALIDADE**  20/01/2024 **DADOS DA EMPRESA NOME EMPRESARIAL NÚMERO DA SOLICITAÇÃO**  1360921 **DATA DE EMISSÃO**  11/01/2022 METRICA TECNOLOGIA IMPORTACAO **E** EXPORTACAO LTDA **NATUREZA JURÍDICA**  Sociedade Empresária Limitada **ENDEREÇO DO ESTABELECIMENTO**  RUA MARECHAL DEODORO, 2342 VILA MONTEIRO, Piracicaba - SP CEP: 13418565 **CNPJ**  01.227.689/0001-54 **Inscrição Municipal**

**ÁREA DO ESTABELECIMENTO** 400.28

**ÁREA DO IMÓVEL {ÁREA CONSTRUÍDA)** 400.28 **(Mz)** 

#### **ATIVIDADES ECONÔMICAS LICENCIADAS**

4789099 - Comércio varejista de outros produtos não especificados anteriormente

4751201 - Comércio varejista especializado de equipamentos e suprimentos de informática

8599604 - Treinamento em desenvolvimento profissional e gerencial

6201501 - Desenvolvimento de programas de computador sob encomenda

**DADOS DA EMPRESA** 

8219999 - Preparação de documentos e serviços especializados de apoio administrativo não especificados anteriormente

6202300 - Desenvolvimento e licenciamento de programas de computador customizáveis / *\( "* ~6'

6203100 - Desenvolvimento e licenciamento de programas de computador não customizáveis

6399200 - Outras atividades de prestação de serviços de informação não especificadas anteriormente

#### **ATIVIDADES AUXILIARES LICENCIADAS**

Sede

#### ANÁLISE DE VIABILIDADE

#### **PARECER DA PREFEITURA DO MUNICÍPIO DE PIRACICABA**

**VÁLIDO PARA A INSCRIÇÃO MUNICIPAL DO IMÓVEL DATA DE EMISSÃO:** 09/02/2021

 $m$ alen<sub>ea</sub>

 $\frac{1}{2}$ 

~d@ **\_** ~} <sup>o</sup>

H. '.\_ .1 **r.** *t,<V* **j** .....\_\_ • C ' \_.......

**TIPO DO IMÓVEL:** Número IPTU: 01.07.0029.0200.0000

LICENCIAMENTO INTEGRADO

**Secretaria de Estado da Saúde/ Vigilância Sanitária** 

Atividade licenciada pelo órgão de vigilância sanitária municipal.

#### **Secretaria de Estado da Segurança Pública/ Corpo de Bombeiros**

**DATA EMISSÃO NÚMERO DE LICENÇA VALIDADE** 

11/01/2022 CLCB 0000811164 11/01/2025

#### **FORAM PRESTADAS AS SEGUINTES DECLARAÇÕES:**

- » Declaro que o meu estabelecimento encontra-se no interior de uma edificação Licenciada pelo Corpo de Bombeiros, conforme o tipo e o número acima descrito.
- » Declaro que a atividade a ser desenvolvida no estabelecimento é compatível com a ocupação aprovada pelo Corpo de Bombeiros para a edificação como um todo.
- » Declaro estar ciente de que devo manter os sistemas de segurança contra incêndio sob minha responsabilidade em condições de utilização, de acordo com o preconizado pelo Regulamento de Segurança contra Incêndio do Estado de São Paulo.
- » Declaro estar ciente de que estou sujeito à fiscalização do Corpo de Bombeiros e que, além da cassação da Licença, o registro de informações inverídicas pode acarretar ao declarante o crime de falsidade ideológica, tipificado no Artigo 299 do Código Penal, com previsão de pena de um a'tjndo anos de reclusão e multa, sem prejuízo das providências administrativas e cíveis cabíveis.

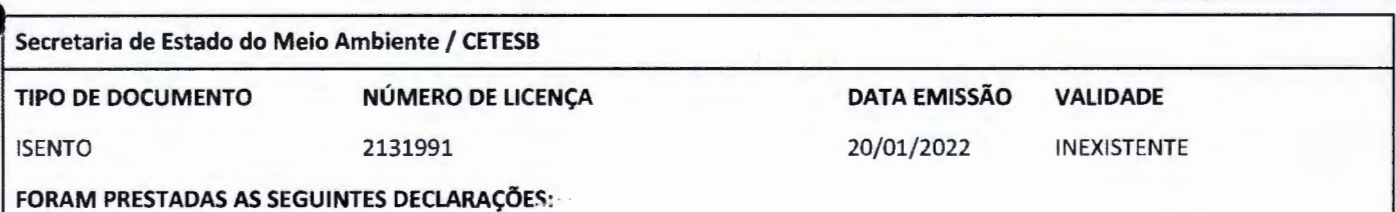

#### » Atividades exercidas no local: 4751-2/01 - Comércio varejista especializado de equipamentos e suprimentos de informática

- » Declaro que a atividade nãp será instalada e/ou real izada em APM (Área de Proteção aos Mananciais)/ APRM (Área de Proteção e Recuperação de Mananciais).
- » Declaro que, para o exercício da atividade, não ocorrerá, sem manifestação específica da CETESB: 1.Corte de árvores nativas isoladas; 2. Supressão de vegetação nativa; 3. Intervenção em Áreas de Preservação Permanente (APP); 4. Movimentação de terra acima de 100 m<sup>3</sup> (cem metros cúbicos); 5. Intervenção em Áreas de Várzea para fins agrícolas.

#### **FORAM PRESTADAS AS SEGUINTES MANIFESTAÇÕES:**

'

1

» A atividade realizada pela empresa no local e nas condições informadas pelo interessado no pedido não está sujeita ao licenciamento ambiental no âmbito da CETESB. Caso haja alteração dessa situação, deverá haver nova solicitação.

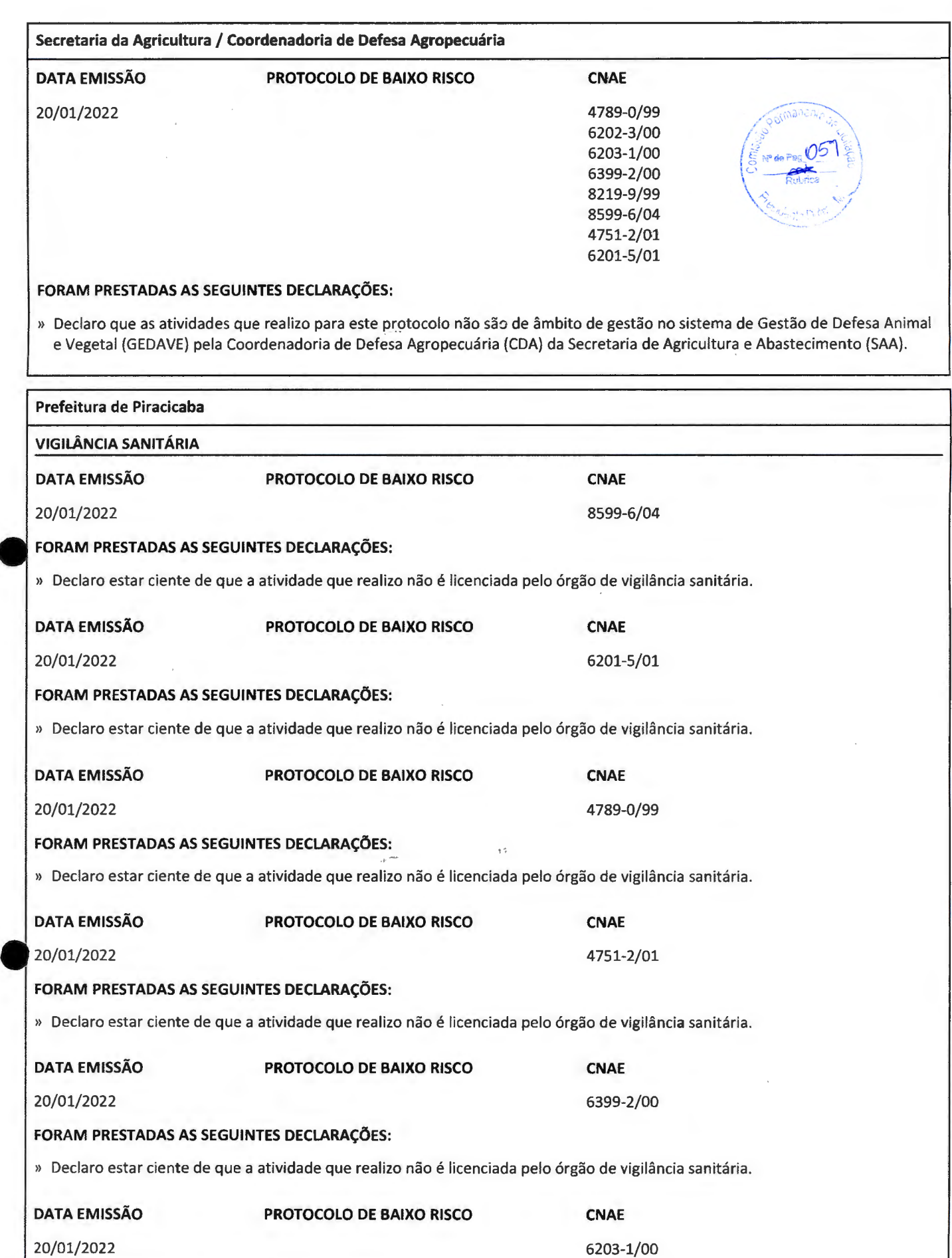

**FORAM PRESTADAS AS SEGUINTES DECLARAÇÕES:** 

» Declaro estar ciente de que a atividade que realizo não é licenciada pelo órgão de vigilância sanitária.

 $\zeta \to \delta$ 

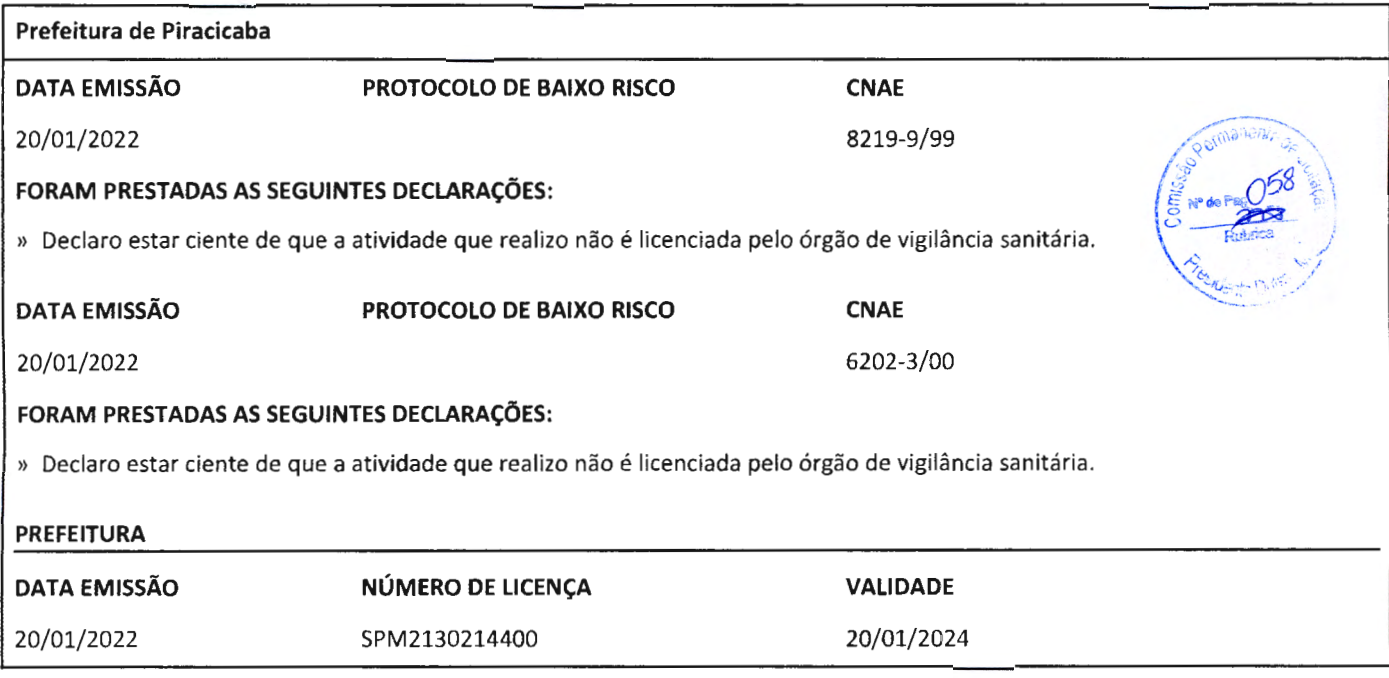

#### **Empresa: METRICA TECNOLOGIA IMPORTACAO E EXPORTACAO LTDA**

C.N. P.J.: 01.227.689/0001-54 Período: 01/01/2021 a 31/ 12/2021

Balanço encerrado em: 31/12/2021

 $\hat{\mathcal{L}}_{\text{eff}}$ 

**BALANÇO PATRIMONIAL** 

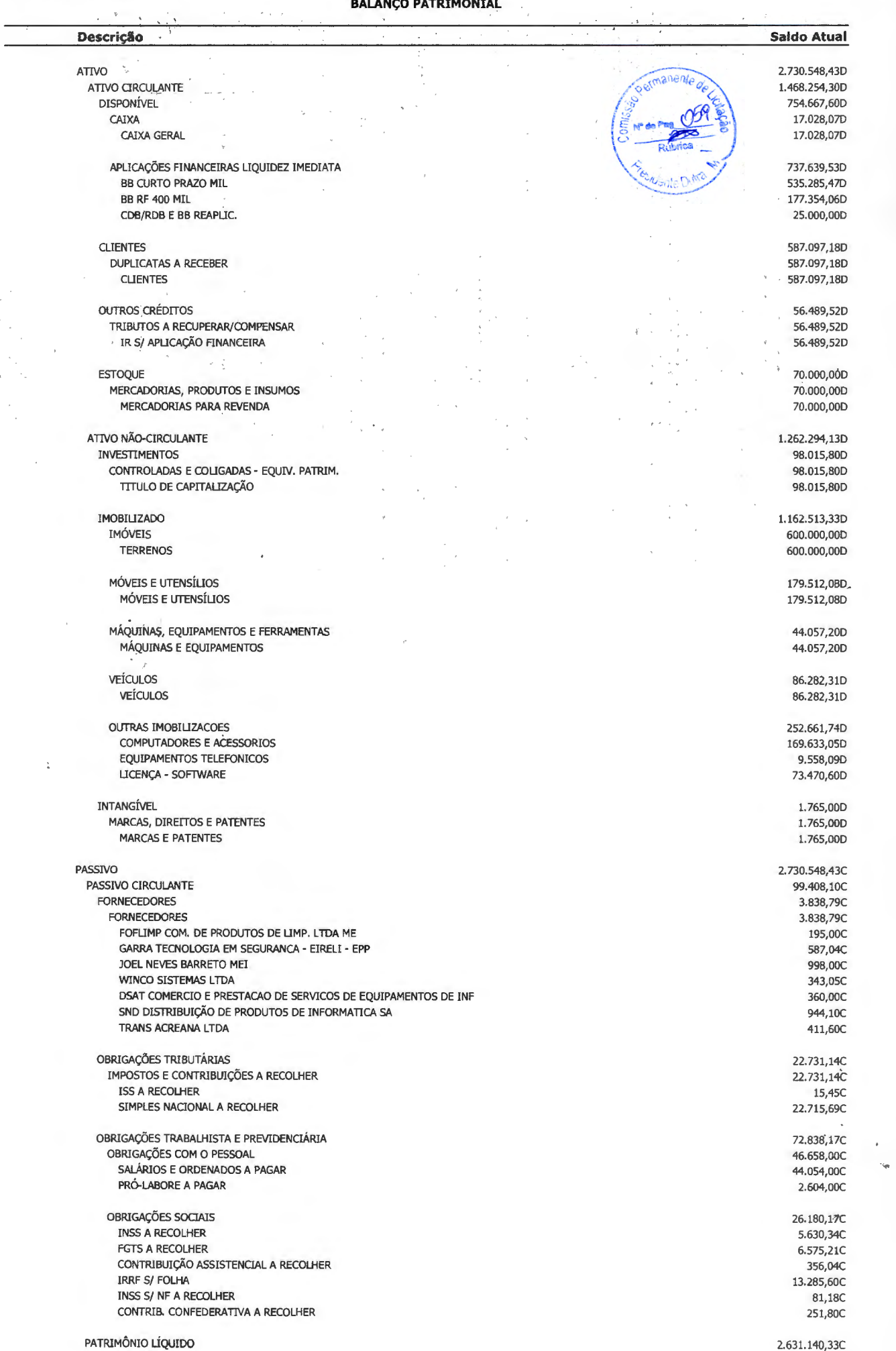

CAPITAL SOCIAL

2.631.140,33C 500.000,00C

Folha: 0001

 $\sim$ 

 $\epsilon$  )  $\downarrow$ 

 $\mathcal{N}_{\mathcal{S}}$  .

## **Empresa: METRICA TECNOLOGIA IMPORTACAO E EXPORTACAO LTDA** C.N.P.J.: 01.227.689/0001-54

C.N.P.J.: 01.227.689/0001-54<br>Período: 01/01/2021 a 31/12/ 01/01/2021 a 31/12/2021 Balanço encerrado em: 31/12/2021

**BALANÇO PATRIMONIAL** 

A C

#### **Descrição**

CAPITAL SUBSCRITO CAPITAL SOCIAL

#### LUCROS OU PREJUÍZOS ACUMULADOS LUCROS OU PREJUÍZOS ACUMULADOS LUCROS ACUMULADOS

METRICA TECNOLOGIA<br>| iMPORTACAO E EXPORTACAO <sub>→</sub> recnologia importacao e<br>| iMPORTACAO E EXPORTACAO → reportacao impagnazioe89000154<br>| iDA±01227689000154 Oados:2022.04.1810±16:20-03°00′

#### ELIFAS VALIM NETO

CPF: 850.861.778-04

ASINADO DIGDIANENTE<br>ELIANA HELENA PUPPIN

**e-**.<br>Antormisiade com a assinativa pode s<br>politiemno apv.br/aeeloador-dighal

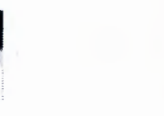

ELIANA HELENA PUPPIN Reg. no CRC - SP sob o No. 15P258132/0-3 CPF: 191.598.528-52

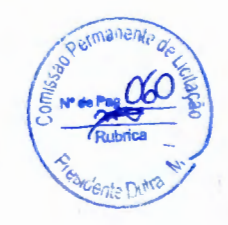

**Saldo Atual** 

2.131.140,33C 2.131.140,33C 2.131.140,33C

500.000,00C 500.000,00C

 $\mathcal{B}$ 

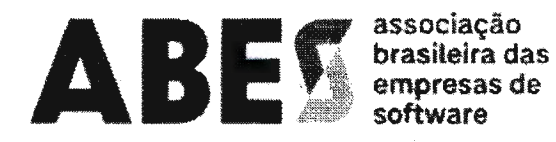

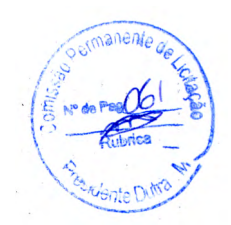

#### $C$  E R T I D  $\tilde{A}$  O N° 221205/39.328 2ª versão c/alteração

### ABES - ASSOCIAÇÃO BRASILEIRA DAS EMPRESAS DE SOFTWARE

### CERTIFICA

para os devidos fins e a quem possa interessar, que de acordo com seus dados cadastrais a empresa METRICA TECNOLOGIA IMPORTAÇÃO E EXPORTAÇÃO LTDA-ME, inscrita no CNPJ sob o nº 01.227.689/0001-54, com sede à R. Marechal Deodoro, 2342 - Vila Monteiro - Fone (19) 3432-5556 -CEP 13418-565 - Piracicaba - SP, associada na ABES sob o nº 3342/1, está quites com suas obrigações mensais e em pleno gozo de seus direitos associativos.

CERTIFICA mais, que documentos devidamente firmados em seu poder atestam que a empresa METRICA TECNOLOGIA IMPORTAÇÃO E EXPORTAÇÃO LTDA-ME, é a ÚNICA desenvolvedora e detentora dos direitos autorais e de comercialização, autorizada a comercializar, ministrar treinamento e prestar suporte em todo o território nacional aos programas para computador abaixo listados:

- 1. Métrica TOPO:
- 2. Métrica DIMENSOR:
- 3. Métrica CITY:
- 4. Métrica TopoEVN.

#### VALIDADE DESTA CERTIDÃO 180 (CENTO E OITENTA) DIAS

São Paulo. 05 de dezembro de 2022.

#### ABES - ASSOCIAÇÃO BRASILEIRA DAS EMPRESAS DE SOFTWARE **MANOEL ANTONIO DOS SANTOS DIRETOR JURÍDICO**

Brasil digital, menos desigual **DIAS**<br>
COMBINE CONTROL CONTROL CONTROL CONTROL CONTROL CONTROL CONTROL CONTROL CONTROL CONTROL CONTROL CONTROL CONTROL CONTROL CONTROL CONTROL CONTROL CONTROL CONTROL CONTROL CONTROL CONTROL CONTROL CONTROL CONTROL CONTRO São Paulo - SP - CEP: 04029 - 200 Telefone: +55 11 2161 - 2833

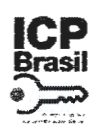

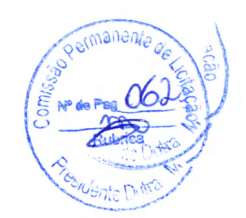

## PROTOCOLO DE ASSINATURA(S)

O documento acima foi proposto para assinatura digital na plataforma Portal de Assinaturas AssinaForte. Para verificar as assinaturas clique no link: https://assinaforte.com.br/Verificar/31AA-24BF-20C9-D5EE ou vá até o site https://assinaforte.com.br:443 e utilize o código abaixo para verificar se este documento é válido.

## Código para verificação: 31 AA-24BF-20C9-D5EE

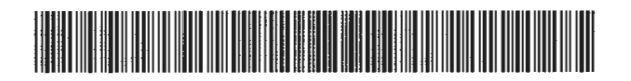

### Hash do Documento

7746204071CF7D4156E06F4DFBBA465B1868098E79FB18913256BAE5E6E6589F

O(s) nome(s) indicado(s) para assinatura, bem como seu(s) status em 08/12/2022 é(são):

**e** :;;;i Manoel Antonio Dos Santos (Signatário - ABES Associação Brasileira das Empresas de Software) - 677. 162. 708-00 em 08/12/2022 20:01 UTC-03:00 Tipo: Certificado Digital

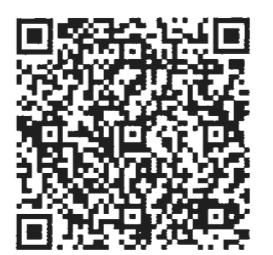

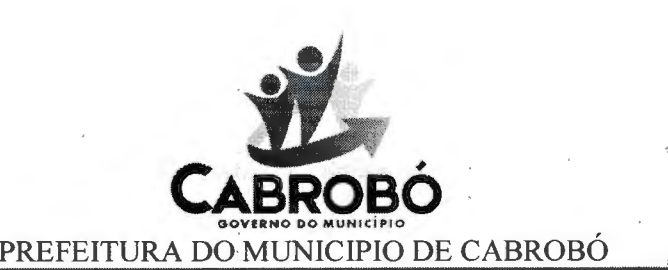

#### ATESTADO DE CAPACIDADE TÉCNICA

Atestamos para os devidos fins e efeitos legais, que a empresa Métrica Tecnologia Importação e exportação LTDA, empresa estabelecida na cidade de Piracicaba, Estado de São Paulo, sito a Rua Marechal Deodoro, nº 2342, Vila Monteiro, inscrità no CNPJ sob nº 01.227.689/0001-54, forneceu o Software Métrica TOPO compatível com o objeto desejado por essa prefeitura.

Registramos ainda que as entregas dos produtos/serviços acima referidos apresentaram bom desempenho operacional, tendo a empresa cumprido fielmente com suas obrigações, nada constando que a desabone técnica e comercialmente, até a presente data.

Cabrobó, 13 de maio de 2022.

Santos Filho Elic Prefeitó

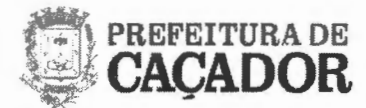

### **ATESTADO DE CAPACIDADE TÉCNICA**

'.

Atestamos para os devidos fins e efeitos legais, que a empresa Métrica Tecnologia Importação e exportação LTDA, empresa estabelecida na cidade de Piracicaba, Estado de São Paulo, sito a Rua Marechal Deodoro, nº 2342, Vila Monteiro, inscrita no CNPJ sob nº 01.227.689/0001-54, forneceu o Software Métrica TOPO compatível com o objeto da Autorização de serviço Nº 41012 e nota fiscal nº 000049437.

Registramos ainda que as entregas dos produtos/serviços acima referidos apresentaram bom desempenho opéracional, tendo a empresa cumprido fielmente com suas obrigações, nada constando que a desabone técnica e comercialmente, até a presente data.

Caçador-SC, 13 de maio de 2022.

Assinado de forma digital por REINALDO REINALDO PEREIRA:84751401904 PEREIRA:84751401904 Dados: 2022.05.13 17:01:46

Prefeitura Municipal de Caçador-SC

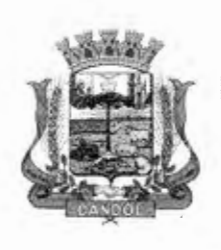

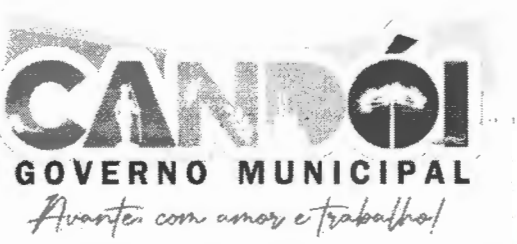

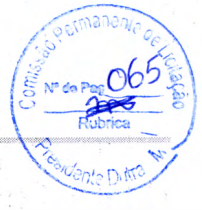

### **ATESTADO DE CAPACIDADE TÉCNICA**

Atestamos para os devidos fins e efeitos legais, que a empresa Métrica Tecnologia Importação e exportação LTDA, empresa estabelecida na cidade de Piracicaba, Estado de São Paulo, sito a Rua Marechal Deodoro, nº 2342, Vila Monteiro, inscrita no CNPJ sob nº 01 .227.689/0001-54, forneceu o software métrica topo compatível com o objeto do Processo administrativo nº 084/2021 e 1595/2022 lnexigibilidade de licitação nº bo3/2021 - Contrato nº 043/2021

Registramos ainda que as entregas dos produtos/serviços acima referidos apresentaram bom desempenho operacional, tendo a empresa cumprido fielmente com suas obrigações, nada constando que a desabone técnica e comercialmente, até a presente data.

Candói/PR, 12 de maio de 2022.

**GEORGE JOSÉ ROSA**  Secretário de Urbanismo e Meio Ambiente CPF: 062.279.569-45 Prefeitura Municipal de Candói CNPJ: 95.684.478/0001 -94

www.candoi.pr.gov.br

CNPJ: 95.684.478/0001-94 - CANDÓI - PARANÁ Av. XV de Novembro, 1761 - Bairro Cacique Candói - CEP 85.140-000 - Cx. Postal 041 Fone: (42) 3638-8000 - E-mail: prefeitura@candoi.pr.gov.br

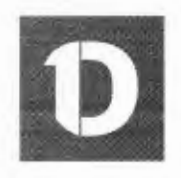

## VERIFICAÇÃO DAS ASSINATURAS

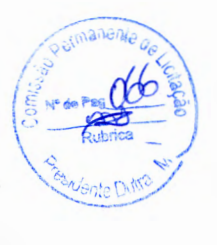

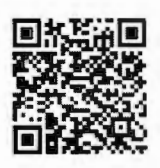

### Código para verificação: 64B3-9692-3AD2-3E2E

Este documento foi assinado digitalmente pelos seguintes signatários nas datas indicadas:

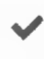

GEORGE JOSÉ ROSA (CPF 062.XXX.XXX-45) em 13/05/2022 11:57:44 (GMT-03:00) Papel: Assinante Emitido por: Sub-Autoridade Certificadora 1 Doe (Assinatura 1 Doe)

Para verificar a validade das assinaturas, acesse a Central de Verificação por meio do link:

https://candoi .1 doe. com. br/verificacao/64B3-9692-3AD2-3E2E

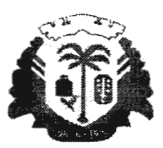

ESTADO DO MARANHÃO PREFEITURA MUNICIPAL DE PRESIDENTE DUTRA CNPJ: 06. 138.366/0001-08

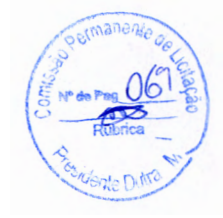

### **Ao setor de Contabilidade**

**Presidente Outra/MA, 16 de janeiro de 2023.** 

**Ao Sr. John Lennon Dias Araújo Contador** 

**Prezado Senhor,** 

**Venho através deste, solicitar a dotação orçamentária especifica para a abertura do procedimento licitatório visando à prestação de serviços de locação de software destinado à elaboração de planta e memorial descritivo de imóveis urbanos e rurais em atendimento às necessidades da Secretaria Municipal de Infraestrutura e Serviços Públicos.** 

Certo de poder contar com a maior brevidade possível, reitero meus votos de estima e apreço.

Atenciosamente,

Elias Rodrigues Lima Secretaria Municipal de Infraestrutura e Serviços Públicos Assessor Executivo - Ordenador de Despesas

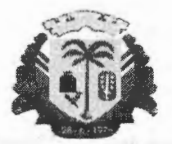

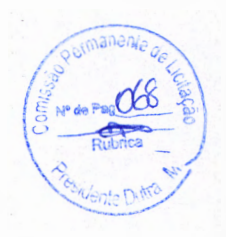

ESTADO DO MARANHÃO PREFEITURA MUNICIPAL DE PRESIDENTE DUTRA CNPJ: 06. 138.366/0001-08

Presidente Dutra/MA (MA), 16 de janeiro de 2023.

Ao Sr. Elias Rodrigues Lima Secretaria Municipal de Administração e Finanças Assessor Executivo Ordenador de Despesas

Prezado Senhor,

Em atenção ao solicitado, estamos encaminhando a devida dotação orçamentária consignada na Lei Orçamentária para o exercício de 2023 , conforme segue abaixo:

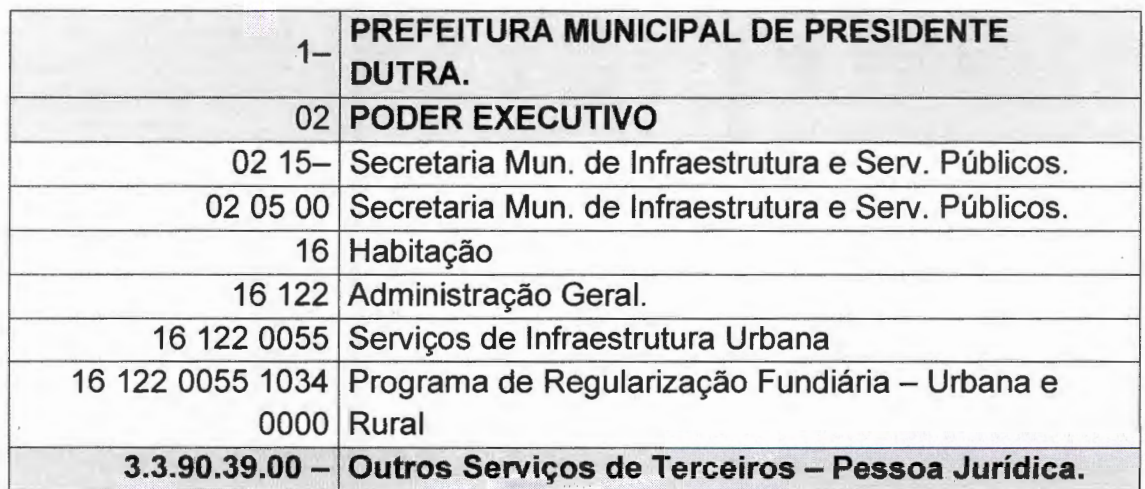

Certo de ter atendido ao solicitado, reitero meus votos de estima e apreço.

Atenciosamente,

JOHN LENNON DIAS ARAÚJO CRC nº. MA-O 13534/0-4

Centro Administrativo Ciro Evangelista Avenida Adir Leda, s/n, Bairro Tarumã, Presidente Dutra/MA. CEP: 65760 - 000 Site: https://presidentedutra.ma.gov.br/

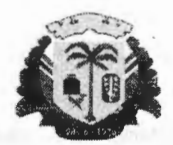

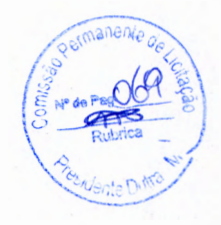

ESTADO DO MARANHÃO PREFEITURA MUNICIPAL DE PRESIDENTE OUTRA CNPJ: 06.138.366/0001-08

À Comissão Permanente de Licitação - CPL Presidente Outra/MA

Presidente Dutra/MA, 17 de janeiro de 2023.

Assunto: Autorização de Abertura de Procedimento de Contratação Direta (Inexigibilidade).

Prezado Senhor,

Em atenção à solicitação de abertura de procedimento para contratação de empresa especializada por inexigibilidade de licitação, para prestação de serviços de locação de software destinado à elaboração de planta e memorial descritivo de imóveis urbanos e rurais em atendimento às necessidades da Secretaria Municipal de Infraestrutura e Serviços Públicos.

Diante o exposto, e pelo procedimento adotado na fase interna deste processo, e de acordo com as demais informações constantes neste Processo, autorizo a deflagração do procedimento por Inexigibilidade de licitação.

No mais, encaminho os autos à CPL para que sejam tomadas as devidas providências nos termos da Lei.

Atenciosamente.

Elias Rodrigues Lima Secretaria Municipal de Infraestrutura e Servicos Públicos Assessor Executivo - Ordenador de Despesas

Centro Administrativo Ciro Evangelista Avenida Adir Leda, s/n, Bairro Tarumã, Presidente Outra/MA . CEP: 65760 - 000 Site: https://presidentedutra.ma.gov.br/

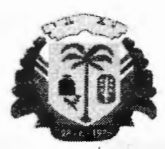

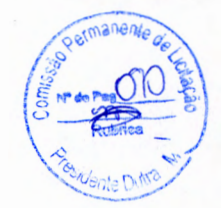

ESTADO DO MARANHÃO PREFEITURA MUNICIPAL OE PRESIDENTE OUTRA CNPJ: 06. 138.366/000 1-08

### **TERMO DE REFERÊNCIA**

#### **1. OBJETO**

1.1. Contratação de empresa para prestação de serviços de locação de software destinado à elaboração de planta e memorial descritivo de imóveis urbanos e rurais em atendimento às necessidades da Secretaria Municipal de Infraestrutura e Serviços Públicos.

### **2. DAJUSTIFICATIVA**

- 2.1.Considerando a complexidade dos serviços do sistema de métrica para elaboração de plantas e memoriais descritivos para imóveis urbanos e rurais, considerando ainda a comprovação via certificado da ABES (associação Brasileira das Empresas de Software) que a empresa é legalmente exclusiva no âmbito de atuação dos serviços solicitados, justifica-se a contratação da pessoa jurídica para prestação dos serviços supras.
- 2.2.Destaca-se que a contratação em tela se encontra respalda no artigo 25 inciso I da lei 8.666/1993 que há inviabilidade de competição conforme declaração "para aquisição de materiais, equipamentos, ou gêneros que só possam ser fornecidos por produtor, empresa ou representante exclusivo, vedada a preferência de marca, devendo a comprovação de exclusividade ser feita através de atestado fornecido pelo órgão de registro do comércio do local em que se realizaria a licitação ou a obra ou o serviço, pelo Sindicado, Federação ou Confederação Patronal, ou ainda, pelas entidades equivalentes".
- 2.3. Seguindo esse entendimento do artigo 25 § 1º e Decreto de Lei nº 9609/98 (dispõe sobre a proteção da propriedade intelectual de programa de computador, sua comercialização no País, e dá outras providências) sacramentou que fica estabelecido que os programas de computadores se submetem ao mesmo regime de proteção intelectual que outras obras, como as literárias. Explicou ainda que de acordo com a legislação, os direitos de software pertencerão exclusivamente ao empregado, contratante de serviços ou órgão público e não ao programador que produziu o material. Reforçando o conceito de exclusividade no fornecimento do sistema de métrica, e que a contratação do objeto em questão é essencial e indiscutivelmente o mais adequado à plena satisfação para o que se pede.
- 2.4.Desta forma a singularidade (exclusividade) da prestação do serviço de softwares, por si só, justifica a ausência de competição, pois o preço da contratação não é fator crucial que direciona a melhor contratação para o ente público, razão pela qual a licitação se mostra inexigível.

#### **3. DA EXECUÇÃO DOS SERVIÇOS**

Centro Administrativo Ciro Evangelista Avenida Adir Leda, s/n, Bairro Tarumã, Presidente Outra/MA. CEP: 65760 - 000 Site: https://presidentedutra.ma.gov.br/

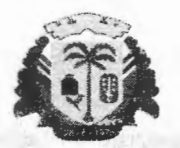

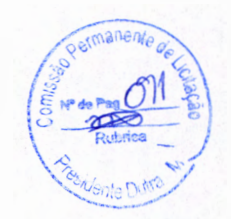

#### ESTADO DO MARANHÃO PREFEITURA MUNICIPAL DE PRESIDENTE DUTRA CNPJ: 06.138.366/0001-08

3.1. Os serviços serão adquiridos com assinatura por 24 meses do sistema de métrica para elaboração de planta e memorial descritivo de imóveis urbanos e rurais, afim de potencializar a eficácia na realização de diligências solicitadas ao setor responsável (Engenharia), visando uma boa execução contratual entre as partes.

#### 3.2. **Software completo com tudo incluso:**

\*CAD próprio (precisa de AutoCAD).

\*GEOINCRA, loteamentos, REURB, Volumetria, Topografia Convencional, RASTER e CAR.

\*Suporte ilimitado via chat, WatsApp, e-mail e telefone.

\*Vídeo aulas, tutoriais e cursos online.

\*Atualizações periódicas.

#### 4. DO VALOR:

4.1. Para execução dos serviços objeto desse Termo de Referência, fixa - se no valor total de R\$ 5.060,00 (cinco meses e sessenta reais), equivalentes a 24 (vinte e quatro) meses de assinatura.

### **5. DA QUALIFICAÇÃO TÉCNICA**

c) Atestado (s) e/ou Declarações de Capacidade Técnica, em nome da matriz ou filial da empresa, fornecido por pessoa jurídica de direito público ou privado, comprovando que a mesma prestou serviços compatíveis com o objeto deste termo. O atestado deverá ser impresso em papel timbrado do emitente, constatando seu CNPJ e endereço completo, devendo ser assinado por seus sócios, diretores, administradores, procuradores, gerentes ou servidor responsável, com expressa indicação de seu nome completo e cargo/função.

d) Documento que comprove exclusividade nos serviços prestados emitido pela Associação Brasileira das Empresas de Softwares - ABES, órgão responsável legal por supervisionar tais funções.

### **6. DAS CONDIÇÕES DE FISCALIZAÇÃO E RECEBIMENTOS DE SERVIÇOS:**

6.1. A prestação de serviços será acompanhada e fiscalizada por servidor especialmente designado, nos termos do artigo 67 da Lei nº 8.666/93, através dos representantes da Prefeitura Municipal, de forma a fazer cumprir, rigorosamente, especificações técnicas, nos projetos nas Leis, nas Normas, nos Regulamentos e em tudo mais, que de qualquer forma se relacione, direta ou indiretamente, com o Serviço em questão e seus complementos.

6.2. Ficam reservadas a fiscalização o direito e a autoridade para resolver todo e qualquer caso singular, duvidoso ou omisso, não previsto no edital, nas especificações técnicas,

> Centro Administrativo Ciro Evangelista Avenida Adir Leda, s/n, Bairro Tarumã, Presidente Outra/MA . CEP: 65760 - 000 Site: https://presidentedutra.ma.gov.br/
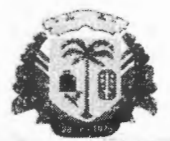

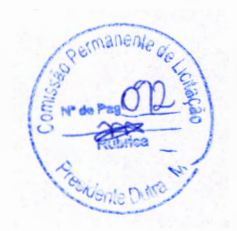

#### ESTADO DO MARANHÃO PREFEITURA MUNICIPAL DE PRESIDENTE OUTRA CNPJ: 06.1 38.36ó/000i -08

nos projetos nas Leis, nas Normas, nos Regulamentos e em tudo mais que, de qualquer forma se relacione, direta ou indiretamente, com o Serviço em questão e seus complementos.

## **7. VIGÊNCIA DO CONTRATO:**

- 7 .1. O prazo de vigência da contratação será por 24 (vinte e quatro) meses, a contar da sua assinatura, podendo ser prorrogado nos termos do art. 57 e art. 65 da Lei nº 8.666/93.
- 7.2. A empresa contratada terá o prazo máximo de 05 (cinco) dias para início da prestação de serviços a partir da data de sua assinatura do contrato.

#### **8. DAS OBRIGAÇÕES DA CONTRATADA:**

- 8.1 . Orientar a Contratante quanto ao funcionamento do sistema, atendendo as demandas repassadas conforme descrito no item 03 desse termo.
- 8.2. Disponibilizar a contratante no mínimo (um) profissional capacitado na área, para objeto desse termo para atender as demandas e sanar possíveis dúvidas.
- 8.3. Informar possíveis alterações no sistema, de forma prévia para que não ocorra atraso nos projetos iniciados pela Contratante.
- 8.4. Providenciar a imediata correção das deficiências, falhas ou irregularidades constatadas pela Contratante.
- 8.5. Manter durante toda execução do contrato, em compatibilidade com as obrigações por ela assumidas, todas as condições de habilitação e qualificações exigidas na licitação.

#### **DAS OBRIGAÇÕES DA CONTRATANTE:**

9.

9.1 Proceder ao pagamento devido à contratada, nos prazos e condições estabelecidas em contrato, desde que cumpridas todas as formalidades e as exigências do contrato.

9.7 Fiscalizar o fornecimento dos serviços e o estrito cumprimento das cláusulas contratuais.

9.8 Fornecer, no prazo solicitado pela contratada, as informações e documentações necessárias à prestação de serviços.

9.9 Garantir à contratada as condições necessárias à regular execução do contrato.

9.10 Notificar, por escrito, à contratada sobre a ocorrência de eventuais equívocos ou imperfeições no curso da execução dos serviços fixando prazo para a sua correção.

9.11 Receber e atestar a Nota Fiscal apresentada pela contratada, de conformidade com os serviços contratados.

### 10. DO SUCEDÂNEO LEGAL DO CONTRATO:

**10.1.** A contratação desse serviço não implica vínculo empregatício de qualquer natureza, podendo a rescisão do contrato ocorrer nos termos do art. 79 da Lei nº 8.666/1993.

> Centro Administrativo Ciro Evangelista Avenida Adir Leda, s/n, Bairro Tarumã, Presidente Outra/MA. CEP: 65760 - 000 Site: https://presidentedutra.ma.gov.br/

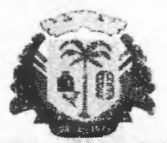

#### ESTADO DO MARANHAO PREFEITURA MUNICIPAL DE PRESIDENTE DUTRA CNPJ: 06.138.366/0001-08

**10.2.** A contratação será regida pela Lei nº 8.666/93, pela Lei nº 9609/98, pelas disposições do Código Civil, e pelas normas regulamentares da Prefeitura Municipal de Presidente Dutra-MA, inclusive para cumprimento dos atos, satisfação de débitos judiciais e ressarcimentos advindos do contrato.

#### **11. DA FORMA DE PAGAMENTO:**

11.1 O pagamento será efetuado, em até 5 (cinco) dias após a assinatura do contrato, mediante emissão de Nota Fiscal, através de requerimento próprio, acompanhado dos documentos que comprovem a regularidade fiscal, trabalhista e previdenciária da contratada.

11.2 O pedido de pagamento deverá receber fiscalização pelo servidor competente, que lançará seu atesto na Nota Fiscal. O pagamento será efetuado mediante depósito na conta corrente bancária em nome da contratada, não sendo permitidos os pagamentos em contas de terceiros, ainda que integrem o capital social da mesma.

#### **12. DA DOTAÇÃO ORÇAMENTÁRIA**

12. 1 Para custeio da despesa, indica-se a seguinte dotação:

1 PREFEITURA MUNICIPAL DE PRESIDENTE OUTRA 02 PODER EXECUTIVO 02 15 SECRETARIA MUN. DE fNFRAESTRUTURA E SERV. PÚBLICOS *02* 15 00 SECRETARIA MUN . DE INFRAESTRUTURA E SERVfÇOS PÚBLICOS 16 HABITAÇÃO 16 122 ADMINISTRAÇÃO GERAL 06 122 0055 SERVIÇOS DE INFRA ESTRUTURA URBANA 16 122 0055 1034 0000 PROGRAMA DE REGULARIZAÇÃO FUNDIÁRIA - URBANA E RURAL 3.3.90.39.00 OUTROS SERVIÇOS DE TERCEIROS- PESSOAS JURÍDICA

Presidente Dutra - MA, 17 de janeiro de 2023.

Silvio Emilio Silva e Silva Secretário de Municipal de Infraestrutura e Serviços Públicos APROVAÇÃO DO TERMO DE REFERÊNCIA: Elias Rodrígues Lima

Secretaria Municipal de Infraextutura e Serviços Públicos Assessor Executivo - Ordenador de Despesas

Centro Administrativo Ciro Evangelista Avenida Adir Leda, s/n, Bairro Tarumã, Presidente Outra/MA. CEP: 65760 - 000 Site: https://presidentedutra.ma.gov.br/

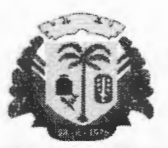

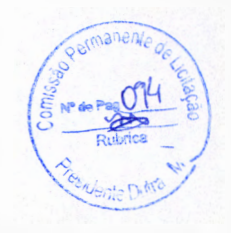

ESTADO DO MARANHÃO PREFEITURA MUNICIPAL DE PRESIDENTE DUTRA CNPJ: 06. 138.366/0001-08

# **AUTORIZAÇÃO PARA ABERTURA DE PROCESSO**

llmo. Sr. **Diogo Anderson Ferreira Costa**  Presidente da Comissão Permanente de Licitação

Senhor Presidente,

Autorizo Vossa Senhoria para que tome as devidas providências, no sentido de realizar a inexigibilidade visando à prestação de serviços de locação de software destinado à elaboração de planta e memorial descritivo de imóveis urbanos e rurais em atendimento às necessidades da Secretaria Municipal de Infraestrutura e Serviços Públicos.

Informo que as cespesas previstas estão asseguradas no Orçamento Anual do Município.

Solicito ainda que sejam obedecidos os dispositivos da Lei nº 8.666 de 21 de junho de 1993.

Presidente Outra/MA, 18 de janeiro de 2023.

Atenciosamente,

Elias Rodrigua Lima

Assessor Executivo - Ordenador de Despesas

Centro Administrativo Ciro Evangelista Avenida Adir Leda, s/n, Bairro Tarumã, Presidente Dutra/MA. CEP: 65760 - 000 Site: https://presidentedutra.ma.gov.br/

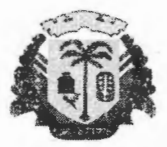

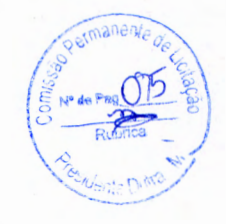

ESTADO DO MARANHÃO PREFEITURA MUNICIPAL DE PRESIDENTE DUTRA CNPJ: 06.138.366/0001 -08

#### **PODER EXECUTIVO**

# **COMISSÃO PERMANENTE DE LICITAÇÃO**

#### **PROCESSO INEXIGIBILIDADE DE LICITAÇÃO**

#### **PROCESSO DE INEXIGIBILIDADE Nº 001/2023**

**OBJETO:** Contratação de empresa para prestação de serviços de locação de software destinado à elaboração de planta e memorial descritivo de imóveis urbanos e rurais em atendimento às necessidades da Secretaria Municipal de Infraestrutura e Serviços Públicos.

> Centro Administrativo Ciro Evangelista Avenida Adir Leda, s/n, Bairro Tarumã, Presidente Outra/MA. CEP: 65760 - 000 Site: https://presidentedutra.ma.gov.br/

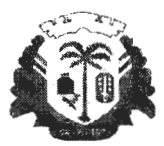

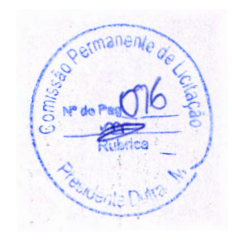

ESTADO DO MARANHÃO PREFEITURA MUNICIPAL DE PRESIDENTE OUTRA CNPJ: 06.138.366/0001-08

# **COMISSÃO PERMANENTE DE LICITAÇÃO**  . **AUTUAÇÃO DE PROCESSO**

Ao décimo oitavo dia do mês de janeiro do ano de dois mil e vinte e três, autuo, neste setor, este processo administrativo que dará origem ao presente processo licitatório nas condições abaixo, juntando o edital específico.

# + **DA LICITAÇÃO**

- Processo Administrativo n.º 090101/2023

- Modalidade: Inexigibilidade de Licitação.

- Menor Preço Global.

- Requisitante: Secretaria Municipal de Infraestrutura e Serviços Públicos.

# **DO OBJETO DA LICITAÇÃO**

. ' ' ". . • " **j** , . , , • \ ' "' ,' , I • .', i' ·, \_. .'' ' , , ~ '- ' • , · l , • , / . " <sup>~</sup> - Descrição: Contratação de empresa para prestação de serviços de locação de software destinado à elaboração de planta e memorial descritivo de imóveis urbanos e rurais em atendimento às necessidades da Secretaria Municipal de Infraestrutura e Serviços Públicos.

# + **ESTIMATIVA DOVALOR**

- R\$ 5.060,00 (cinco mil e sessenta reais)

# + **DAS CONDIÇÕES GERAIS**

- Observações / Justificativas de interesse público: faz se necessária a Aquisição de Software de engenharia visando a aquisição dos serviços de locação de software destinado à elaboração de planta e memorial descritivo de imóveis urbanos e rurais em atendimento às necessidades da Secretaria Municipal de Infraestrutura e Serviços Públicos.

# + **DA INDICAÇÃO DOS RECURSOS**

- As despesas para atender ao objeto desta inexigibilidade correrão à conta de recursos do próprio do Município provenientes da seguinte dotação orçamentária: Para custeio da despesa, indica-se a seguinte dotação:

1 PREFEITURA MUNICIPAL DE PRESIDENTE DUTRA 02 PODER EXECUTIVO 02 15 SECRETARIA MUN. DE INFRAESTRUTURA E SERV: PÚBLICOS Centro Administrativo Ciro Evangelista Avenida Adir Leda, s/n, Bairro Tarumã, Presidente Outra/MA. CEP: 65760 - 000 Site: https://presidentedutra.ma.gov.br/

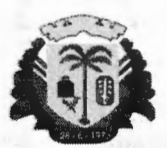

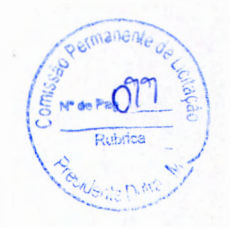

ESTADO DO MARANHÃO PREFEITURA MUNICIPAL DE PRESIDENTE OUTRA CNPJ: 06.138.366/0001-08

02 15 00 SECRETARIA MUN. DE INFRAESTRUTURA E SERVIÇOS PÚBLICOS 16 HABITAÇÃO 16 122 ADMINISTRAÇÃO GERAL 06 122 0055 SERVIÇOS DE INFRA ESTRUTURA URBANA 16 122 0055 1034 0000 PROGRAMA DE REGULARIZAÇÃO FUNDIÁRIA-URBANA E RURAL 3.3.90.39.00 OUTROS SERVIÇOS DE TERCEIROS- PESSOAS JURÍDICA

Presidente/CPL Diogo Anderson Ferreira Costa Decreto nº182/2022

Centro Administrativo Ciro Evangelista Avenida Adir Leda, s/n, Bairro Tarumã, Presidente Outra/MA. CEP: 65760 - 000 Site: https://presidentedutra.ma.gov.br/

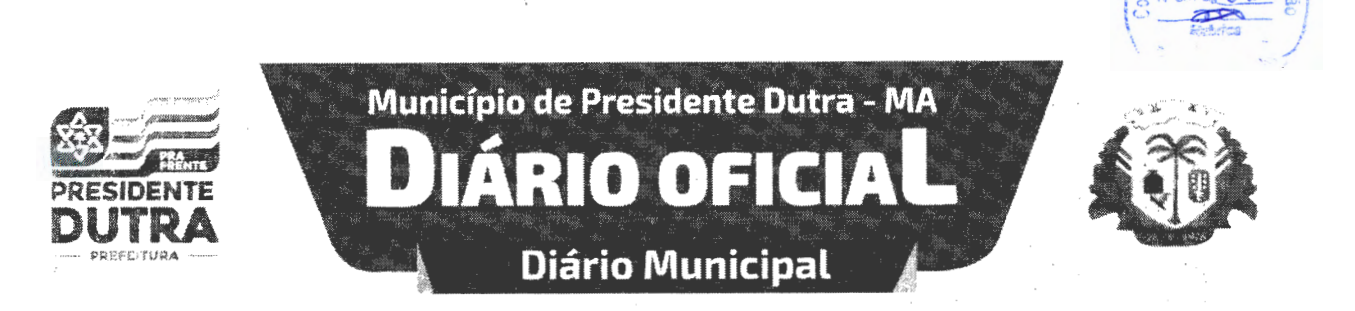

#### - **DIÁRIO OFICIAL MUNICIPAL Nº 0438, QUINTA-FEIRA, 17 DE NOVEMBRO DE 2022 [PÁG. 2 /4)**

#### **DECRETO**

#### DECRETO Nº. 184, DE 17 DE NOVEMBRO DE 2022.

Estabelece orientações aos orgaos e entidades integrantes da administração pública federal direta, autárquica e fu ndacional, acerca do expediente nos dias de jogos da Seleção Brasileira de Futebol na Copa do Mundo FIFA 2022.

#### O PREFEITO MUNICIPAL DE PRESIDENTE OUTRA, ESTADO 00 MARANHÃO, no uso de suas atribuições legais que lhe confere a Lei Orgânica do Município,

Art. 1º. Nos dias de jogos da seleção brasileira de futebol na primeira fase da islam DO MÊS DE NOVEMBRO-DE 2022, Copa do Mundo FIFA de 2022 o expediente no âmbito da Administração **Públka Direta e Indireta dar-se-á da seguinte forma:** · . · . :· . .-... , / . ~ ... ''· **: ..** ~,r, ·.,· ... /· *v* · • . > , ,- .... ,, ·. · . .., . , , :':

1- no dia 24 de novembro de 2022, de 08h às 14 horas; · · ,.-· · .. ·~ ·.'. ·--'.',:: ·> .. ;"-. -"~IMU~OO;ALVE ÇÁRVMHQ

li - no dia 28 de novembro de 2022, de 08h às 11 horas;

III - no dia 02 de dezembro de 2022, de 08h às 14 horas.

Parágrafo único. O horário de expediente nos demais jogos da seleção brasileira de futebol será informado à medida que a equipe for se classificando para as fases seguintes da Copa do Mundo.

Art. 2º Caberá aos dirigentes dos órgãos e entidades integrantes da Administração Pública Direta e Indireta, nas respectivas áreas de competência, assegurar a integral preservação e funcionamento dos serviços considerados essenciais.

Art. 3º. Este Decreto entra em vigor na data de sua publicação.

DÊ·SE CIÊNCIA, PUBLIQUE-SE E CUMPRA-SE.

GABINETE DO PREFEITO MUNICIPAL DE PRESIDENTE DUTRA, ESTADO DO MARANHÃO, AOS 17 DIAS DO MÊS DE NOVEMBRO DE 2022.

> RAIMUNDO ALVES CARVALHO Prefeito Municipal

. **DECRETO** 

DECRETO N2 183, 17 DE NOVEMBRO DE 2022.

.<br>O PREFEITO MUNICIPAL DE PRESIDENTE DUTRA/MA, no uso de suas atribuições legais e de acordo com a Legislação pertinente RESOLVE:

Art. 1º - Nomear, nos termos do art. 51 da lei 8.666/93 a Comissão Permanente de Licitação - CPL da Prefeitura Municipal de Presidente Outra/MA, cujos membros são relacionados a seguir, cabendo ao primeiro pela ordem, responder pela presidência da referida Comissão.

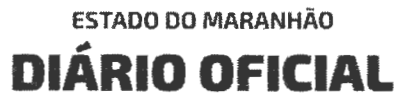

**Avenida Adir Leda, S/N, Bairro Tarumã Centro Administrativo Ciro Evangelista CEP: 65.760-0001 Presidente Outra - MA** 

#### Membros Efetivos

Diogo Anderson Ferreira Costa- Presidente Mateus Sousa Pereira da Silva - Membro Ana Rafisa Cantanhede Oliveira - Membro

Art. 22 · Cabe aos membros da Comissão Permanente de Licitação ora nomeada, os procedimentos de abertura, julgamento e adjudicação de processos licitatórios, promovidos por esta Prefeitura Municipal, de acordo com a Lei 8.666/93 e suas alterações.

Art. 32 · Revogadas as disposições em contrário, este Decreto entra em vigor na data de sua publicação. · PUBLIQUE-SE E CUMPRA-SE NA FORMA DA LEI.

de 15 de maio de 1990: GABINETE DO PREFEITO MUNICIPAL DE PRESIDENTE OUTRA/MA, AOS 17 DIAS

'., \_\_ . ~.. . .· .. ,

**DECRETO** 

DECRETO N2. 182. DE 17 DE NOVEMBRO DE 2022.

DISPÕE SOBRE A NOMEAÇÃO DE PRESIDENTE, NA PRESIDÊNCIA DA COMISSÃO PERMANENTE DE LICITAÇÃO, DA COMISSÃO PERMANENTE DE LICITAÇÃO, DO MUNICÍPIO DE PRESIDENTE OUTRA, ESTADO DO MARANHÃO E DÁ OUTRAS DISPOSIÇÕES.

O PREFEITO MUNICIPAL DE PRESIDENTE OUTRA, ESTADO DO MARANHÃO, no uso de suas atribuições legais que lhe confere o disposto no artigo 55, incisos Ili e VI da Lei Orgânica do Município, de 15 de maio de 1990:

#### RESOLVE :

Art. 1º NOMEAR o Senhor DIOGO ANDERSON FERREIRA COSTA no cargo em comissão de PRESIDENTE, na . Presidência da Comissão Permanente de Licitação, DA COMISSÃO PERMANENTE DE LICITAÇÃO (conforme Lei Municipal de nº 565/2016), com remuneração DAS·l, do Município de Presidente Outra, Estado do Maranhão.

Art. 2•. Este Decreto entra em vigor na data de sua publicação, revogando as disposições em contrário.

DÊ-SE CIÊNCIA, PUBLIQUE-SE E CUMPRA-SE.

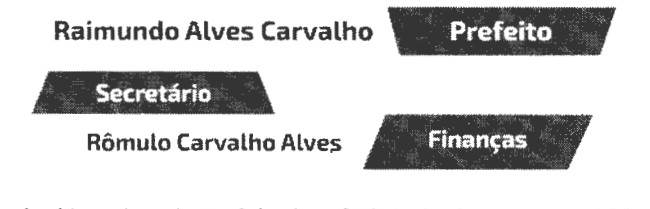

**Site: www.presidentedutra.ma.gov.br Instituído pela lei Municipal N° 676 de 01 de Março de 2021** 

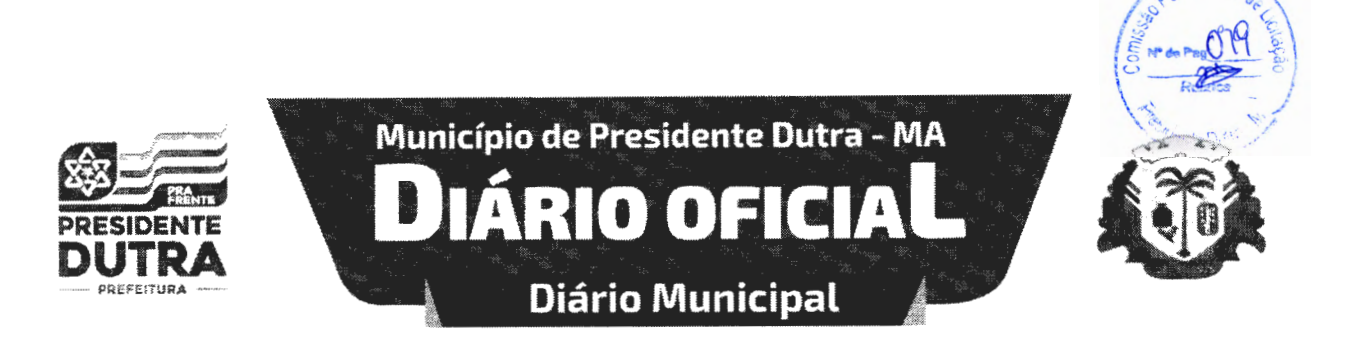

#### **DIÁRIO OFICIAL MUNICIPAL Nº 0438, QUINTA-FEIRA, 17 DE NOVEMBRO DE 2022 (PÁG. 3 /4]**

GABINETE DO PREFEITO MUNICIPAL DE PRESIDENTE "DUTRA, ESTADO DO MARANHÃO, AOS 17 DE NOVEMBRO DE 2022.

> RAIMUNDO ALVES CARVALHO *Prefeito Municipal*

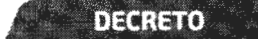

#### DECRETO N2. 181, DE 17 DE NOVEMBRO DE 2022.

DISPÕE SOBRE A EXONERAÇÃO DE PRESIDENTE, NA PRESIDÊNCIA DA COMISSÃO PERMANENTE DE LICITAÇÃO, DA COMISSÃO PERMANENTE DE LICITAÇÃO, DO MUNICÍPIO DE PRESIDENTE OUTRA, ESTADO DO MARANHÃO E DÁ OUTRAS DISPOSIÇÕES.

O PREFEITO MUNICIPAL DE PRESIDENTE OUTRA, ESTADO DO MARANHÃO, no uso de suas atribuições legais que lhe confere o disposto no artigo 55, incisos III e VI da Lei Orgânica do Município, de 15 de maio de 1990:

#### RESOLVE:

Art. 12 EXONERAR o Senhor FRANCISCO DAS CHAGAS DE ARAUJO FERNANDES do cargo em comissão de PRESIDENTE, na Presidência da Comissão Permanente de Licitação, DA COMISSÃO PERMANENTE DE LICITAÇÃO (conforme Lei Municipal de nº 565/2016), com remuneração DAS-1, do Município de Presidente Outra, Estado do Maranhão.

Art. 22. Este Decreto entra em vigor na data de sua publicação, revogando as disposições em contrário.

DÊ-SE CIÊN CIA, PUBLIQUE-SE E CUMPRA-SE.

GABINETE DO PREFEITO MUNICIPAL DE PRESIDENTE DUTRA, ESTADO DO MARANHÃO, AOS 17 DE NOVEMBRO DE 2022.

> RAIMUNDO ALVES CARVALHO *Prefeito Municipal*

**ESTADO DO MARANHÃO** ,,,\_ **DIARIO OFICIAL Avenida Adir leda, S/N, Bairro Tarumã Centro Administrativo Ciro Evangelista CEP: 65.760-0001 Presidente Outra - MA** 

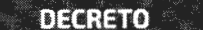

#### DECRETO N2. 180. DE 17 DE NOVEMBRO DE 2022.

DISPÕE SOBRE A EXONERAÇÃO DE COORDENADORA, COORDENAÇÃO GERAL DO SAMU, DA SECRETARIA MUNICIPAL DE SAÚDE E DÁ OUTRAS PROVIDÊNCIAS.

O PREFEITO MUNICIPAL DE PRESIDENTE OUTRA, ESTADO DO MARANHÃO. no uso de suas atribuições legais que lhe confere o disposto no artigo S5, incisos III e VI da Lei Orgânica do Município, de 15 de maio de 1990:

RESOLVE :

Art. 12 EXONERAR o Senhor ANTÔNIO DOS SANTOS SANTANA no cargo em comissão de COORDENADORA, COORDENAÇÃO GERAL SAMU, DA SECRETARIA MUNICIPAL DE SAÚDE, do Município de Presidente Outra, Estado do **Maranhão.** 

Art. 22. Este Decreto entra em vigor na data de sua publicação, revogando as disposições em contrário.

DÊ-SE CIÊNCIA, PUBLIQUE-SE E CUMPRA-SE.

GABINETE DO PREFEITO MUNICIPAL DE PRESIDENTE OUTRA, ESTADO DO MARANHÃO, AOS 17 DIAS DO MÊS DE NOVEMBRO DE 2022.

> RAIMUNDO ALVES CARVALHO *Prefeita Municipal*

**DECRETO** 

DECRETO Nº. 179, DE 17 DE NOVEMBRO DE 2022.

DISPÕE SOBRE A NOMEAÇÃO DE COORDENADORA, COORDENAÇÃO GERAL DO SAMU, DA SECRETARIA<br>MUNICIPAL DE SAÚDE E DÁ OUTRAS DE SAÚDE E DÁ OUTRAS PROVIDÊNCIAS.

O PREFEITO MUNICIPAL DE PRESIDENTE OUTRA, ESTADO DO MARANHÃO. no uso de suas atribuições legais que lhe confere o disposto no artigo 55, incisos Ili e VI da Lei Orgânica do Município, de 15 de maio de 1990:

RESOLVE :

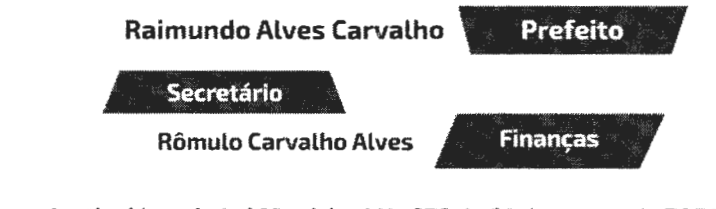

**Site: www.presidentedutra.ma.gov.br Instituído pela Lei Municipal N° 676 de 01 de Março de 2021** 

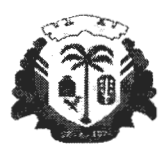

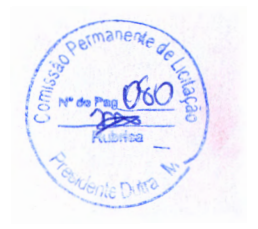

ESTADO DO MARANHÃO PREFEITURA MUNICIPAL DE PRESIDENTE OUTRA CNPJ: 06.138.366/0001 -08

### **PODER EXECUTIVO**

# **COMISSÃO DE LICITAÇÃO**

**PROCESSO DE INEXIGIBILIDADE DE LICITAÇÃO PARA AQUISIÇÃO DE SERVIÇOS DE LOCAÇÃO DE SOFTWARE DESTINADO À ELABORAÇÃO DE PLANTA E MEMORIAL DESCRITIVO DE IMÓVEIS URBANOS E RURAIS EM ATENDIMENTO ÀS NECESSIDADES DA SECRETARIA MUNICIPAL DE INFRAESTRUTURA E SERVIÇOS PÚBLICOS.** 

### **INEXIGIBILIDADE DE LICITAÇÃO Nº 001/2023**

O Presidente da Comissão de Licitação do Município de PRESIDENTE DUTRA, por determinação do Sr. Assessor Executivo, e no uso de suas atribuições legais, vem abrir o presente processo de Inexigibilidade de Licitação para contratação de empresa para prestação de serviços de locação de software destinado à elaboração de planta e memorial descritivo de imóveis urbanos e rurais em atendimento às necessidades da Secretaria Municipal de Infraestrutura e Serviços Públicos.

# **1.1. JUSTIFICA TIVA DA CONTRATAÇÃO**

O Município de PRESIDENTE DUTRA, através de sua Secretaria Municipal de Infraestrutura e Serviços Públicos, visando aumentar a produtividade e assertividade acerca dos preços de produtos e serviços, resolveu adquirir assinatura por 24 (vinte e quatro) meses dos serviços de locação de software destinado à elaboração de planta e memorial descritivo de imóveis urbanos e rurais em atendimento às necessidades da Secretaria Municipal de Infraestrutura e Serviços Públicos.

# **1.2. RAZÃO DA ESCOLHA DA CONTRATADA**

A razão da escolha da contratada deve-se ao fato MÉTRICA TECNOLOGIA IMPORTAÇÃO E EXPORTAÇÃO LTDA, ser portadora de carta de exclusividade nos serviços oferecidos a serem utilizados e recomendados por órgãos fiscalizadores.

Assim, pelo fato da Empresa MÉTRICA TECNOLOGIA IMPORTAÇÃO E EXPORTAÇÃO LTDA ser exclusiva nos serviços prestados

> Centro Administrativo Ciro Evangelista Avenida Adir Leda, s/n, Bairro Tarumã, Presidente Outra/MA. CEP: 65760 - 000 Site: https://presidentedutra.ma.gov.br/

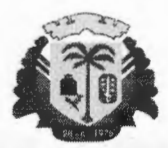

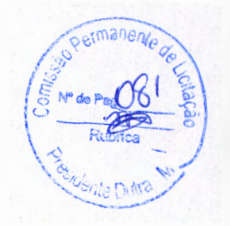

ESTADO DO MARANHÃO PREFEITURA MUNICIPAL DE PRESIDENTE OUTRA CNPJ: 06.138.366/0001-08

conforme comprovam documentação apresentada, faz-se a presente inexigibilidade, nos termos do artigo 25, inciso I da Lei nº 8.666/93 e suas demais alterações.

### **1.3. JUSTIFICATIVA DO PREÇO**

O · valor cobrado pela MÉTRICA TECNOLOGIA IMPORTAÇÃO E EXPORTAÇÃO LTDA à aquisição e assinatura por 24 (vinte e quatro) meses de sistema dos serviços de locação de software destinado à elaboração de planta e memorial descritivo de imóveis urbanos e rurais em atendimento às necessidades da Secretaria Municipal de Infraestrutura e Serviços Públicos é de R\$ 5.060,00 (cinco mil e sessenta reais). Os recursos, oriundos para o pagamento de referido encargo, ficarão por conta da Secretaria Municipal de Infraestrutura e Serviços Públicos PRESIDENTE DUTRA sob dotação de nº 1 PREFEITURA MUNICIPAL DE PRESIDENTE DUTRA; 02 PODER EXECUTIVO; 02 15 SECRETARIA MUN. DE INFRAESTRUTURA E SERV. PÚBLICOS; 02 15 00 SECRETARIA MUN. DE INFRAESTRUTURA E SERVIÇOS PÚBLICOS; 16 HABITAÇÃO; 16 122 ADMINISTRAÇÃO GERAL; 06 122 0055 SERVIÇOS DE INFRA ESTRUTURA URBANA; 16 122 0055 1034 0000 PROGRAMA DE REGULARIZAÇÃO FUNDIÁRIA - URBANA E RURAL; 3.3.90.39.00 OUTROS SERVIÇOS DE TERCEIROS- PESSOAS JURÍDICA.

Assim, através dos elementos ora apresentados, emito a **DECLARAÇÃO DE INEXIGIBILipADE DE LICITAÇÃO** a seguir:

> Centro Administrativo Ciro Evangelista Avenida Adir Leda, s/n, Bairro Tarumã, Presidente Outra/MA. CEP: 65760 - 000 Site: https://presidentedutra.ma.gov.br/

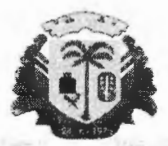

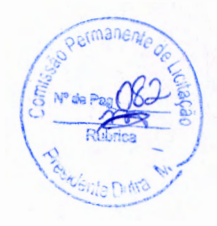

ESTADO DO MARANHÃO PREFEITURA MUNICIPAL DE PRESIDENTE OUTRA CNPJ: 06.138.366/0001-08

#### **DECLARAÇÃO DE INEXlGIBILIDADE DE LICITAÇÃO**

O Presidente da Comissão de Licitação do Município de PRESIDENTE DUTRA, no uso de suas atribuições legais e considerando tudo o que consta do presente processo Administrativo de nº 090101/2023, VEM emitir a presente Declaração de Inexigibilidade de Licitação, com fulcro no Inciso I do art. 25 da Lei nº 8.666/93 e suas demais alterações, para contratação de empresa visando a locação de software destinado à elaboração de planta e memorial descritivo de imóveis urbanos e rurais em atendimento às necessidades da Secretaria Municipal de Infraestrutura e Serviços Públicos, o valor cobrado da assinatura anual é de R\$ 5.060,00 (cinco mil e sessenta reais).

Desta forma, nos termos do art. 26 da Lei nº 8.666/93, vem comunicar ao limo. Sr. Ordenador de Despesa, da presente declaração, para que proceda, se de acordo, à devida ratificação.

Presidente Dutra - MA, 18 de janeiro de 2023.

D<u>ÁQ</u><br>Diogo Anderson Ferreira Costa

Presidente da Comissão de Licitação Decreto nº 182/2022

Centro Administrativo Ciro Evangelista Avenida Adir Leda, s/n, Bairro Tarumã, Presidenie Outra/MA. CEP: 65760 - 000 Site: https://presidentedutra.ma.gov.br/

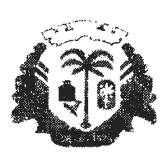

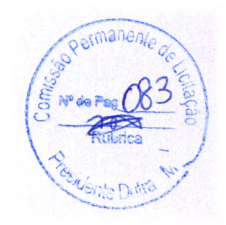

ESTADO DO MARANHÃO PREFEITURA MUNICIPAL DE PRESIDENTE DUTRA CNPJ: 06 .138.366/000 1-08

#### **MINUTA CONTRATO**

CONTRATO Nº. XXXXXXXX PROCESSO ADM. Nº.XXXXXXXX INEXGIBILIDADE DE LICITAÇÃO Nº. XXXXXX

> **CONTRATO QUE ENTRE SI CELEBRAM DE UM LADO O MUNICÍPIO DE PRESIDENTE OUTRA, E DE OUTRO, A EMPRESA PARA CONTRATAÇÃO DE EMPRESA VISANDO À PRESTAÇÃO DE SERVIÇOS DE LOCAÇÃO DE SOFTWARE DESTINADO À ELABORAÇÃO DE PLANTA E MEMORIAL DESCRITIVO DE IMÓVEIS URBANOS E RURAIS EM ATENDIMENTO ÀS NECESSIDADES DA SECRETARIA MUNICIPAL DE INFRAESTRUTURA E SERVIÇOS PÚBLICOS, NA FORMA ABAIXO.**

A **PREFEITURA MUNICIPAL DE PRESIDENTE OUTRA - MA,** inscrita no **C.N.P.J: 06.138.366/0001-08,** sediada na Avenida Adir Leda, s/n, Bairro Tarumã, Presidente Outra/MA CEP: 65760 - 000, doravante denominada CONTRATANTE, neste ato representado pelo(s) \_\_\_\_\_\_\_\_\_\_\_\_\_, o(s) Sr(s).<br>\_\_\_\_\_\_\_\_\_\_\_\_\_\_\_\_\_\_\_\_, e a empresa \_\_\_\_\_\_\_\_\_\_\_\_\_\_\_\_\_\_\_\_\_\_\_\_\_\_, inscrita no C.N.P.J sob o N.º \_\_\_\_\_\_\_\_\_\_\_\_\_\_\_, Inscrição Estadual N.º C.N.P.J sob o N.º<br>
com sede na , doravante , doravante , doravante , doravante , doravante , doravante , doravante , doravante , doravante , doravante , doravante , doravante , doravante , doravante , doravante , doravante  $\text{legal},$  , R.G. N.<sup>o</sup> , C.P.F. N.<sup>o</sup> \_\_\_\_\_\_\_\_\_ , têm, entre si, ajustado a presente contratação de empresa para prestação de serviços de locação de software destinado à elaboração de planta e memorial descritivo de imóveis urbanos e rurais em atendimento às necessidades da Secretaria Municipal de Infraestrutura e

Serviços Públicos, decorrente do Processo de Inexigibilidade de Licitação N.º<br>---------------, de acordo com o Inciso I do Art. 25 da Lei Federal 8.666/93 e suas<br>demais alterações, devidamente homologado pelo Sr. Ordenador demais alterações, devidamente homologado pelo Sr. Ordenador de Despesas de PRESIDENTE OUTRA/MA, que passa a fazer parte integrante do presente contato, submetendo-se as partes aos preceitos instituídos pela Lei Federal n.º 8.666/93 e às cláusulas e condições seguintes:

> Centro Administrativo Ciro Evangelista Avenida Adir Leda, s/n, Bairro Tarumã, Presidente Dutra/MA. CEP: 65760 - 000 Site: https://presidentedutra.ma.gov.br/

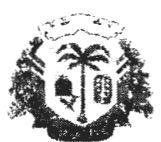

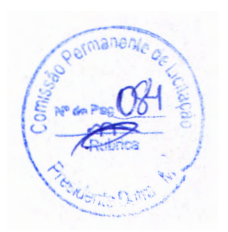

ESTADO DO MARANHÃO PREFEITURA MUNICIPAL DE PRESIDENTE DUTRA CNPJ: 06.1 38.366í0001-08

# **DO OBJETO**

**CLÁUSULA PRIMEIRA:** O presente contrato tem por objeto a contratação de empresa para prestação de serviços de locação de software destinado à elaboração de planta e memorial descritivo de imóveis urbanos e rurais em atendimento às necessidades da Secretaria Municipal de Infraestrutura e Serviços Públicos, conforme descrições da proposta comercial anexa.

# **DA EXECUÇÃO DO OBJETO**

**CLÁUSULA SEGUNDA:** A execução do objeto contratado contará a partir da emissão da Nota de Empenho (autorização....), ocasião em que a CONTRATADA fornecerá senhas de acesso, em quantidades e condições previstas na Proposta Comercial.

# **DO PRAZO DE VIGÊNCIA**

**CLÁUSULA TERCEIRA**: O prazo de vigência do contrato será de 24 (vinte quatro) meses a contar da data de assinatura deste Termo de Contrato.

**PARÁGRAFO ÚNICO:** O prazo de início de execução dos serviços/assinatura não admitirá prorrogação.

# **DAS CONDIÇÕES DO PAGAMENTO**

**CLÁUSULA QUARTA:** O pagamento será efetuado em parcela única, no prazo máximo de 30 (trinta) dias, contado a partir da apresentação de Recibo/Nota Fiscal/Fatura.

**PARÁGRAFO ÚNICO:** Será exigida, iio ato do pagamento, a apresentação das Certidões de Regularidade do INSS e do FGTS, e de Regularidade Fiscal dos encargos tributários das Fazendas Federal, Estadual e Municipal da sede da CóNTRATADA.

# **DO VALOR DO CONTRATO**

**CLÁUSULA. QUINTA:** O valor total do presente Contrato é de R\$ 5.060,00 (cinco mil e sessenta reais).

# **DA FISCALIZAÇÃO**

**CLÁUSULA SEXTA:** A fiscalização da execução dos serviços/assinatura será feita por servidor da CONTRATANTE, formalmente designado, a quem

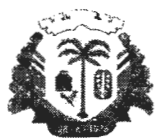

ESTADO DO MARANHÃO PREFEITURA MUNICIPAL DE PRESIDENTE DUTRA CN PJ: 06.1 38.366/0001-08

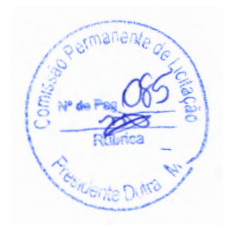

incumbirá à prática de todos e quaisquer atos próprios ao exercício deste mister nas especificações dos serviços a serem executados.

**PARÁGRAFO PRIMEIRO:** A CONTRATADA declara, antecipadamente, aceitar todas as decisões, métodos e processos de inspeção, verificação e controle adotados pela CONTRATANTE, obrigando-se a fornecer explicações, esclarecimentos e comunicações de que necessitar e que forem julgados necessários ao desempenho de suas atividades.

**PARÁGRAFO SEGUNDO:** A atuação fiscalizadora em nada restringe a responsabilidade única, integral e exclusiva da CONTRATADA, no que concerne aos serviços/assinatura contratados, à sua execução e às consequências e implicações, próximas ou remotas, perante a CONTRATANTE, ou perante terceiros, do mesmo modo que a ocorrência de eventuais irregularidades na execução dos serviços/assinatura contratados não implica em corresponsabilidade da CONTRATANTE ou de seus prepostos.

# **DAS OBRIGAÇÕES DA CONTRATADA**

**CLÁUSULA SÉTIMA:** Constituem-se obrigações da CONTRATADA:

a) prestar e disponibilizar os serviços à CONTRATANTE de acordo com as normas contratadas e em observância a legislação vigente;

b) prover suporte aos serviços ora contratados, com pessoal adequado e capacitado;

c) prestar, sem quaisquer ônus para a CONTRATANTE, os serviços necessários à correção e revisão de falhas ou defeitos verificados nos produtos, sempre que a ela imputáveis;

d) responder pelos serviços que executar, na forma da legislação aplicável;

e) iniciar e concluir os serviços nos prazos estipulados.

**PARÁGRAFO ÚNICO:** A CONTRATADA será também responsável por todos os ônus ou obrigações concernentes às Legislações social, trabalhista, fiscal, securitária e previdenciária.

# **DAS OBRIGAÇÕES DA CONTRATANTE**

**CLÁUSULA OITAVA:** Constituem obrigações da CONTRATANTE: a) realizar os pagamentos devidos à CONTRATADA, nas condições e prazos estabelecidos neste contrato; b) fornecer à CONTRATADA documentos, informações e demais elementos que possuir pertinentes à execução do presente contrato; c) exercer a fiscalização do contrato.

#### **PENALIDADES**

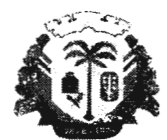

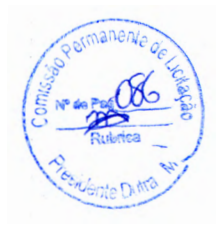

ESTADO DO MARANHÃO PREFEITURA MUN!CIPAL DE PRESIDENTE OUTRA CNPJ: 06.138.366/000!-08

**CLÁUSULA NONA:** O não cumprimento, por parte da CONTRATADA, acarretará a aplicação das penalidades previstas na Lei Federal nº 8.666/93, arts. 86 a 88.

**PARÁGRAFO PRIMEIRO:** São as seguintes sanções administrativas que poderão ser aplicadas à CONTRATADA: 1) Pelo descumprimento total ou parcial de qualquer das obrigações expressas neste contrato, ficará a CONTRATADA sujeita às seguintes penalidades, previstas no art. 87 e seguintes da Lei nº 8.666/93:

a) advertência;

b) multa moratória de 1% (um por cento) ao dia útil, em caso de atraso na entrega/disponibilização do objeto contratado, elevando-se para 2% (dois por cento) se o atraso for de 30 (trinta) dias, e para 4% (quatro) por cento se o atraso for até 60 (sessenta) dias;

c) Multa de até 5% (dez por cento) sobre o valor do contrato; c.1) pela recusa de assiná-lo; c.2) pela não entrega/disponibilização do objeto contratado nos prazos fixados:

d) suspensão temporária de participação em licitação e em contratar com a Administração CONTRATANTE, por prazo de 06 (seis meses);

e) declaração de inidoneidade para licitar e contratar com a Administração CONTRATANTE, enquanto perdurarem os motivos determinantes de punição, na forma do inciso IV do Art. 87 da Lei nº 8.666/93.

**PARÁGRAFO SEGUNDO:** As sanções previstas nos itens e alíneas acima serão aplicadas individualmente, podendo ser cumuladas com a pena de multa, cujo valor deverá ser recolhido a favor da CONTRATANTE, no prazo de 10 (dez) dias úteis, a contar da notificação escrita, podendo a CONTRATANTE descontá-los das faturas por ocasião de seu pagamento, se assim julgar conveniente, e até mesmo cobrá-los executivamente em juízo, caso não obtenha êxito na cobrança extrajudicial.

# **DA RESCISÃO DO CONTRATO**

**CLÁUSULA DÉCIMA:** O não cumprimento de qualquer Cláusula deste contrato poderá importar em sua rescisão administrativa, a critério da CONTRATANTE, ficando estabelecido que este contrato pode ser considerado rescindido, independente de cláusula expressa ou de qualquer interpretação judicial, em qualquer das hipóteses enumeradas nos incisos 1 a XII e XVII , do artigo 78 da Lei Federal nº 8.666/93, respeitados o contraditório e a ampla defesa.

# **CESSÃO DE TRANSFERÊNCIA**

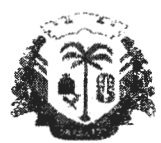

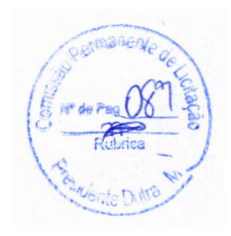

#### ESTADO DO MARANHÃO PREFEITURA MUNICIPAL DE PRESIDENTE DUTRA CNPJ: 06. 138.366/000 1-08

CLÁUSULA DÉCIMA PRIMEIRA: O presente contrato não poderá ser objeto de cessão ou transferência, no todo ou em parte.

# DA ALTERAÇÃO DO CONTRATO

CLÁUSULA DÉCIMA SEGUNDA: O presente contrato poderá ser alterado, com as devidas justificativas, desde que por força de circunstância superveniente, nas hipóteses previstas no artigo 65, da Lei nº 8.666/93, mediante termo aditivo.

# EXTINÇÃO UNILATERAL DO CONTRATO

CLÁUSULA DÉCIMA TERCEIRA: A CONTRATANTE poderá denunciar o contrato por motivo de interesse público ou celebrar, amigavelmente, o seu distrato na forma da lei; a rescisão, por inadimplemento das obrigações da CONTRATADA poderá ser declarada unilateralmente após garantido o devido processo legal, mediante decisão motivada, nos termos da cláusula décima.

PARÁGRAFO ÚNICO - A denúncia e a rescisão administrativa deste contrato, em todos os casos em que admitidas, independem de prévia notificação judicial ou extrajudicial e operarão seus efeitos a partir da publicação do ato no Jornal Oficial.

# DOTAÇÃO ORÇAMENTÁRIA

CLÁUSULA DÉCIMA QUARTA: As despesas decorrentes da contratação correrão à conta dos seguintes recursos:

1 PREFEITURA MUNICIPAL DE PRESIDENTE OUTRA 02 PODER EXECUTIVO 02 15 SECRETARIA MUN. DE INFRAESTRUTURA E SERV. PÚBLICOS 02 15 00 SECRETARIA MUN. DE INFRAESTRUTURA E SERVICOS PÚBLICOS 16 HABITAÇÃO 16 122 ADMINISTRAÇÃO GERAL 06 122 0055 SERVIÇOS DE INFRA ESTRUTURA URBANA 16 122 0055 1034 0000 PROGRAMA DE REGULARIZAÇÃO FUNDIÁRIA - URBANA E RURAL 3.3.90.39.00 OUTROS SERVIÇOS DE TERCEIROS- PESSOAS JURÍDICA.

# FORO

Centro Administrativo Ciro Evangelista Avenida Adir Leda, s/n, Bairro Tarumã, Presidente Outra/MA. CEP: 657ó0 - 000 Site: https://presidentedutra.ma.gov.br/

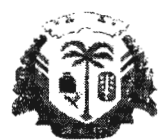

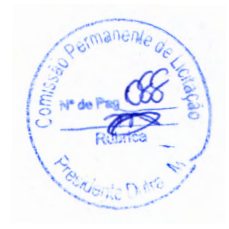

ESTADO DO MARANHÃO PREFEITURA MUNICIPAL DE PRESIDENTE DUTRA CNP J: 06.138.166/0001-08

**CLÁUSULA DÉCIMA QUINTA:** Fica eleito o Foro da Cidade de **PRESIDENTE OUTRA - MA** para dirimir quaisquer dúvidas ou litígios decorrentes do presente Contrato. E, por estarem as partes acordadas, assinam o presente Contrato em 03 (três) vias de igual teor e forma, para um só efeito.

Presidente Outra - MA, xx de xxxxxxxx de 2022

Prefeitura Municipal de Presidente Outra - MA **Contratante** xxxxxxxxxxxxxxxxxxx

> Xxxxxxxxxxxxxxxxxxxxxxxxx Contratato Xxxxxxxxxxxxxxxx

**Testemunhas** 

(Nome) Identidade: CPF:

1.

 $2.$   $\frac{1}{2}$ (Nome) Identidade:

CPF:

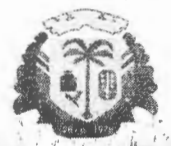

ESTADO DO MARANHÃO : PREFEITURA MUN ICIPAL DE PRESIDENTE OUTRA CN PJ: 06.138.366/0001-08

#### **INEXIGIBILIDADE. DE LICITAÇÃO Nº 001/2023**

#### **RESUMO:**

**OBJETO:** Contratação de empresa para prestação de serviços de locação . de software . destinado à elaboração de planta e memorial descritivo de imóveis urbanos e rurais em atendimento às necessidades da Secretaria Municipal de Infraestrutura e Servicos Públicos.

**CONTRATADO:** MÉTRICA TECNOLOGIA IMPORTAÇÃO E EXPORTAÇÃO.LTDA. RUA MARECHAL DEODORO, Nº 2342, VILA MONTEIRO- PIRACICABA -SP . CEP: 13.418-565 CNPJ: 01.227.689/0001-54 VALOR: R\$ 5.060,00 (cinco mil e sessenta reais).

FUNDAMENTO DA INEXIGIBILIDADE - JUSTIFICATIVA

Fundamento Legal: Inciso 1, do Art. 25, da Lei Federal nº 8.666/93:

Art. 25. É inexigívél a Liçitação quando houver inviabilidade de competição, em especial:

1 - para aquisição de materiais, equipamentos, ou gêneros que só possam ser fornecidos por produtor, empresa ou representante comercial exclusivo, vedada a preferência de marca, devendo a comprovação de exclusividade ser feita através de atestado fornecido pelo órgão de registro do comércio do local em que se realizaria a licitação ou a obra ou o serviço, pelo Sindicato, Federação ou Confederação Patronal, ou, ainda, pelas entidades equivalentes;

#### **RAZÃO DA ESCOLHA DO CONTRATADO E DA JUSTIFICATIVA DO PREÇO**

Empresa possui exclusividade nos serviços apresentados preenche todos os requisitos necessários para contratação.

Presidente Outra - MA, 19 de janeiro de 2022

 $\left( \frac{1}{5} \frac{1}{10^{10}} \frac{1}{10^{10}} \right)$ 

. *,1* 

Diogo Anderson Ferreira Costa<br>Presidente Mateus Sousa Péreira da Silva<br>Membro Ana Rafisa Cantanhede Oliveira Membro

Centro Administrativo Ciro Evangelista Avenida Adir Leda, s/n, Bairro Tarumã, Presidente Outra/MA. CEP: 65760 - 000 Site: https://presidentedutra.ma.gov.br/

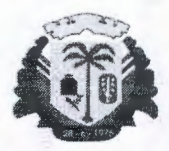

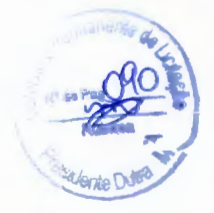

ESTADO DO MARANHÃO PREFEITURA MUNICIPAL DE PRESIDENTE DUTRA CN PJ: 06.138.366/000 1-08

# **COMISSÃO PERMANENTE DE LICITAÇÃO - CPL**

Presidente Outra/MA, 19 de janeiro de 2023.

Ao Procurador Geral do Município limo. Senhor Dr. Éder da Silva Lima Procurador OAB/MA Nº 8451

**Nesta** 

Em conformidade com o art. 38, Parágrafo único da Lei 8.666/93, estamos enviando em anexo o processo de **lnexigibilidade,** objetivando a contratação de empresa para prestação de serviços de locação de software destinado à elaboração de planta e memorial descritivo de imóveis urbanos e rurais em atendimento às necessidades da Secretaria Municipal de Infraestrutura e Serviços Públicos.

 $rac{4}{\frac{1}{\cosh 4}}$ 

**Decreto nº 182/2022**  n residente GPL erson Ferreira

Centro Administrativo Ciro Evangelista Avenida Adir Leda, s/n, Bairro Tarumã, Presidente Dutra/MA. CEP: 65760 - 000 Site: https://presidentedutra.ma.gov.br/

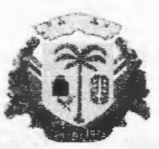

ESTADO DO MARANHÃO PREFEITURA MUNICIPAL DE PRESIDENTE DUTRA CNPJ: 06.138.366/0001-08

# **PARECER JURÍDICO**

## **PROCESSO DE INEXIGIBILIDADE DE LICITAÇÃO Nº 001/2023**

Verificando-se a documentação acostada aos autos do Processo Administrativo de lnexigibilídade de Licitação nº 001/2023, destinado à contratação de empresa para prestação de serviços de locação de software destinado à elaboração de planta e memorial descritivo de imóveis urbanos e rurais em atendimento às necessidades da Secretaria Municipal de Infraestrutura e Serviços Públicos, estando este de acordo com os ditames da Lei Nº 8.666/93 e suas demais alterações, especialmente o inciso I do Artigo 25 e cumprindo o rito estabelecido pelo artigo 26, no seü parágrafo único, e incisos todos do mesmo diploma legal, opinamos no sentido de que se proceda à PUBLICAÇÃO, para que surta seus jurídicos e legais efeitos.

É o parecer.

Presidente Dutra/ MA, 19 de janeiro de 2023.

Éder da Silva Lima Procurador OAB/MA Nº 8451

Centro Administrativo Ciro Evangelista Avenida Adir Leda, s/n, Bairro Tarumã, Presidente Outra/MA. CEP: 65760 - 000 Site: https://presidentedutra.ma.gov.br/

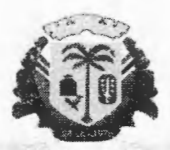

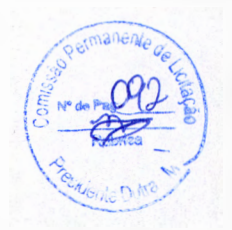

ESTADO DO MARANHÃO PREFEITURA MUNICIPAL DE PRESIDENTE DUTRA CNPJ: 06.138.366/0001-08

# **COMISSÃO PERMANENTE DE LICITAÇÃO - CPL**

Presidente Outra/MA, 19 de janeiro de 2023.

Ao Controlador Geral do Município llmo. Senhor Dr. Emílio Carlos Murad Filho

Nesta,

Estamos enviando em anexo o processo de **lnexigibilidade,** objetivando a contratação de empresa para prestação de serviços de locação de software destinado à elaboração de planta e memorial descritivo de imóveis urbanos e rurais em atendimento às necessidades da Secretaria Municipal de Infraestrutura e Serviços Públicos, a fim de parecer opinativo à contratação.

Diogo Anderson Ferreira Costa<br>- Presidente CPL **Decreto nº 182/2022** 

Centro Administrativo Ciro Evangelista Avenida Adir Leda, s/n, Bairro Tarumã, Presidente Dutra/MA. CEP: 65760 - 000 Site: https://presidentedutra.ma.gov.br/

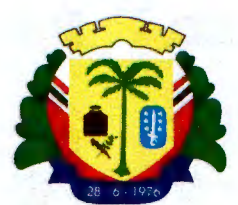

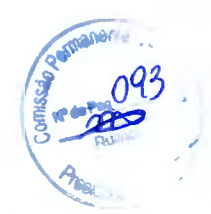

Þ

#### PREFEITURA MUNICIPAL DE PRESIDENTE DUTRA - MA CONTROLADORIA E OUVIDORIA GERAL DO MUNICÍPIO

#### Parecer de Contratação n.º 012/2023

#### Processo de Inexigibilidade de Licitação: 001/2023.

Assunto: Contratação de Empresa para a prestação serviços de locação de software destinado a elaboração de planta e memorial descritivo de imóveis urbanos e rurais em atendimento às necessidades da Secretaria Municipal de Infraestrutura e Serviços Públicos do Município de Presidente Dutra/ MA.

No cumprimento das atribuições estabelecidas nos Art. 31 e 74 da Constituição Federal, no Decreto Municipal nº. 045/2021<sup>1</sup> e demais normas que regulam as atribuições do Sistema de Controle Interno do Município de Presidente Dutra, referentes ao exercício do controle prévio *e* concomitante dos atos de gestão e, visando orientar o Administrador Público, expedimos, a seguir, nossas considerações.

#### 1-DOS FATOS

•

Foi solicitado ao Setor de Controle Interno, encaminhado pela Comissão Permanente de Licitação, solicitando a análise e parecer opinativo, referente à Contratação de Empresa para a prestação serviços de locação de software destinado a elaboração de planta *e* memorial descritivo de imóveis urbanos *e* rurais em atendimento às necessidades da Secretaria Municipal de Infraestrutura *e* Serviços Públicos do Município de Presidente Dutra/ MA.

Em justificativa, a CPL destaca o art. 25, inciso I, da Lei n.º 8.666/93, onde elenca sobre a possibilidade de contratação desse objeto mediante inexigibilidade de licitação. Ademais, o amparo legal para essa contratação reside, outrossim, no art. 6º, inciso II, do mesmo novel.

<sup>1</sup>0ispõe sobre o tramite do processo de realização de despesa no âmbito do Município de Presidente Outra/MA; Regulamente a rotina do Controle Interno a ser exercido pela Controladoria Geral do Municípios e dá outras providências.

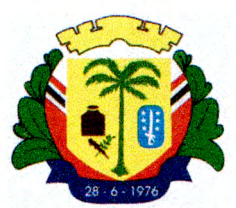

Fora apresentado documento do setor contábil desta municipalidade dispondo sobre a existência de recursos destinados a este tipo de contratação.

Considerando os aspectos jurídicos que lastreiam esse processo, assim como, a análise por parte da Procuradoria do Município em seu parecer jurídico, se faz prudente a análise do valor a ser adquirido o produto e documentação da empresa ora contratada.

É o relatório.

#### **DA FUNDAMENTAÇÃO**

•

A licitação, como se sabe, corresponde ao processo administrativo voltado à seleção da proposta mais vantajosa para a contratação desejada pela Administração Pública e necessária ao atendimento do interesse coletivo.

As normas gerais acerca da licitação e contratos administrativos estão contidas na Lei n.º 8.666/ 93, bem como na Constituição Federal que consagra princípios e regras fundamentais acerca da organização do Estado. A licitação é regida por princípios gerais que interessam a toda a atividade administrativa, como os mencionados pelo art. 37, *caput,* da Constituição Federal, quais sejam, legalidade, impessoalidade, moralidade, publicidade e eficiência.

Contudo, existem alguns princípios específicos que acentuam as peculiaridades do procedimento licitatório, em especial, do formalismo, da competitividade, do julgamento objetivo, da vinculação ao instrumento convocatório, do sigilo das propostas, da isonomia, da adjudicação compulsória, dentre outros contidos no art. 3º da Lei n.º 8.666/ 1993.

A Constituição Federal estabelece como regra a obrigatoriedade de licitação para obras, compras, serviços e alienações da Administração Pública, conforme disposto no inciso XXI, do art. 37, do texto constitucional:

> Art. 37. A administração pública direta e indireta de qualquer dos Poderes da União, dos Estados, do Distrito Federal e dos Municípios obedecerá

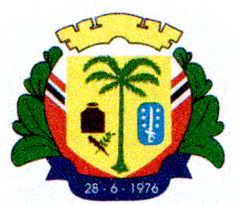

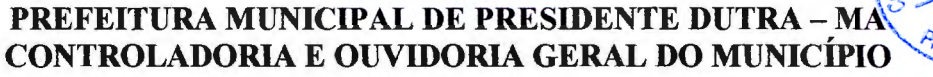

aos princípios de legalidade, impessoalidade, moralidade, publicidade e eficiência e, também, ao seguinte:

 $(...)$ 

•

XXI - ressalvados os casos especificados na legislação, as obras, serviços, compras e alienações serão contratados mediante processo de licitação pública que assegure igualdade de condições a todos os concorrentes, com cláusulas que estabeleçam obrigações de pagamento, mantidas as condições efetivas da proposta, nos termos da lei, o qual somente permitirá as exigências de qualificação técnica e econômica indispensáveis à garantia do cwnprimento das obrigações.

Entretanto, algumas situações em que são previamente estabelecidas na legislação, a regra de licitar cede espaço ao princípio da economicidade ou outras razões que revelem nítido interesse público em casos em que a licitação é dispensada ou considerada inexigível.

De acordo com Jorge Ulisses Jacoby Femandes<sup>2</sup> isso ocorre, pois, "o princípio constitucional da licitação, como todas as regras de Direito, não tem valor absoluto, devendo ser coordenado com os outros princípios do mundo jurídico".

A chamada "licitação dispensável" verifica-se em situações em que, embora teoricamente seja inviável a competição entre particulares, o procedimento licitatório afigura-se inconveniente ao interesse público, pois em determinados casos especiais, previstas em lei, que facultam a não realização da licitação pelo administrador, que em princípio era imprescindível.

Anote-se que o art. 25, da Lei nº 8.666/ 93, muito embora especifique três hipóteses de inexigibilidade em seus incisos, ostenta função normativa autônoma no caput, de modo que o rol de hipóteses possui natureza meramente exemplificativa. Para configuração da inexigibilidade basta, portanto, que esteja suficientemente caracterizada a inviabilidade de competição.

Nesse sentido, explica Marçal Justen Filho:

<sup>2</sup>FERNANDES, Jorge Ulisses Jacoby. **Contratação Direta sem Licitação.** Sª ed, Brasília Jurídica, 2004, p. 178.

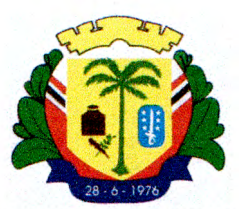

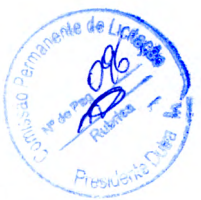

Deve-se ressaltar que o caput do art. 25 apresenta função normativa autônoma, de modo que uma contratação direta poderá nele se fundar direta e exclusivamente. Não se impõe que a hipótese seja enquadrada em um dos incisos do referido art. 25, os quais apresentam natureza exemplificativa. (...) A redação do art. 25 determina, de modo inquestionável, que as hipóteses referidas nos incisos são meramente exemplificativas. Portanto, pode haver inviabilidade de competição que não se enquadre em nenhuma das situações referidas nos três incisos do art. 25. Um exemplo seria a contratação de um detenninado fornecedor de serviços ou produtos dotados de elevada complexidade e grande sofisticação, relativamente a atividades dotadas de grande potencial nocivo em caso de falha. Configurando-se inviabilidade de competição numa situação que não se enquadra nos três incisos do art. 25, a contratação será alicerçada diretamente no caput do dispositivo. CTUSTEN FURO, Marçal. Comentários à lei de licitações e contratos administrativos. 15.ed. São Paulo: Dialética, 2012. p. 409)

A comprovação de notória especialização do profissional ou empresa deverá ser feita através de documentação que demonstre incontestavelmente a qualidade da empresa ou a especialidade e notório saber do profissional. A comprovação deverá ser feita, no que couber, através de prova de desempenho anterior (atestados), publicações, estudos, trabalhos já realizados, organização, relação de equipamentos e aparelhamento técnico, relação dos profissionais integrantes da equipe técnica, etc.

No que diz respeito à justificativa do preço, cumpre observar que os atos que antecedem qualquer hipótese de contratação direta não recebem um tratamento diferenciado, nem simplificador, daqueles que precedem a contratação mediante o procedimento licitatório. O agente público está obrigado a seguir um procedimento administrativo destinado a assegurar a prevalência dos princípios jurídicos fundamentais aplicáveis a toda contratação pública. Permanece o dever de buscar e concretizar a melhor contratação possível.

•

Em 2015, o Tribunal de Contas da União foi ainda mais específico em apontar diferenças entre o procedimento de justificação de preços na inexigibilidade e na dispensa de licitação:

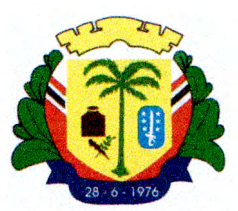

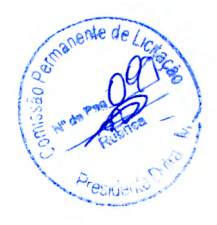

ªQuanto ao preço, é certo que, mesmo nos casos de contratações diretas, deve ser justificado, a teor do art. 26, III, da Lei 8.666/93. Ressalte-se que este Tribunal tem entendido que a apresentação de cotações junto ao mercado é a forma preferencial de se justificar o preço em contratações sem licitação (dispensa de licitação), devendo ser cotadas, no mínimo, 3 propostas válidas de empresas do ramo; ou, caso não seja viável obter esse número de cotações, deve-se apresentar justificativa circunstanciada (Informativo TCU 188/2014). E, nos casos de inviabilidade de licitação, este Plenário se manifestou, conforme subitem 9.1.3 do Acórdão 819 / 2005, no sentido de que, para atender o disposto no inciso III do art. 26 da Lei de Licitações, poderse-ia fazer uma comparação entre os preços praticados pelo fornecedor exclusivo junto a outras instituições públicas ou privadas."

Portanto, a justificativa do preço em contratações diretas (art. 26, parágrafo único, inciso III, da Lei 8.666/1993) deve ser realizada, preferencialmente, no caso de inexigibilidade, mediante comparação com os preços praticados pelo fornecedor junto a outras instituições públicas ou privadas (AC 1565/ 15 - Plenário).

Por outro lado, não é desconhecido que por diversas vezes a pesquisa de preços é inviável ou mesmo toma-se muito morosa, haja vista o reiterado desinteresse das empresas em elaborar propostas sem qualquer garantia de contratação. Nesses casos, a atividade administrativa não deve ficar à mercê de circunstâncias de mercado, retardando uma contratação direta e até causando eventuais prejuízos ao órgão, por dificuldades na pesquisa de preços .

Sendo este o caso, recomenda-se, portanto, que o setor responsável pela pesquisa de preços demonstre as dificuldades encontradas na prática, como forma de justificar, por exemplo, a não obtenção do mínimo de três propostas.

•

Na jurisprudência do TCU, é possível identificar a preocupação do Tribunal em relação a fatores externos que podem prejudicar a correta e célere instrução de um processo de contratação. Diante de eventuais dificuldades na pesquisa de preços, basta o gestor comprovar a existência dessas limitações, evitando assim que o processo de contratação se arraste no tempo (acórdão n.º 2.203/2005 1ª Câmara).

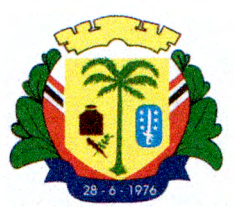

Ademais, encontra-se o processo instruído, com a apresentação de todos os

documentos necessários, de forma que não restam dúvidas quanto a licitude do processo de contratação direta.

Nesse sentido, elenca-se a:

#### Relação de Documentos juntados/ análise de documentação:

a) Capa do Processo;

b) Despacho Administrativo assinado pelo Secretário Municipal de Infraestrutura e Serviços Públicos para o Assessor Executivo - Ordenador, acompanhado com a Minuta do Termo de Referência;

c) Em seguida, foi juntadas as Notas Fiscais e/ou contratos administrativos firmados em outros Municípios, com o mesmo objeto, para referenciar o preço desta contratação;

d) Despacho autorizando a realização da intenção de Contratação de Empresa para a prestação serviços de locação de software destinado a elaboração de planta e memorial descritivo de imóveis urbanos e rurais em atendimento às necessidades da Secretaria Municipal de Infraestrutura e Serviços Públicos do Município de Presidente Dutra/MA;

e) Informação sobre previsão orçamentária emitida pela Contabilidade do Município;

f) Despacho da Autoridade Ordenadora de Despesas;

g) Autuação do processo;

h) Portaria nomeando a equipe da Comissão Permanente de Licitação -CPL;

- i) Justificativa da Contratação e Fundamentação Legal;
- j) Documentos da Empresa;
- k) Minuta do Contrato;
- 1) Parecer Jurídico;

#### DO PARECER

•

Destarte, verificado o atendimento aos preceitos legais que regem a matéria, acompanhamos o entendimento exarado pela Procuradoria Geral do Município, por meio de seu parecer e opinamos FAVORAVELMENTE decretação da dispensa de licitação para Contratação de Empresa para a prestação serviços de locação de software destinado a elaboração de planta e memorial descritivo de imóveis urbanos e rurais em atendimento às necessidades da Secretaria Municipal de Infraestrutura e Serviços Públicos do Município de Presidente Dutra/ MA, com a Empresa METRICA TECNOLOGIA

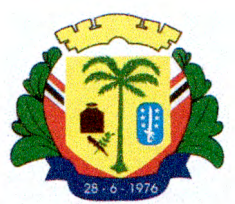

IMPORTAÇÃO E EXPORTAÇÃO LTDA, inscrito no CNPJ sob o nº. 01.227.689/ 0001-54, no valor de R\$ 5.060,00 (cinco mil e sessenta reais), em conformidade com o artigo 25, inciso I, da Lei n.º 8.666/ 1993.

Presidente Dutra/ MA, 23 de janeiro de 2023.

# EMÍLIO CARLOS MURAD FILHO

Controlador e Ouvidor Geral do Município - CGM

*'IP4ÍW* foucd\_,

*t 10 Carlos Murad Filho*  Controlatior e Ouvidor Geral doMunkipio Decreto N° 164/22

•

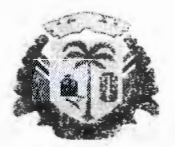

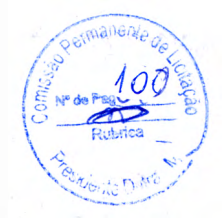

ESTADO DO MARANHÃO PREFEITURA MUNICIPAL DE PRESIDENTE DUTRA CNPJ: 06.138.366/0001 -08

# **COMISSÃO PERMANENTE DE LICITAÇÃO**

Presidente Dutra - MA, 23 de janeiro de 2023

Ao senhor; Elias Rodrigues Lima Assessor Executivo - Ordenador de Despesas

Senhor.

Enviamos em anexo, o processo de Inexigibilidade nº 001/2023, objetivando a contratação de empresa para prestação de serviços de locação de software destinado à elaboração de planta e memorial descritivo de imóveis urbanos e rurais em atendimento às necessidades da Secretaria Municipal de Infraestrutura e Serviços Públicos, para à devida Ratificação a qual está bem fundamentada e com parecer jurídico, tendo em vista a regularização da contratação.

liogo Anderson Ferreira Costa

Presidente CPL Decreto nº 182/2022

Centro Administrativo Ciro Evangelista Avenida Adir Leda, s/n, Bairro Tarumã, Presidente Dutra/MA. CEP: 65760 - 000 Site: https://presidentedutra.ma.gov.br/

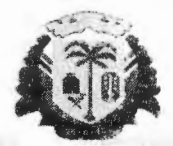

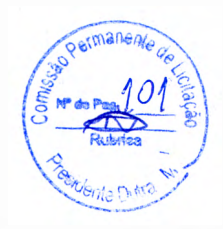

ESTADO DO MARANHÃO PREFEITURA MUNiCIPAL DE PRESIDENTE OUTRA CNPJ: 06.138.366/0001-08

#### **TERMO DE RATIFICAÇÃO**

O Ilmo. Sr. Assessor Executivo - Ordenador de Despesas, Elias Rodrigues Lima, VEM, no uso de suas atribuições legais, de acordo com o que determina o art.26 da Lei 8.666/93 e suas alterações, considerando o que consta do presente processo administrativo, RATIFICAR a declaração de Inexigibilidade de licitação para: contratação de empresa para prestação de serviços de locação de software destinado à elaboração de planta e memorial descritivo de imóveis urbanos e rurais em atendimento às necessidades da Secretaria Municipal de Infraestrutura e Serviços Públicos, determinando que se proceda a publicação do extrato devido.

Presidente Outra, 23 de janeiro de 2023.

/

Elias Rodrigues Lima Assessor Executivo - Ordenador de Despesas

Centro Administrativo Ciro Evangelista Avenida Adir Leda, s/n, Bairro Tarumã, Presidente Dutra/MA. CEP: 65760 - 000 Site: https://presidentedutra.ma.gov.br/

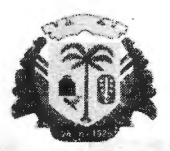

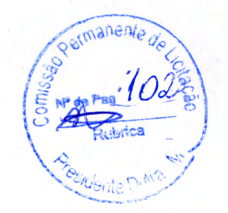

ESTADO DO MARANHÀO PREFEITURA MUNICIPAL DE PRESIDENTE OUTRA CNPJ: 06. 138.366/0001-08

## EXTRA TO DE INEXIGIBfLIDADE DE LICITAÇÃO Nº 00112023

O Presidente da Comissão de Licitação da Prefeitura Municipal de Presidente Dutra/MA, em cumprimento da ratificação procedida pelo Sr. Assessor Executivo Ordenador de Despesas, Elias Rodrigues Lima, faz publicar o extrato resumido do Processo de Inexigibilidade de Licitação a seguir: PROCESSO DE INEXIGIBILIDADE DE LICITAÇÃO Nº 001/2023 OBJETO: Contratação de empresa para prestação de serviços de locação de software destinado à elaboração de planta e memorial descritivo de imóveis urbanos e rurais em atendimento às necessidades da Secretaria Municipal de Infraestrutura e Serviços Públicos. FAVORECIDO: MÉTRICA TECNOLOGIA IMPORTAÇÃO E EXPORTAÇÃO LTDA, C.N.P.J.: 01.227.689/0001-54; VALOR: R\$ 5.060,00 (cinco mil e sessenta reais). FUNDAMENTO LEGAL: Inciso I do Art. 25 da Lei Nº 8.666/93. Declaração de Inexigibilidade emitida pelo Presidente da Comissão de Licitação. Ratificada pelo Sr. Assessor Executivo Ordenador de Despesas de Presidente Dutra/MA, Elias Rodrigues Lima.

Presidente Dutra/MA, 23 de janeiro de 2023.

•

•

Diogó Anderson Ferreira Costa Presidente CPL Decreto nº 182/2022

Centro Administrativo Ciro Evangelista Avenida Adir Leda, s/n, Bairro Tarumã, Presidenre Outra/MA. CEP: 65760 - 000 Site: https://presidentedutra.ma.gov.br/

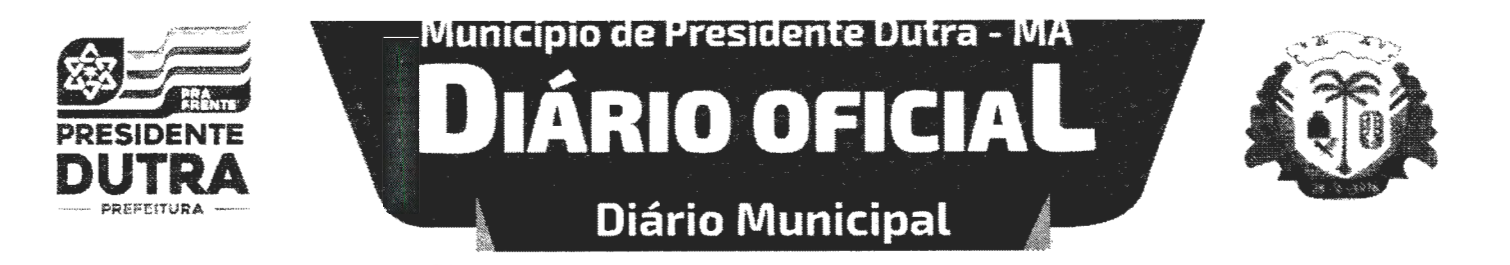

#### DIÁRIO OFICIAL MUNICIPAL Nº 0485, SEGUNDA-FEIRA, 23 DE JANEIRO DE 2023 [ PÁG. 1/1]

SUMÁRIO EXTRATO DE INEXIGIBILIDADE DE LICITAÇÃO: Páginas ............. ..... 1/1

#### **EXTRATO DE INEXIGIBILIDADE DE LICITACÃO**

EXTRATO DE INEXIGIBILIDADE DE LICITAÇÃO N2 001/2023

Presidente da Comissão de Licitação da Prefeitura Municipal de Presidente **·**<br>Dutra/MA, em cumprimento da ratificação procedida pelo Sr. Assessor Executivo Ordenador de Despesas, Elias Rodrigues Lima, faz publicar o extrato resumido do Processo de Inexigibilidade de Licitação a seguir: PROCESSO DE INEXIGIBILIDADE DE LICITAÇÃO N2 001/2023 OBJETO: Contratação de empresa para prestação de serviços de locação de software destinado à elaboração de planta e memorial descritivo de imóveis urbanos e rurais em atendimento às necessidades da Secretaria Municipal de Infraestrutura e Serviços Públicos. FAVORECIDO: MÉTRICA TECNOLOGIA IMPORTAÇÃO E EXPORTAÇÃO LTDA, C.N.P.J.: 01.227.689/0001-54; VALOR: R\$ 5.060,00 (cinco mil e sessenta reais). FUNDAMENTO LEGAL: Inciso 1 do Art. 25 da Lei N2 8.666/93. Declaração de lnexigibilidade emitida pelo Presidente da Comissão de Licitação. Ratificada pelo Sr. Assessor Executivo Ordenador de Despesas de Presidente Outra/MA, Elias Rodrigues Lima.

Presidente Outra/MA, 23 de janeiro de 2023 .

Pilogo Anderson Ferreira Costa<br>Presidente CPL<br>Decreto nº 182/2022 Presidente CPL Decreto nº 182/2022

ESTADO DO MARANHÃO

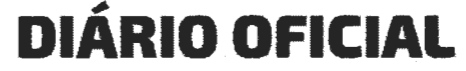

Avenida Adir leda, S/N, Bairro Tarumã Centro Administrativo Ciro Evangelista CEP: 65.760-000 1 Presidente Outra - MA

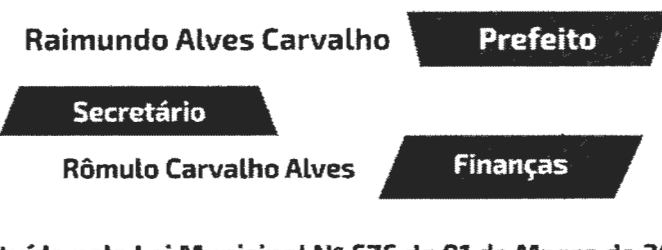

Site: www.presidentedutra.ma.gov.br Instituído pela Lei Municipal Nº 676 de 01 de Março de 2021

# MUNICIPIO DE PRESIDENTE DUTRA:06138366000108

Digitally signed by MUNICIPIO DE PRESIDENTE DUTRA:06138366000108 Date: 2023.01.23.20:34:07 -03'00'

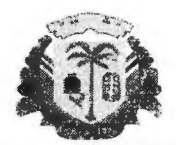

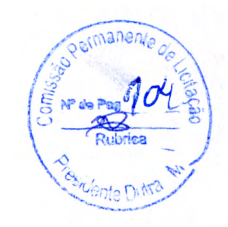

ESTADO DO MARANHÃO PREFEITURA MUNICIPAL DE PRESIDENTE DUTRA CN PJ: 06. 138.366/000 1-08

### INEXIGIBILIDADE DE LICITAÇÃO N.º 001/2023

### TERMO DE ADJUDICAÇÃO

Pelo presente, considerada a ata de julgamento do processo em epígrafe, adjudicamos proponente abaixo registrada :

#### MÉTRICA TECNOLOGIA IMPORTAÇÃO E EXPORTAÇÃO LTDA RUA MARECHAL DEODORO, Nº 2342, VILA MONTEIRO PIRACICABA - SP CEP: 13.418-565 CNPJ: 01.227.689/0001-54

#### PREÇO GLOBAL .

necessidades da Secretaria Municipal de Contratação de empresa para prestação de serviços de locação de software destinado à elaboração de planta e memorial descritivo de imóveis urbanos e rurais em atendimento às 1 Infraestrutura e Serviços Públicos.

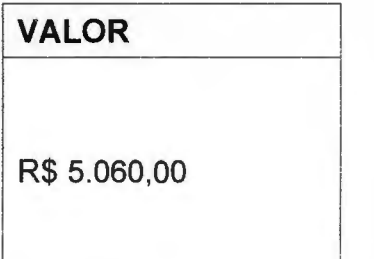

1

# OTAL GERAL **R\$** 5.060,00

**CINCO MIL E SESSENTA REAIS** 

Presidente Dutra/MA, 24 de janeiro de 2023

Flias Rodigues Lima Assessor Executivo - Ordena dor de Despesas

Centro Administrativo Ciro Evangelista Avenida Adir Leda, *s!n,* Bairro Tarumã, Presidente Outra/MA. CEP: 65760 - 000 Site: https://presidentedutra.ma.gov.br/

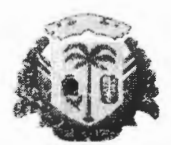

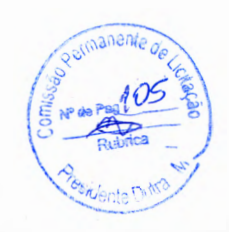

ESTADO DO MARANHÃO PREFEITURA MUNICIPAL DE PRESIDENTE DUTRA CN PJ: 06.1 38.366/000 1-08

# INEXIGIBILIDADE DE LICITAÇÃO N.º 001/2023

# TERMO DE HOMOLOGAÇÃO

Homologo a decisão da Comissão Permanente de Licitações, referentes ao processo em epígrafe e manifesto minha concordância com a adjudicação em favor da proponente abaixo registrado:

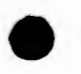

MÉTRICA TECNOLOGIA IMPORTAÇÃO E EXPORTAÇÃO LTDA RUA MARECHAL DEODORO, Nº 2342, VILA MONTEIRO PIRACICABA- SP CEP: 13.418-565 CNPJ: 01.227.689í0001-54

PREÇO GLOBAL<br>Contratação de empresa para prestação de serviços de locação de software destinado à elaboração de planta e PREÇO GLOBAL<br>
Contratação de empresa para prestação de serviços de 1<br>
locação de software destinado à elaboração de planta e<br>
memorial descritivo de imóveis urbanos e rurais em R\$ 5.060,00 1 atendimento às necessidades da Secretaria Municipal de Infraestrutura e Servicos Públicos.

PREÇO GLOBAL \_\_\_ \_\_\_ l 1 VA\_L\_O\_R \_\_\_\_ --i

TOTAL GERAL 1 R\$ 5.060,00

CINCO MIL E SESSENTA REAIS

Presidente Outra/MA, 24 de janeiro de 2023.

 $$ ēs**∖**Lima Assessor Executivo - Ordenador de Despesas

Centro Administrativo Ciro Evangelista Avenida Adir Leda, s/n, Bairro Tarumã, Presidente Dutra/MA. CEP: 65760 - 000 Site: https://presidentedutra.ma.gov.br/

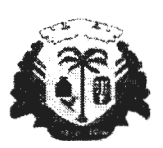

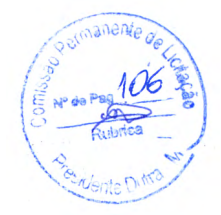

ESTADO DO MARANHÃO PREFEITURA MUNICIPAL DE PRESIDENTE DUTRA CNPJ: 06. 138.366/0001 -08

# **CONTRATO**

CONTRATO Nº. **250101/2023**  PROCESSO ADM. **Nº.090101/2023**  INEXGIBILIDADE DE LICITAÇÃO Nº. **001/2023** 

> **CONTRA TO QUE ENTRE Si CELEBRAM DE UM LADO O MUNICÍPIO DE PRESIDENTE OUTRA, E DE OUTRO, A EMPRESA TECNOLOGIA IMPORTAÇÃO E EXPORTAÇÃO LTDA, CONTRATAÇÃO DE EMPRESA VISANDO À PRESTAÇÃO DE SERVIÇOS DE LOCAÇÃO DE SOFTWARE ·. DESJINADO À ELABORAÇÃO DE PLANTA E MEMORIAL DESCRITIVO DE IMÓVEIS URBANOS E RURAIS EM ATENDIMENTO ÀS NECESSIDADES DA SECRETARIA MUNICIPAL DE INFRAESTRUTURA E SERVIÇOS PÚBLICOS, NA FORMA ABAIXO.**

A **PREFEITURA MUNICIPAL DE PRESIDENTE OUTRA - MA,** através da Secretaria Municipal de Infraestrutura e Serviços Públicos inscrita no **C.N.P.J: 06.138.366/0001-08,** sediada na Avenida Adir Leda, s/n, Bairro Tarumã, Presidente Outra/MA. CEP: 65760 - 000, doravante denominada CONTRATANTE, neste ato representado pelo Sr. Elias Rodrigues Lima, Assessor Executivo- Ordenador de Despesas, e a empresa **MÉTRICA TECNOLOGIA IMPORTAÇÃO E EXPORTAÇÃO LTDA, inscrita no C.N.P.J.** sob o N. <sup>0</sup>**01.227.689/0001-54** com sede na **RUA MARECHAL DEODORO, Nº 2342, VILA MONTEIRO, PIRACICABA - SP, CEP: 13.418-565,**  doravante denominada CONTRATADA, neste ato representada por sua Proprietária e Sócia Administradora, **Daniel Alexandre Janini** , R.G. N.º 22461920 SSP/SP, C.P.F. N.º 136.724.688-19, têm, entre si, ajustado a presente contratação de empresa para prestação de serviços de locação de software destinado à elaboração de planta e memorial descritivo de imóveis urbanos e rurais em atendimento às necessidades da Secretaria Municipal de Infraestrutura e Serviços Públicos, decorrente do Processo de Inexigibilidade de Licitação N.º 01/2023, de acordo com o Inciso I do Art. 25 da Lei Federal 8.666/93 e suas demais alterações, devidamente homologado pelo Sr. Ordenador de Despesas de PRESIDENTE OUTRA/MA, que passa a fazer parte integrante do presente contato, submetendo-se as partes aos

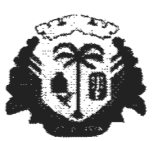

ESTADO DO MARANHÃO PREFEITURA MUNTCJPAL DE PRESTDENTE DUTRA -C PJ: 06.138.366/0001 -08

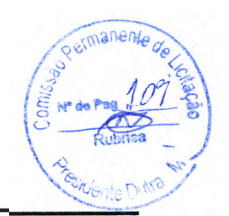

preceitos instituídos pela Lei Federal n.º 8.666/93 e às cláusulas e condições seguintes:

# **DO OBJETO.**

**CLÁUSULA PRIMEIRA:** Contratação de empresa para prestação de serviços de locação de software destinado à elaboração de planta e memorial descritivo de imóveis urbanos e rurais em atendimento às necessidades da Secretaria Municipal de Infraestrutura e Serviços Públicos, conforme descrições da proposta comercial anexa.

# **DA EXECUÇÃO DO OBJETO**

**CLÁUSULA SEGUNDA:** A execução do objeto contratado contará a partir da emissão da Nota de Empenho (autorização....), ocasião em que a CONTRATADA fornecerá senhas de acesso, em quantidades e condições previstas na Proposta Comercial.

# **DO PRAZO DE VIGÊNCIA**

**CLÁUSULA TERCEIRA:** O prazo de vigência do contrato será de 24 (vinte e quatro) meses a contar da data de assinatura deste Termo de Contrato.

**PARÁGRAFO ÚNICO:** O prazo de início de execução dos serviços/assinatura não admitirá prorrogação.

# **DAS CONDIÇÕES DO PAGAMENTO**

**CLÁUSULA QUARTA:** O pagamento será efetuado em parcela única, no prazo máximo de 30 (trinta) dias, contado a partir da apresentação de Recibo/Nota Fiscal/Fatura.

**PARÁGRAFO ÚNICO:** Será exigida, no ato do pagamento, a apresentação das Certidões de Regularidade do INSS e do FGTS, e de Regularidade Fiscal dos encargos tributários das Fazendas Federal, Estadual e Municipal da sede da CONTRATADA.

# **DO VALOR DO CONTRATO**

**CLÁUSULA. QUINTA:** O valor total do presente Contrato é de R\$ 5.060,00 (Cinco mil e sessenta reais).

Centro Administrativo Ciro Evangelista Avenida Adir Leda, s/n, Bairro Tarumã, Presidente Dutra/MA. CEP: 65760 - 000 Site: hrtps://presidentedutra.ma.gov.br/
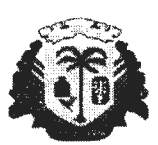

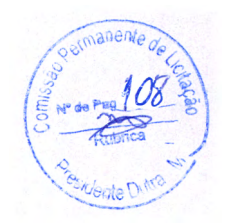

ESTADO DO MARANHÃO PREFEITURA MUNICIPAL DE PRESIDENTE OUTRA CNPJ: 06. 138.366/0001-08

#### **DA FISCALIZAÇÃO**

**CLÁUSULA SEXTA:** A fiscalização da execução dos serviços/assinatura será feita por servidor da CONTRATANTE, formalmente designado, a quem incumbirá à prática de todos e quaisquer atos próprios ao exercício deste mister, nas especificações dos serviços a serem executados.

**PARÁGRAFO PRIMEIRO:** A CONTRATADA declara, antecipadamente, aceitar todas as decisões, métodos e processos de inspeção, verificação e controle adotados pela CONTRATANTE, obrigando-se a fornecer explicações, esclarecimentos e comunicações de que necessitar e que forem julgados necessários ao desempenho de suas atividades.

**PARÁGRAFO SEGUNDO:** A atuação fiscalizadora em nada restringe a responsabilidade única, integral e exclusiva da CONTRATADA, no que concerne aos serviços/assinatura contratados, à sua execução e às consequências e implicações, próximas ou remotas, perante a CONTRATANTE, ou perante terceiros, do mesmo modo que a ocorrência de eventuais irregularidades na execução dos serviços/assinatura contratados não implica em corresponsabilidade da CONTRATANTE ou de seus prepostos.

## **DAS OBRIGAÇÕES DA CONTRATADA**

**CLÁUSULA SÉTIMA:** Constituem-se obrigações da CONTRATADA:

a) prestar e disponibilizar os serviços à CONTRATANTE de acordo com as normas contratadas e em observância a legislação vigente;

b) prover suporte aos serviços ora contratados, com pessoal adequado e capacitado;

c) prestar, sem quaisquer ônus para a CONTRATANTE, os serviços necessários à correção e revisão de falhas ou defeitos verificados nos produtos, sempre que a ela imputáveis;

d) responder pelos serviços que executar, na forma da legislação aplicável;

e) iniciar e concluir os serviços nos prazos estipulados.

**PARÁGRAFO ÚNICO:** A CONTRATADA será também responsável por todos os ônus ou obrigações concernentes às Legislações social, trabalhista, fiscal , securitária e previdenciária.

## **DAS OBRIGAÇÕES DA CONTRATANTE**

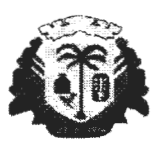

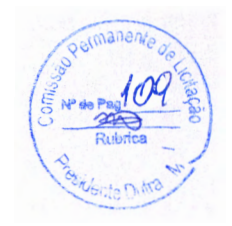

ESTADO DO MARANHÃO PREFETTURA MUNTCJP AL DE PRESIDENTE DUTRA CNPJ: 06.138 .366/000 1-08

**CLÁUSULA OITAVA:** Constituem obrigações da CONTRATANTE: a) realizar os pagamentos devidos à CONTRATADA, nas condições e prazos estabelecidos neste contrato; b) fornecer à CONTRATADA documentos, informações e demais elementos que possuir, pertinentes à execução do presente contrato; c) exercer a fiscalização do contrato.

#### **PENALIDADES**

•

**CLÁUSULA NONA:** O não cumprimento, por parte da CONTRATADA, acarretará a aplicação das penalidades previstas na Lei Federal nº 8.666/93, arts. 86 a 88.

**PARÁGRAFO PRIMEIRO:** São as seguintes sanções administrativas que poderão ser aplicadas à CONTRATADA: 1) Pelo descumprimento total ou parcial de qualquer das obrigações expressas neste contrato, ficará a CONTRATADA sujeita às seguintes penalidades, previstas no art. 87 e seguintes da Lei nº 8.666/93:

a) advertência;

b) multa moratória de 1% (um por cento) ao dia útil, em caso de atraso na entrega/disponibilização do objeto contratado, elevando-se para 2% (dois por cento) se o atraso for de 30 (trinta) dias, e para 4% (quatro) por cento se o atraso for até 60 (sessenta) dias;

c) Multa de até 5% (dez por cento) sobre o valor do contrato; c.1) pela recusa de assiná-lo; c.2) pela não entrega/disponibilização do objeto contratado nos prazos fixados;

d) suspensão temporária de participação em licitação e em contratar com a Administração CONTRATANTE, por prazo de 06 (seis meses);

e) declaração de inidoneidade para licitar e contratar com a Administração CONTRATANTE, enquanto perdurarem os motivos determinantes de punição, na forma do inciso IV do Art. 87 da Lei nº 8.666/93.

**PARÁGRAFO SEGUNDO:** As sanções previstas nos itens e alíneas acima serão aplicadas individualmente, podendo ser cumuladas com a pena de multa, cujo valor deverá ser recolhido a favor da CONTRATANTE, no prazo de 10 (dez) dias úteis, a contar da notificação escrita, podendo a CONTRATANTE descontá-los das faturas por ocasião de seu pagamento, se assim julgar conveniente, e até mesmo cobrá-los executivamente em juízo, caso não obtenha êxito na cobrança extrajudicial.

## DA RESCISÃO DO CONTRATO

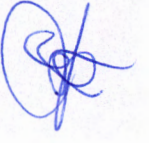

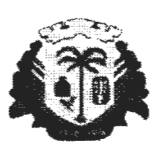

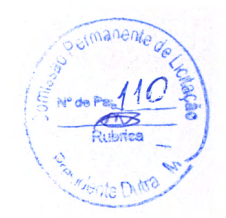

ESTADO DO MARANHÃO PREFEITURA MUNICIPAL DE PRESIDENTE DUTRA CNPJ: 06. 138.366/0001-08

**CLÁUSULA DÉCIMA:** O não cumprimento de qualquer cláusula deste contrato poderá importar em sua rescisão administrativa, a critério da CONTRATANTE, ficando estabelecido que este contrato pode ser considerado rescindido, independente de cláusula expressa ou de qualquer interpretação judicial, em qualquer das hipóteses enumeradas nos incisos 1 a XII e XVII, do artigo 78 da Lei Federal nº 8.666/93, respeitados o contraditório e a ampla defesa.

## **CESSÃO DE TRANSFERÊNCIA**

**CLÁUSULA DÉCIMA PRIMEIRA:** O presente contrato não poderá ser objeto de cessão ou transferência, no todo ou em parte.

## **DA ALTERAÇÃO DO CONTRATO**

**CLÁUSULA DÉCIMA SEGUNDA:** O presente contrato poderá ser alterado, com as devidas justificativas, desde que por força de circunstância superveniente, nas hipóteses previstas no artigo 65, da Lei nº 8.666/93, mediante termo aditivo.

## **EXTINÇÃO UNILATERAL DO CONTRATO**

**CLÁUSULA DÉCIMA TERCEIRA:** A CONTRATANTE poderá denunciar o contrato por motivo de interesse público ou celebrar, amigavelmente, o seu distrato na forma da lei; a rescisão, por inadimplemento das obrigações da CONTRATADA poderá ser declarada unilateralmente após garantido o devido processo legal, mediante decisão motivada, nos termos da cláusula décima.

**PARÁGRAFO ÚNICO** - A denúncia e a rescisão administrativa deste contrato, em todos os casos em que admitidas, independem de prévia notificação judicial ou extrajudicial e operarão seus efeitos a partir da publicação do ato no Jornal Oficial.

# **DOTAÇÃO ORÇAMENTÁRIA**

**CLÁUSULA DÉCIMA QUARTA:** As despesas decorrentes da contratação correrão à conta dos seguintes recursos: ~

1 PREFEITURA MUNICIPAL DE PRESIDENTE OUTRA 02 PODER EXECUTIVO 02 15 SECRETARIA MUN. DE INFRAESTRUTURA E SERV. PÚBLICOS 02 15 00 SECRETARIA MUN. DE INFRAESTRUTURA E SERVIÇOS PÚBLICOS

> Centro Administrativo Ciro Evangelista Avenida Adir Leda, s/n, Bairro Tarumã, Presidente Dutra/MA. CEP: 65760 - 000 Site: https://presidentedutra.ma.gov.br/

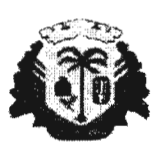

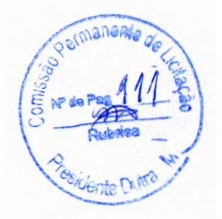

ESTADO DO MARANHÃO PREFEITURA MUNICIPAL DE PRESIDENTE DUTRA CNPJ: 06. 138.366/0001-08

16 HABITAÇÃO 16 122 ADMINISTRAÇÃO GERAL 06 122 0055 SERVIÇOS DE INFRA ESTRUTURA URBANA 16 122 0055 1034 0000 PROGRAMA DE REGULARIZAÇÃO FUNDIÁRIA - URBANA E RURAL

3.3.90.39.00 OUTROS SERVIÇOS DE TERCEIROS- PESSOAS JURÍDICA.

## **FORO**

**CLÁUSULA DÉCIMA QUINTA:** Fica eleito o Foro da Cidade de **PRESIDENTE OUTRA • MA** para dirimir quaisquer dúvidas ou litígios decorrentes do presente Contrato. E, por estarem as partes acordadas, assinam o presente Contrato em 03 (três) vias de igual teor e forma, para um só efeito.

Presidente Dutra - MA, 25 de janeiro 2023.

Prefeitura Municipal de Rresidente Dutra - MA Contratante Elias Rodrigues Lima Assessor Executivo Ordenador de Despesas

DANIEL ALEXANDRE ~~~~~~~~::~~~ªR~igital por JANINl·l 3672468819 JANINl:13672468819 • Dados: 2023.01 .26 11 :21 :32 -03'00'

MÉTRICA TECNOLOGIA IMPORTAÇÃO E EXPORTAÇÃO LTDA Contratada Daniel Alexandre Janini Representante Legal CPF: 136.724.688-19

Samara Printina S-de lulo matous Guil

**Testemunha** CPF: CPF:

,1 <sup>1</sup>• ., .j ~

/  $\sqrt{2}$ 

Centro Administrativo Ciro Evangelista Avenida Adir Leda, s/n, Baino Tarumã, Presidente Dutra/MA. CEP: 65760 - 000 Site: https://presidentedutra.ma. gov. br/

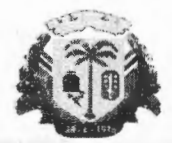

ESTADO DO MARANHÃO PREFEITURA MUNICIPAL DE PRESIDENTE DUTRA CNPJ: 06.138.366/0001-08

#### **EXTRATO DO CONTRATO INEXIGIBILIDADE Nº 001/2023**

CONTRATO Nº 250101í2023 PARTES: Prefeitura Municipal de PRESIDENTEDUTRA/MA, por meio da Secretaria Municipal de Infraestrutura e Serviços Públicos e a empresa MÉTRICA TECNOLOGIA IMPORTAÇÃO E EXPORTAÇÃO LTDA, RUA MARECHAL DEODORO, Nº 2342, VILA MONTEIRO, PIRACICABA - SP, CEP: 13.418-565, CNPJ: 01.227.689/0001-54 OBJETO DO CONTRATO: contratação de empresa para prestação de serviços de locação de software destinado à elaboração de planta e memorial descritivo de imóveis urbanos e rurais em atendimento ·às necessidades da Secretaria Municipal de Infraestrutura e Serviços Públicos. DATA DA ASSINATURA: 25 de janeiro de 2023. DOTAÇÃO ORÇAMENTÁRIA: 1 PREFEITURA MUNICIPAL DE PRESIDENTE DUTRA; 02 PODER EXECUTIVO; 02 15 SECRETARIA MUN. DE INFRAESTRUTURA E SERV. PÚBLICOS; 02 15 00 SECRETARIA MUN. DE INFRAESTRUTURA E SERVIÇOS PÚBLICOS; 16 HABITAÇÃO; 16 122 ADMINISTRAÇÃO GERAL; 06 122 0055 SERVIÇOS DE INFRA ESTRUTURA URBANA; 16 122 0055 1034 0000 PROGRAMA DE REGULARIZAÇÃO FUNDIÁRIA - URBANA E RURAL; 3.3.90.39.00 OUTROS SERVIÇOS DE TERCEIROS- PESSOAS JURÍDICA. BASE LEGAL: Lei Federal nº 8.666/93, suas alterações e demais normas atinentes à espécie. VALOR TOTAL: R\$ 5.060,00 (cinco mil e sessenta reais). PRAZO DE VALIDADE DO CONTRATO: 24 (vinte e quatro) meses a contar da data de assinatura do contrato. ASSINATURAS: Pelo Contratante: Elias Rodrigues Lima, Assessor Executivo- Ordenador de Despesas. Pela Contratada: Daniel Alexandre Janini - Representante Legal.

Presidente Dutra - MA, 25 de janeiro de 2023.

Publique-se.

Elias Rodrigues-Hima Assessor Executivo - Ordenador de Despesas

Centro Administrativo Ciro Evangelista Avenida Adir Leda, s/n, Bairro Tarumã, Presidente Dutra/MA. CEP: 65760 - 000 Site: https://presidentedutra.ma.gov.br/

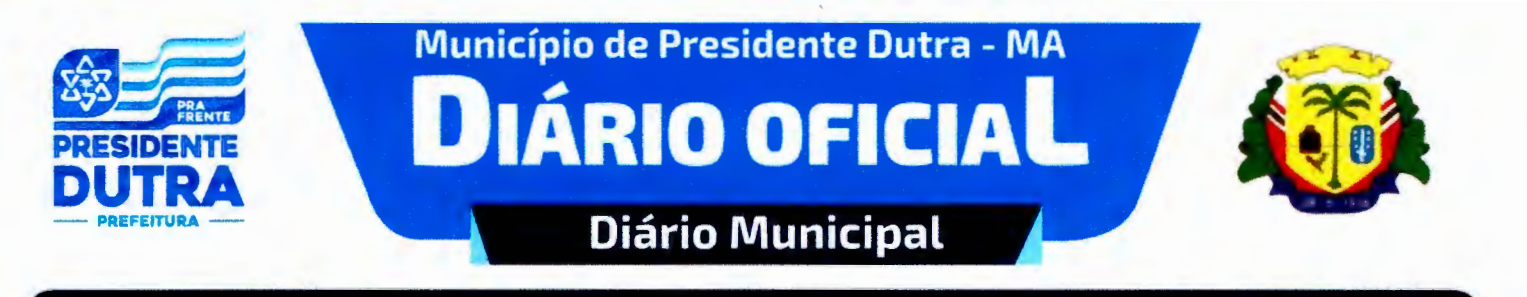

#### DIÁRIO OFICIAL MUNICIPAL N° 0488, QUINTA-FEIRA, 26 DE JANEIRO DE 2023 [PÁG. 2 /3)

#### AVISO DE LICITACÃO

#### AVISO DE LICITAÇÃO

PREGÃO ELETRÔNICO SRP Nº 005/2023

AVISO DE LICITAÇÃO: A Prefeitura Municipal de Presidente Outra/MA, torna público que realizará Licitação na modalidade pregão eletrônico nº 005/2023. Objeto: Registro de preços para eventual e futura contratação de empresa para o transporte escolar para alunos das áreas urbanas e rurais das unidades escolares da rede municipal de ensino da Prefeitura Municipal de Presidente utra - MA. Realização: 09/02/2023 às 09:00 horas diploma legal: lei nº 10.520/2002 com aplicação subsidiária da lei nº 8.666/93 e suas alterações. Observações: O Edital estará disponível na íntegra, no endereço eletrônico: www.compraspresidentedutra.com.br e no Site do Município http://presidentedutra.ma.gov.br. Presidente Outra, 23 de janeiro de 2023. Otávio Renan Meneses Delmondes Santana - Pregoeiro Municipal.

2023.

Presidente Dutra - MA. Em 23 de janeiro de

Otávio Renan Meneses Delmondes Santana Pregoeiro Municipal.

#### **EXTRATO DE CONTRATO**

#### EXTRATO DO CONTRATO

INEXIGIBILIDADE N2 001/2023

CONTRATO N!! 2S0101/2023 PARTES: Prefeitura Municipal de PRESIDENTEDUTRA/MA, por meio da Secretaria Municipal de Infraestrutura e Serviços Públicos e a empresa MÉTRICA TECNOLOGIA IMPORTAÇÃO E EXPORTAÇÃO LTDA, RUA MARECHAL DEODORO, Nº 2342, VILA MONTEIRO, PIRACICABA - SP, CEP: 13.418-565, CNPJ: 01.227.689/0001-54 OBJETO DO CONTRATO: contratação de empresa para prestação de serviços de locação de software destinado à elaboração de planta e memorial descritivo de imóveis urbanos e rurais em atendimento às necessidades da Secretaria Municipal de Infraestrutura e Serviços Públicos. DATA DA ASSINATURA: 2S de janeiro de

> ESTADO DO MARANHÃO DIÁRIO OFICIAL

Avenida Adir Leda, S/N, Bairro Tarumã Centro Administrativo Ciro Evangelista CEP: 65.760-000 1 Presidente Outra - MA

2023. DOTAÇÃO ORÇAMENTÁRIA: 1 PREFEITURA MUNICIPAL DE PRESIDENTE OUTRA; 02 PODER EXECUTIVO; 0215 SECRETARIA MUN. DE INFRAESTRUTURA E SERV. PÚBLICOS; 02 1S 00 SECRETARIA MUN. DE INFRAESTRUTURA E SERVIÇOS PÚBLICOS; 16 HABITAÇÃO; 16 122 ADMINISTRAÇÃO GERAL; 06 122 005S SERVIÇOS DE INFRA ESTRUTURA URBANA; 16 122 0055 1034 0000 PROGRAMA DE REGULARIZAÇÃO FUNDIÁRIA- URBANA E RURAL; 3.3.90.39.00 OUTROS SERVIÇOS DE TERCEIROS- PESSOAS JURÍDICA. BASE LEGAL: Lei Federal nº 8.666/93, suas alterações e demais normas atinentes à espécie. VALOR TOTAL: R\$ 5.060,00 (cinco mil e sessenta reais). PRAZO DE VALIDADE DO CONTRATO: 24 (vinte e quatro) meses a contar da data de assinatura do contrato. ASSINATURAS: Pelo Contratante: Elias Rodrigues Lima, Assessor Executivo- Ordenador de Despesas. Pela Contratada: Daniel Alexandre Janini - Representante Legal.

Presidente Dutra - MA, 25 de janeiro de 2023.

Publique-se.

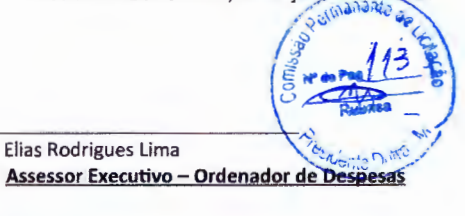

**PORTARIA** 

PORTARIA N2 033/2023

Presidente Outra (MA) 02 de janeiro de 2023

Dispõe sobre nomeação de servidores (as) desta Casa<br>Legislativa, e dá outras Legislativa, e dá providências.

O PRESIDENTE DA CÂMARA MUNICIPAL DE PRESIDENTE OUTRA, ESTADO DO MARANHÃO, no uso de suas atribuições legais, e de acordo com o art. 24 da Lei Orgânica do Município.

#### RESOLVE:

Art. 12 - NOMEAR, a servidora Sra. CLISMA FLORENTINA BARROS, para exercer a função de SUBCOORDENADORA ADMINISTRATIVA E FINANCEIRA e o servidor ANDERSON AUGUSTO SANTANA EVERTON, para

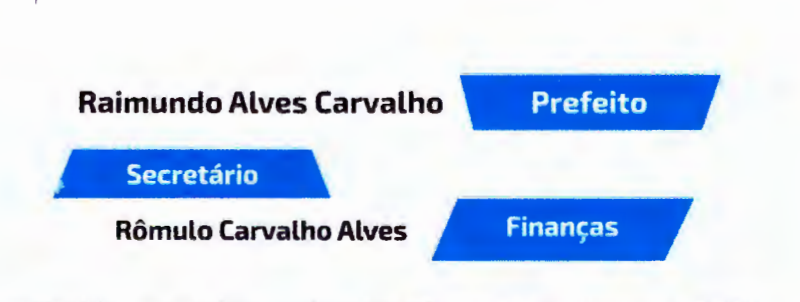

Site: www.presidentedutra.ma.gov.br Instituído pela Lei Municipal Nº 676 de 01 de Março de 2021

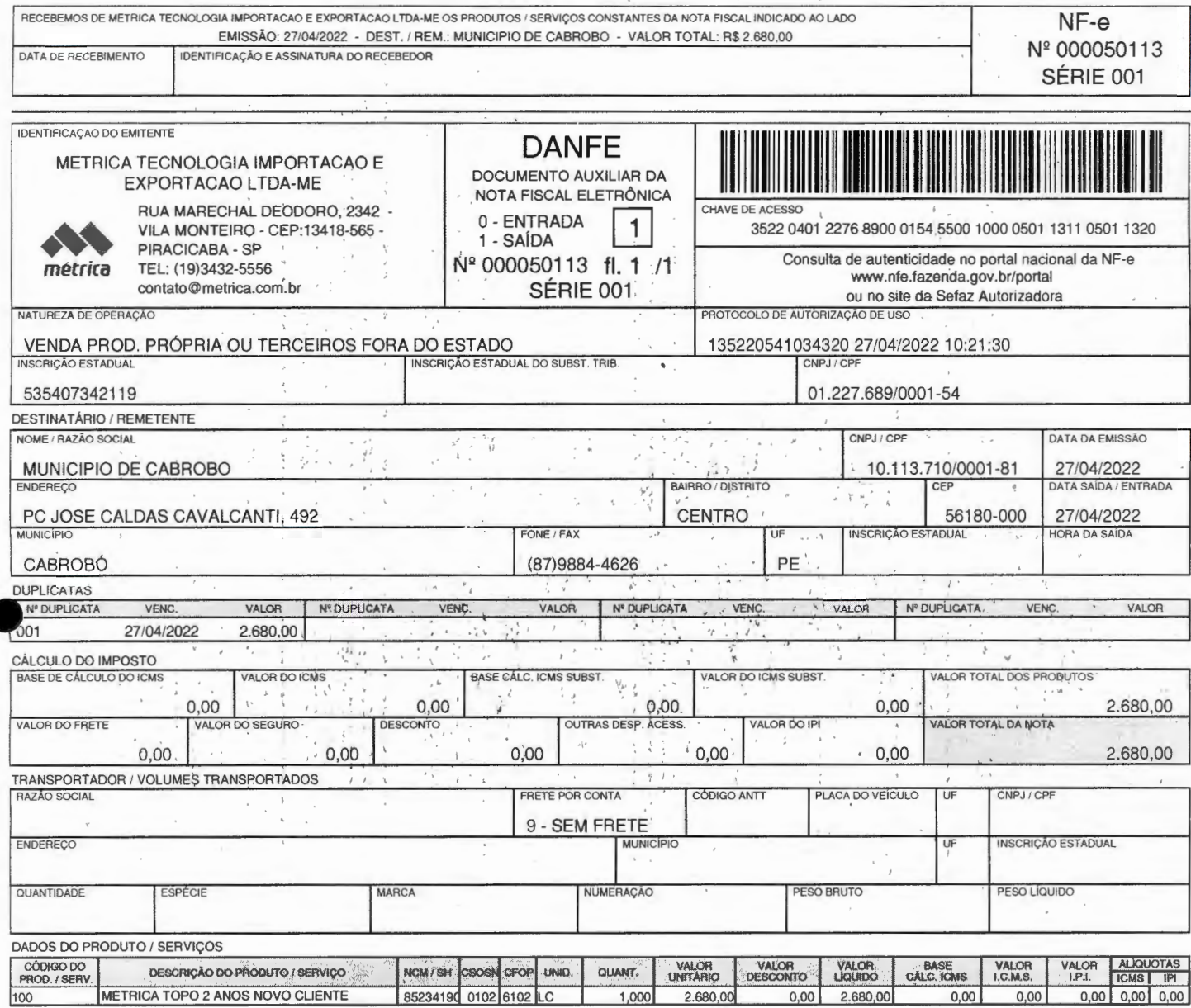

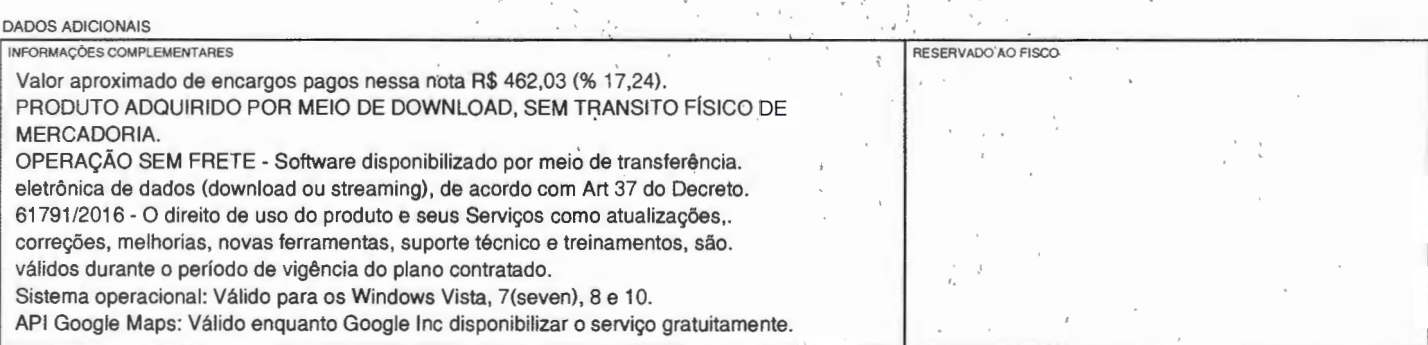

 $\stackrel{\circ}{\cdot}$ 

**DSAT Sistemas** 

•

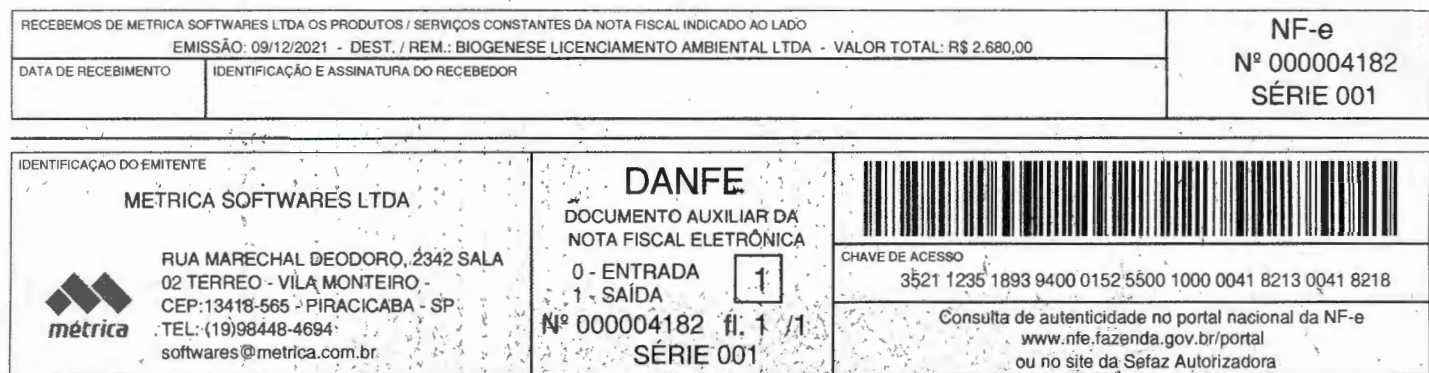

Consulta de autenticidade no portal nacion<br>www.nfe.fazenda.gov.br/portal<br>PROTOCOLO DE AUTORIZAÇÃO DE USO NATUREZA DE OPERAÇÃO  $\frac{1}{2}$  $_{\star}$  =  $\pm$  -  $\psi$  $\frac{1}{k}$  $\hat{\vec{r}}$  $\cdot$  . 不饱 135211492316840.09/12/2021 16:10:43 VENDA PROD. PRÓPRIA OU TERCEIROS FORA DO ESTADO XINGERADO ESTADO XINGERADO ESTADO XINGERADO ESTADO XINGERADO ESTADO XINGERADO ESTADO XINGERADO ESTADO XINGERADO ESTADO XINGERADO ESTADO XINGERADO ESTADO XINGERADO ESTADO XING Service Marie Ĩ. 535769857110

softwares@metrica.com.br

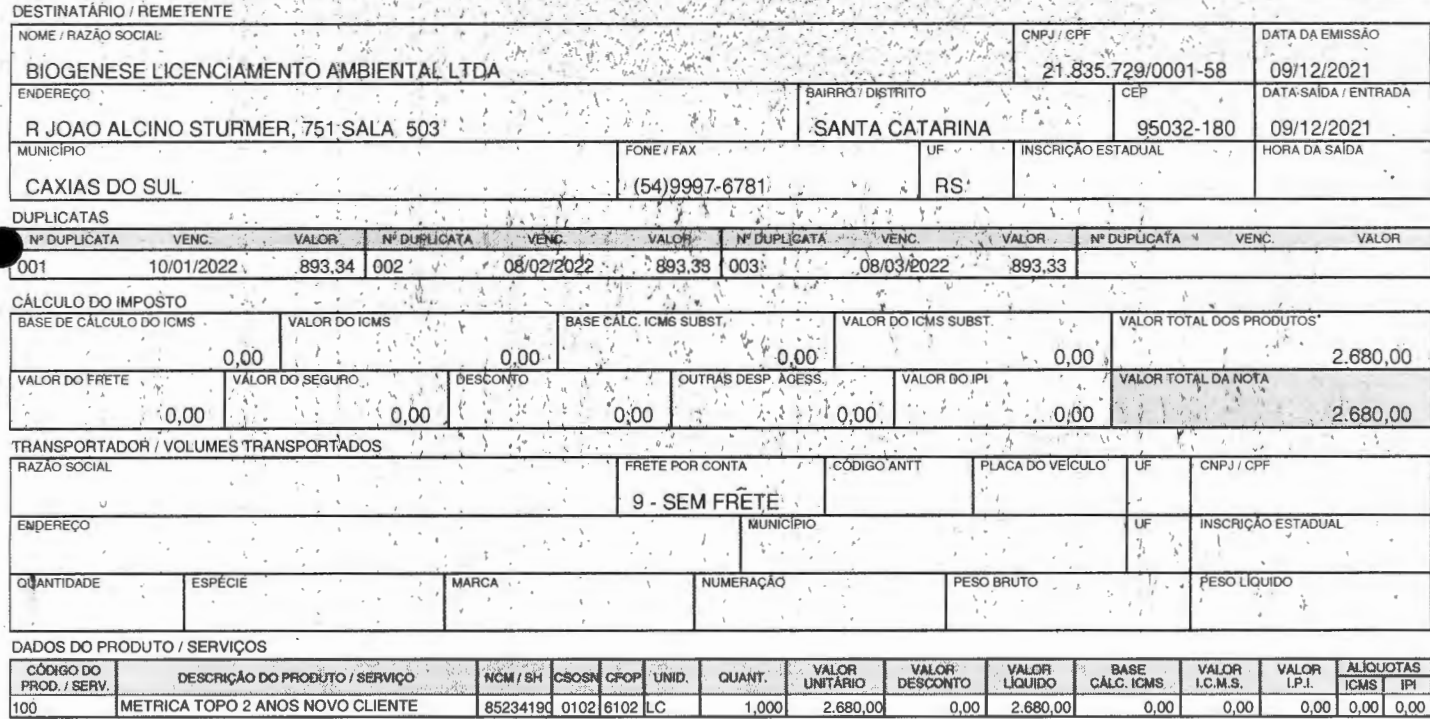

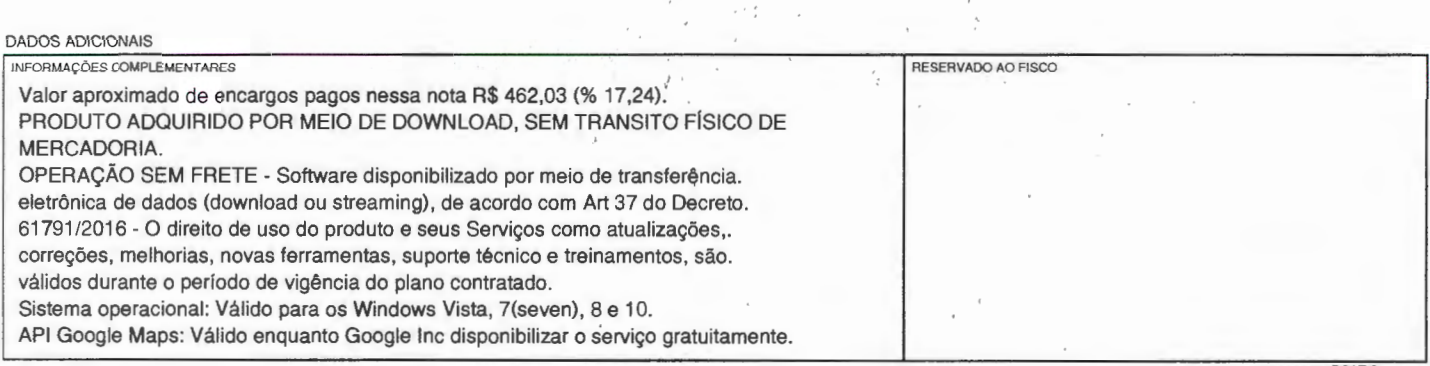

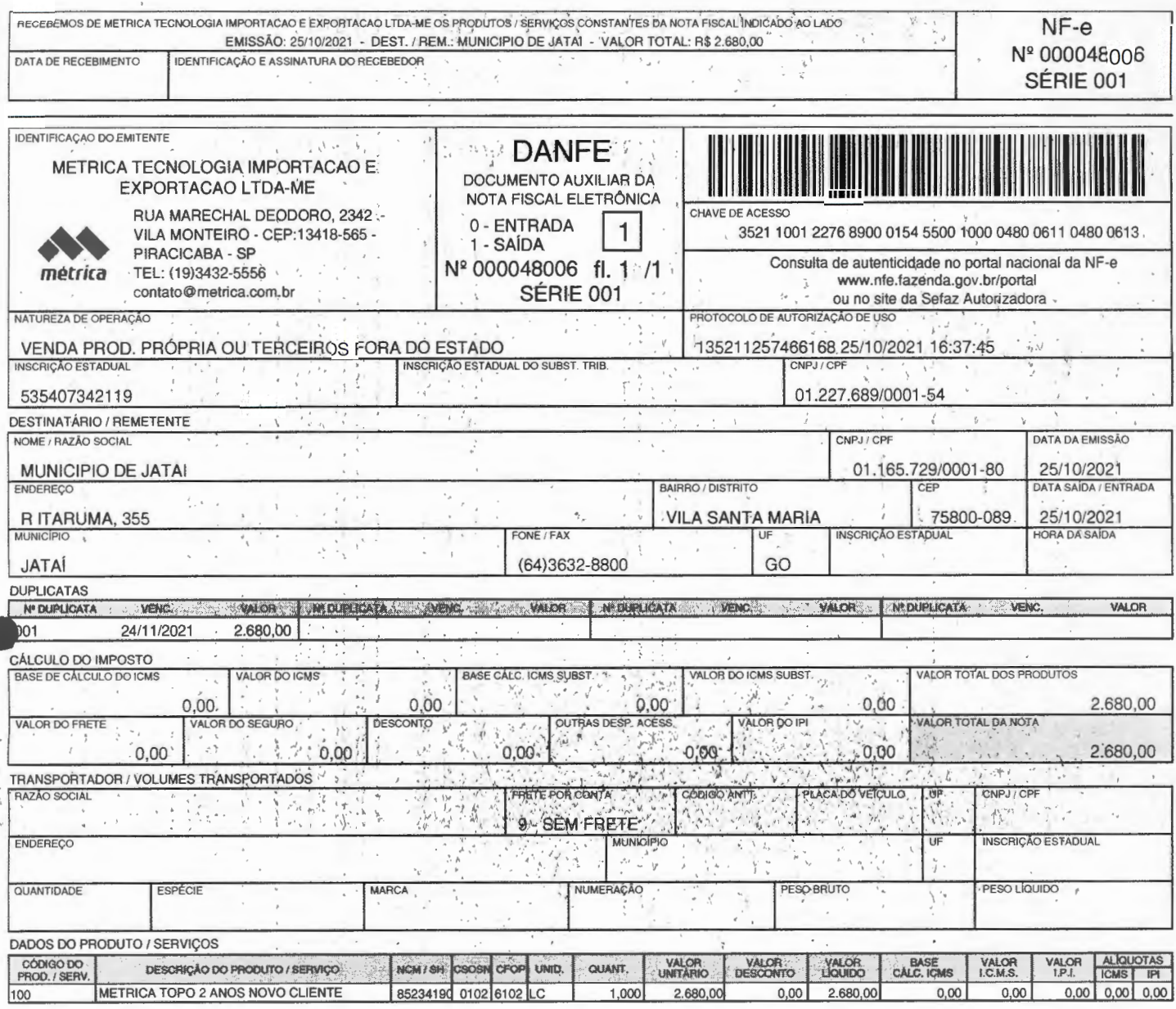

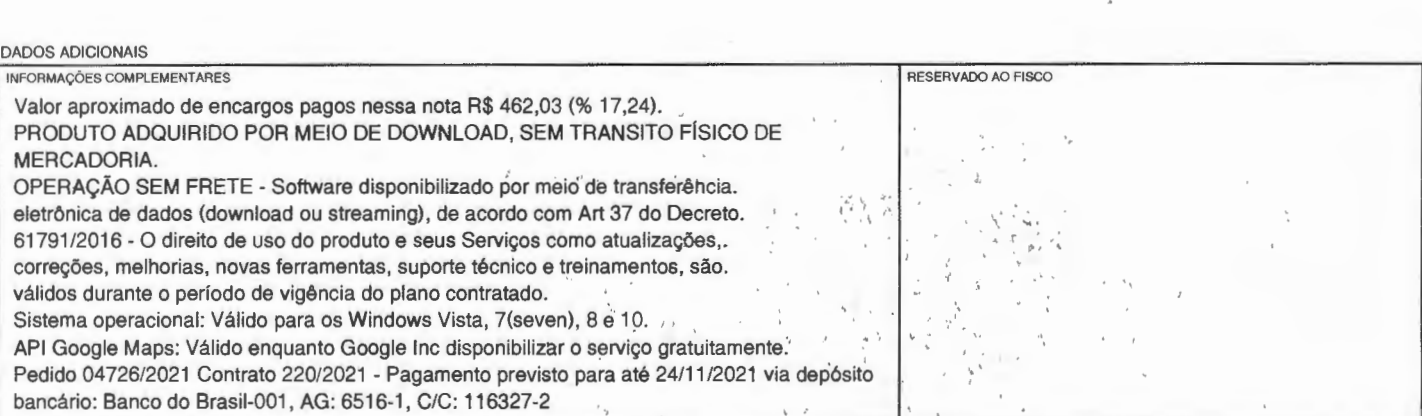

 $\hat{\mathcal{C}}$ 

 $\overline{\phantom{a}}$ 

 $\frac{1}{2}$ 

 $\mathfrak{i}$ 

 $\zeta$ 

 $\ddot{\phantom{a}}$  $\sim$ 

 $\epsilon$ 

DSA1

 $\mathcal{L}_{\mathcal{A}}$